# **REBUBLIQUE ALGERIENNE DEMOCRATIQUE ET POPULAIRE MINISTERE DE L'ENSEIGNEMENT SUPERIEUR ET DE LA RECHERCHE SCIENTIFIQUE**

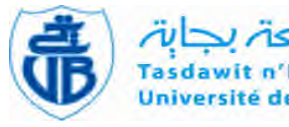

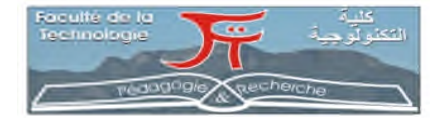

# **REPUBLIQUE ALGERIENNE DEMOCRATIQUE ET POPULAIRE Ministère de l'Enseignement Supérieur et de la Recherche Scientifique**

**Université Abderrahmane Mira de Bejaia Faculté de Technologie Département des Mines et géologie**

Memoire de Fin d'Etudes

**En vue de l'obtention du Diplôme de Master Option : Exploitation minière Présenté par : ABBAD LYSA OUSMAIL KARIMA**

# **Thème**

*Modélisation tridimensionnelle d'un tunnel ferroviaire reliant DJELFA- LAGHOUAT*

Soutenu le 24 / 06 /2015 devant le jury composé de:

Président: M<sup>r</sup> Z AIT HABIB Encadreur: M<sup>r</sup> R.BOUKARM Examinateur: M<sup>r</sup> A.GUELMAMI

*Année Universitaire: 2014-2015*

# *Remerciements*

Nous remercions en premier Dieu le tout puissant, qui nous a aidé et donné la force et la persévérance de mener à bien ce travail.

Nous exprimons notre profonde reconnaissance et nos sincères remerciements à

**M<sup>r</sup> R.BOUKARM**, enseignant à l'Université de BEJAIA pour nous avoir fait l'honneur de nous encadrer. Nous tenons à le remercier vivement pour l'aide qu'il nous a apporté, ses précieux conseils ont été très bénéfiques. Nous voulons lui exprimer notre sincère et profonde gratitude.

Nous remercions chaleureusement **M<sup>r</sup> Z.AIT HABIB**, enseignant à l'Université de BEJAIA pour nous avoir fait l'honneur de présider notre jury.

Nous tenons à remercier vivement **M<sup>r</sup> A.GUELMAMI** enseignant à l'Université de BEJAIA pour nous avoir fait l'honneur d'examiner notre mémoire.

Nous remercions également le personnel technique de:

- COSIDER de DJELFA

- ORGM de BOUMERDES

- Laboratoire de Mécanique des sols GEOMICA de BOUMERDES

Pour leur aide en matière de documents techniques et leurs collaborations.

# *Dédicaces*

*J'ai le plaisir de dédier ce modeste travail :*

*A mes très chers parents qui m'ont tout donné pour me permettre de réaliser mes rêves ;*

*A ma grande mère adorée Yemanini ;*

*A ma sœur DIHIA et son fiancé Mokrane, et mon frère AZIZ qui m'ont toujours encouragé et souhaité la réussite ;*

*A mes chers amis(e)*

*Youcef, djahida,samsouma, syn syn ,fairouz, djidji, wafia,lydia, katia, Adjila, , mehdi, moussa, arezki ;*

*A ma fidèle binôme et mon amie intime karima et sa famille.*

*A. Lisa*

# *Dédicaces*

*J'ai le plaisir de dédier ce modeste travail :*

*A mes très chers parents qui m'ont tout donné pour me permettre de réaliser mes rêves ;*

*A mes sœurs Naima,Manel,kahina et son époux Toufik*

*et leur princesse Anies ;*

*A mon frère Madjid*

*qui m'ont toujours encouragé et souhaité la*

*réussite ;*

*A mes chers amis(e)*

*Massi , Djahida, Samsouma, Fairouz, Djidji, Adjila*

*,Katia,Wafia, Cylia , youcef, Mehdi, Moussa, Arezki*

*A ma fidèle binôme et mon amie intime Lisa et sa famille.*

*O.karima*

# **Liste des abréviations et notations**

**TBM:** Tunnel Boring Machine.

**BRH :** Brise-Roche Hydraulique.

**NATM:** New Austrian Tunnelling Method.

**TH :** Toussaint-Heitzmann.

**Q :** L'indice de qualité.

**R.Q.D:** Rock Quality Designation

**RMR**: Rock Mass Rating.

**Jv:** Indice volumétrique de joints.

**Jn** : nombre de familles principales de discontinuités.

**Jr :** la rugosité des faces des joints.

**Ja :** le degré d'altération des joints.

**Jw :** spécifie les conditions hydrogéologiques.

**SRF** : Stress Reduction Factor : précise l'état des contraintes dans le massif.

**AFTES :** L'Association Française des Travaux en Souterrain.

**HP :** Hauteur du terrain décomprimé pesant sur le soutènement.

**K :** coefficient variable avec la nature et la texture du terrain.

**K0 :** coefficient de pression des terres au repos.

**Pm :** pression d'injection.

**P :** porosité.

**Vv :** volume des vides de la roche.

**V t :** volume total.

**Vs :** le volume des grains après broyage.

**Vw :** volume de l'eau dans l'échantillon.

**ρ s :** la masse volumique absolue ou masse volumique du solide.

**ρ h :** la masse volumique naturelle.

*p*<sup>d</sup>: la masse volumique sèche.

**ρ sat :** la masse volumique saturée.

**M S :** la masse du matériau sec

**M h :** la masse naturelle.

**M Sat** : la masse de l'échantillon saturée.

- **ρ**<sub>σ</sub>: dépend de la porosité de la roche.
- **Mw :** la masse d'eau.
- **Sr :** degré de saturation.
- **Wl :** La limite de liquidité.
- **wp :** La limite de plasticité.
- **Ip :** indice de plasticité.
- **Id :** indice de densité.
- **IL :** indice de liquidité.
- **σ c :** résistance a la compression.
- **σ t :** résistance a la traction.
- **P max :** valeur finale atteinte par l'effort appliqué.
- **A 0 :** surface transversale.
- **Ci :** Crétacique inferieur.
- **Ct :** Crétacique moyen Marnes et calcaires.
- **Cn :** Crétacique moyen Grès et argiles avec des épisodes carbonatés.
- **SO-NE :** Sud Ouest-Nord Est.
- **ZG :** zone géologique.
- **STI :** Spécification Technique d'Interopérabilité.
- **GSI :**Geological Strength Index.

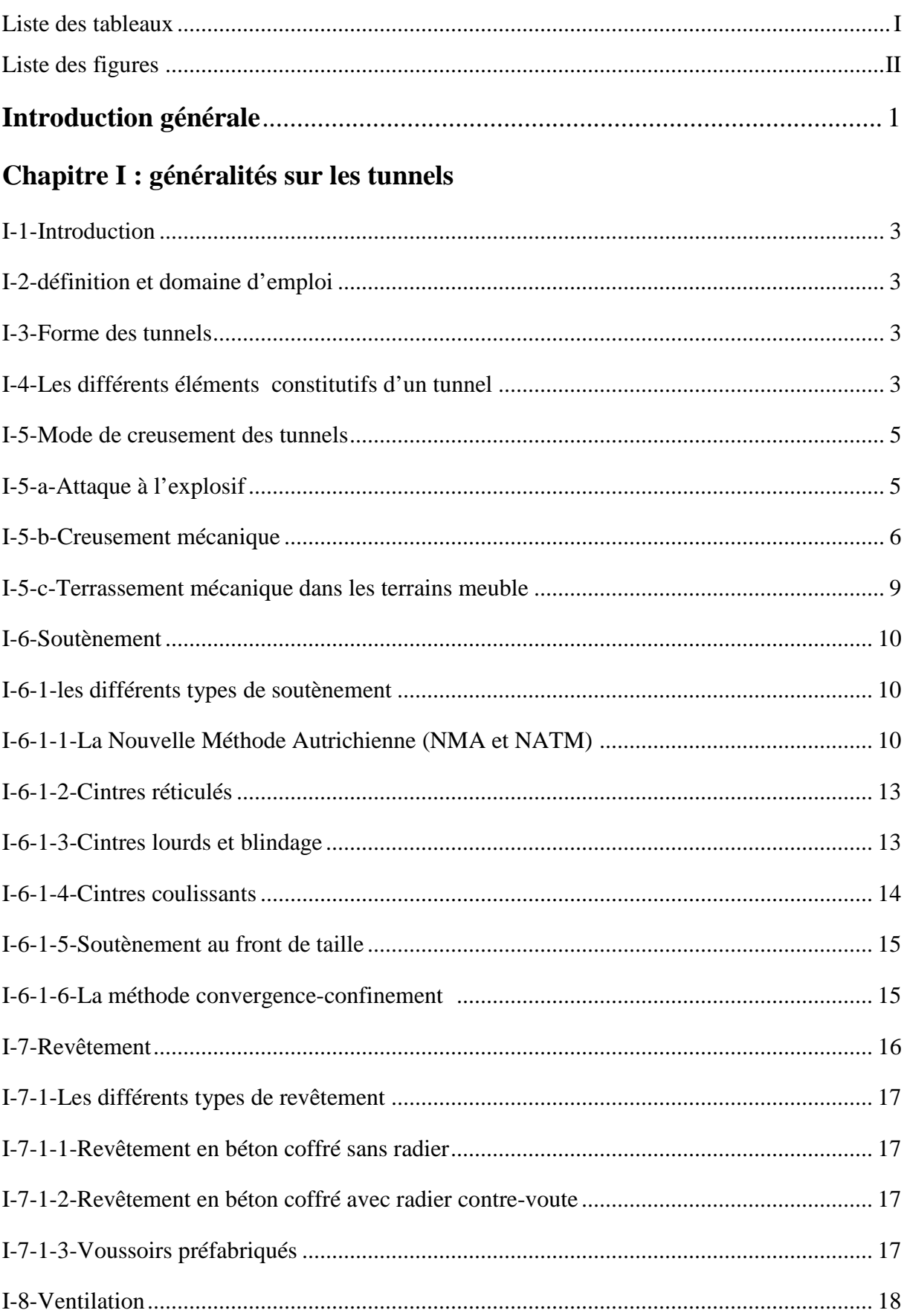

# **Sommaire**

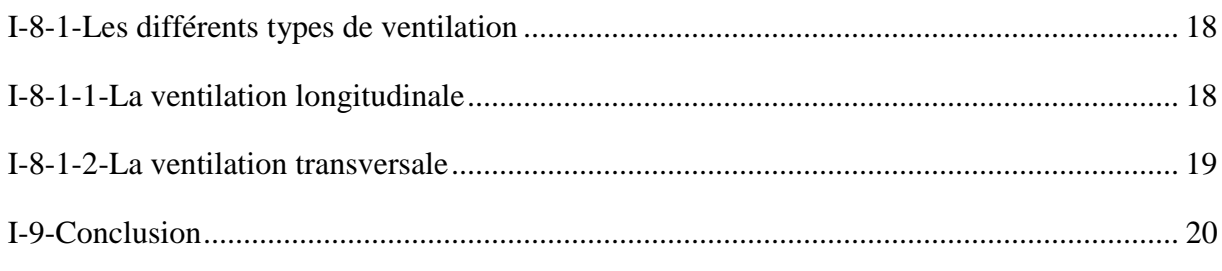

# Chapitre II : classification et reconnaissance géotechnique des massifs rocheux

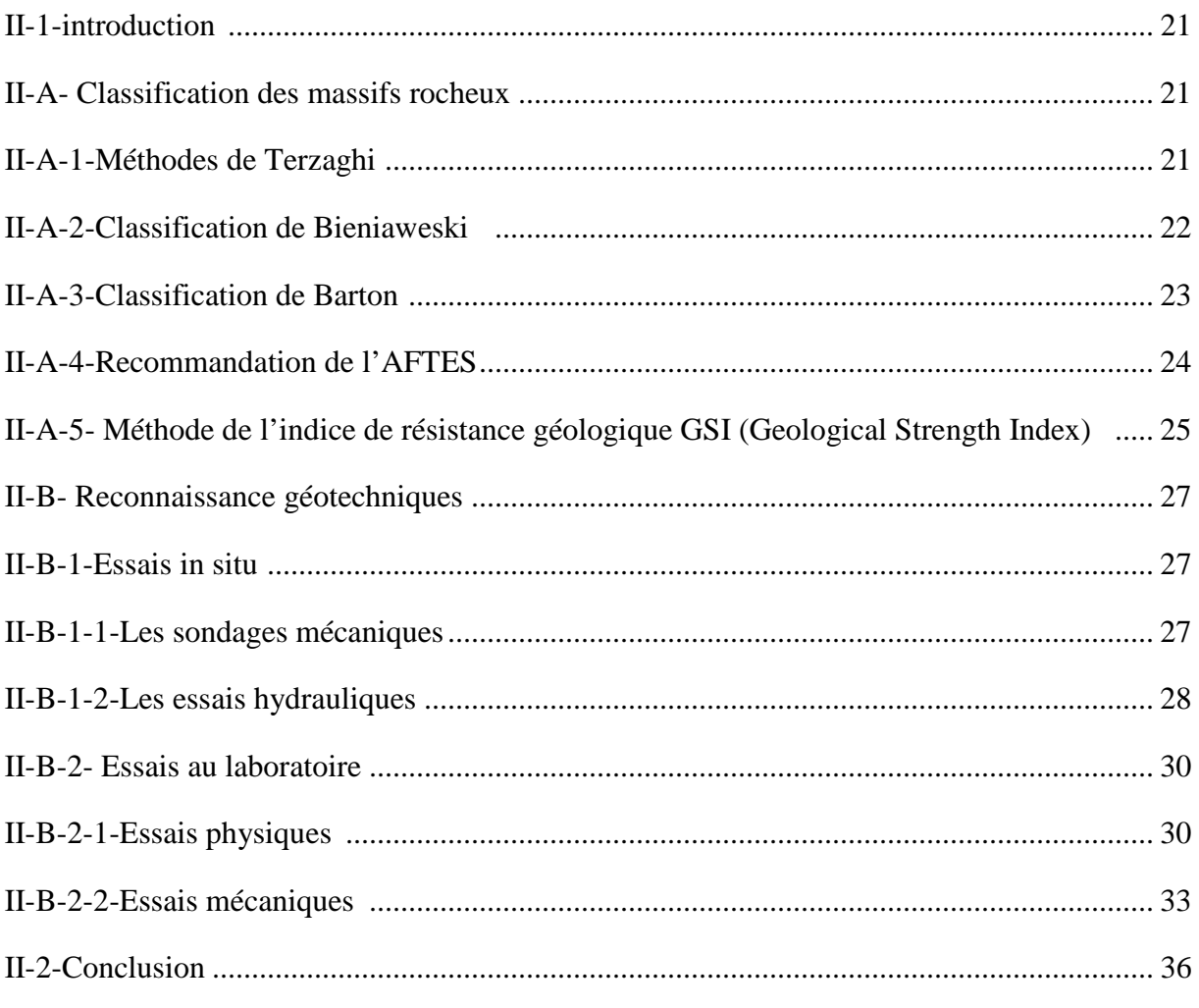

# Chapitre III : Méthode des éléments finis et les lois de comportement

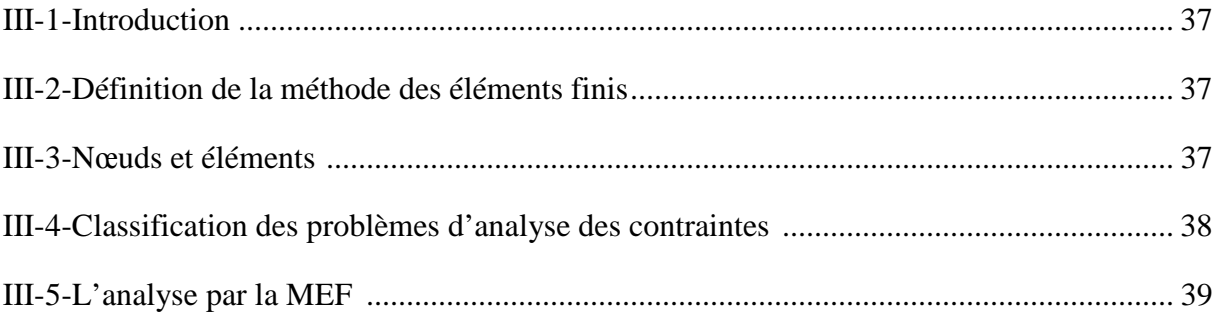

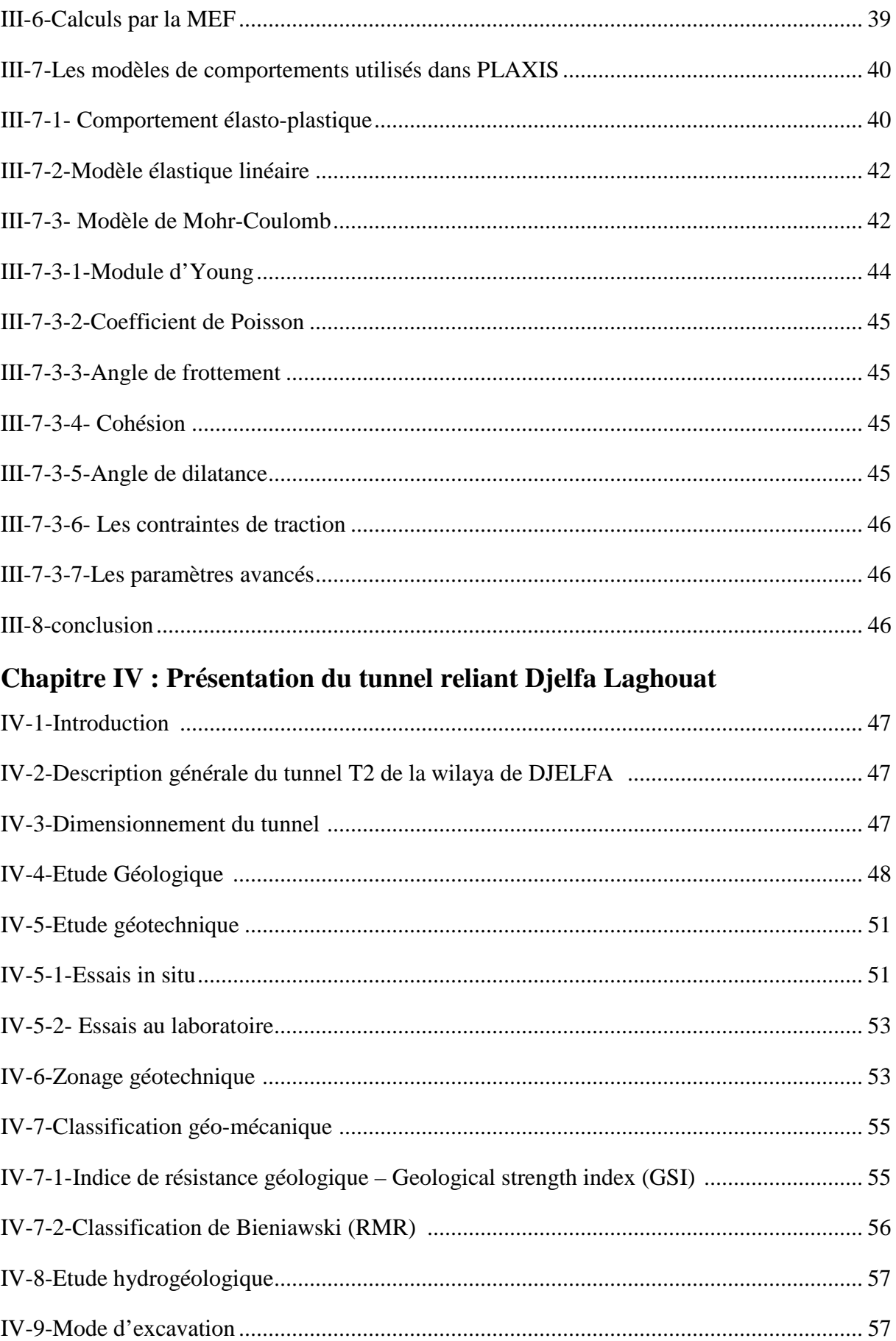

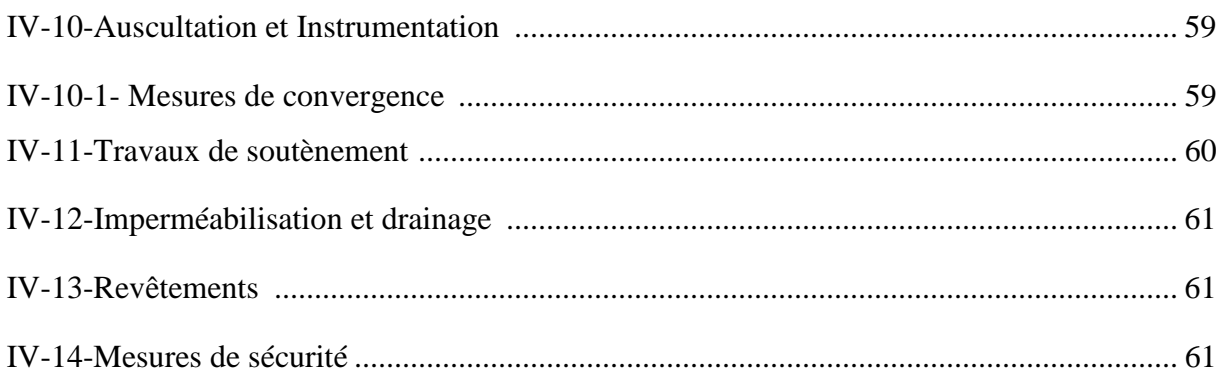

# Chapitre V : Modélisation tridimensionnelle d'une section du tunnel

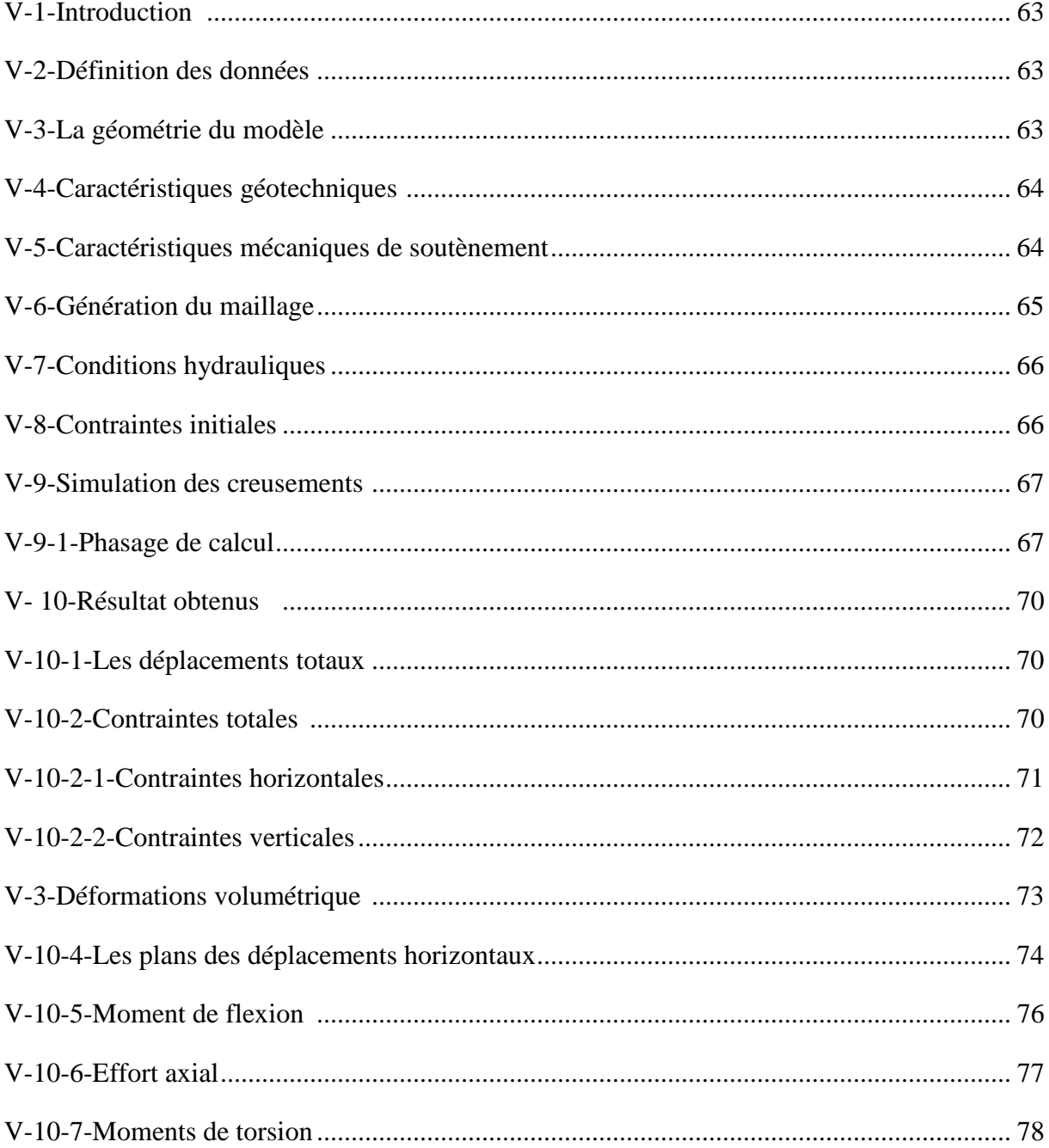

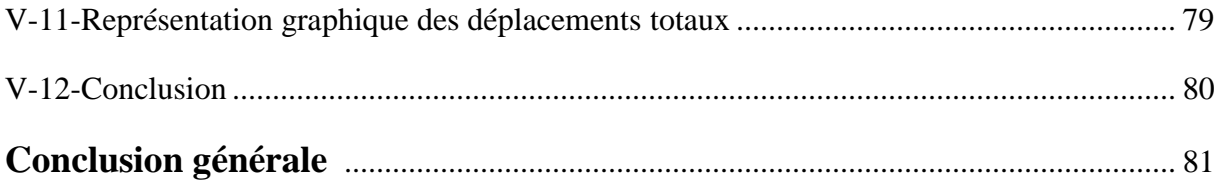

# **Liste des tableaux**

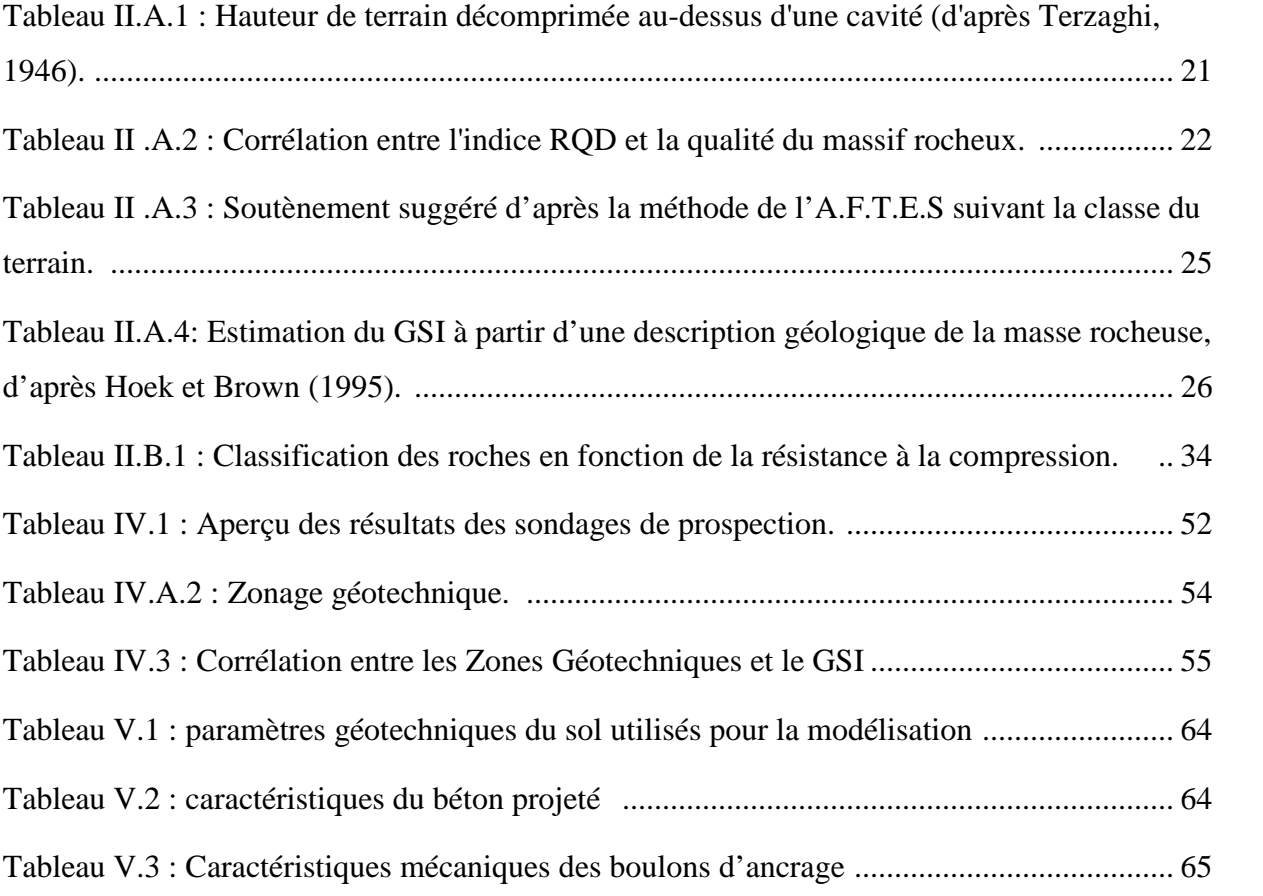

# **Listes des figures**

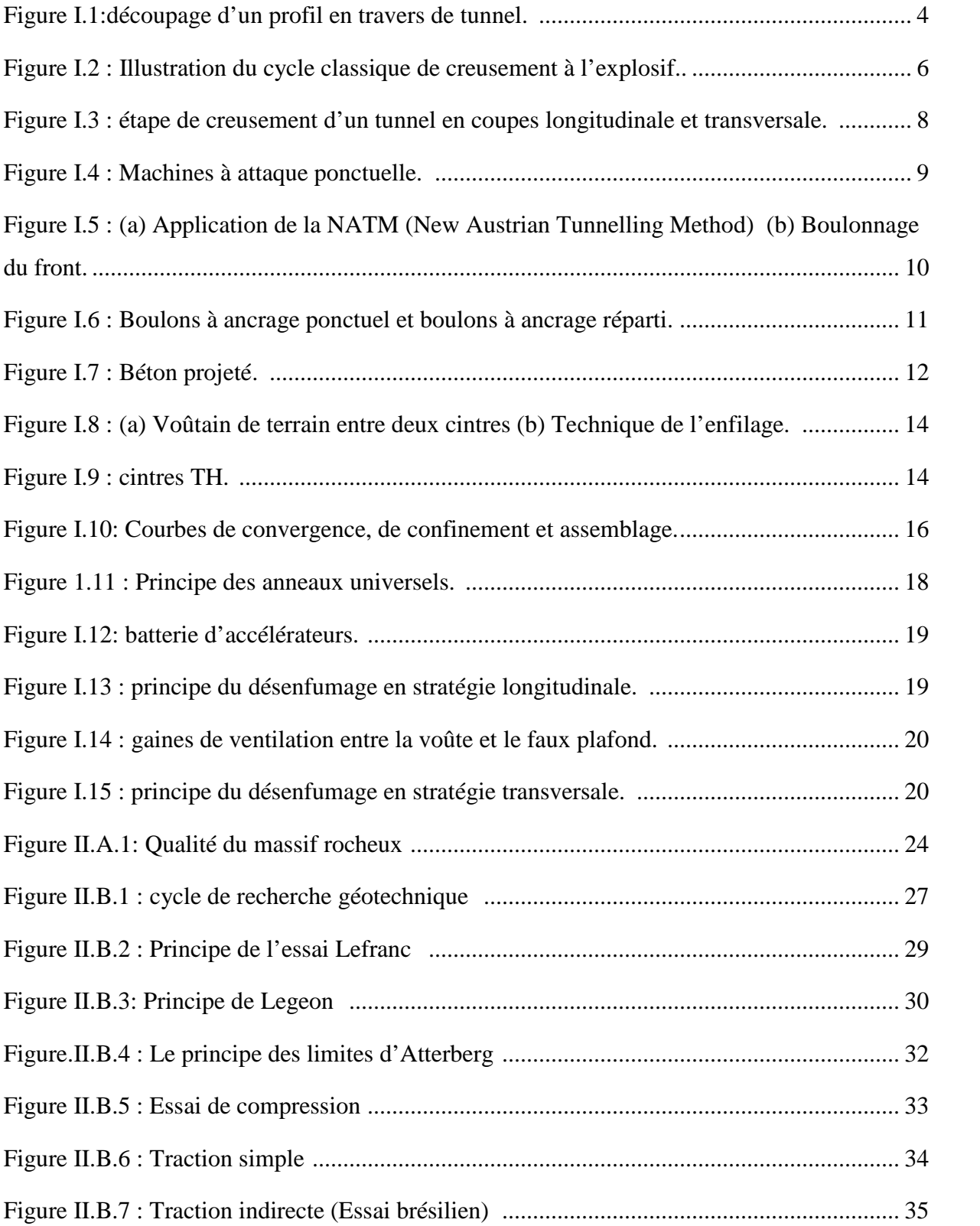

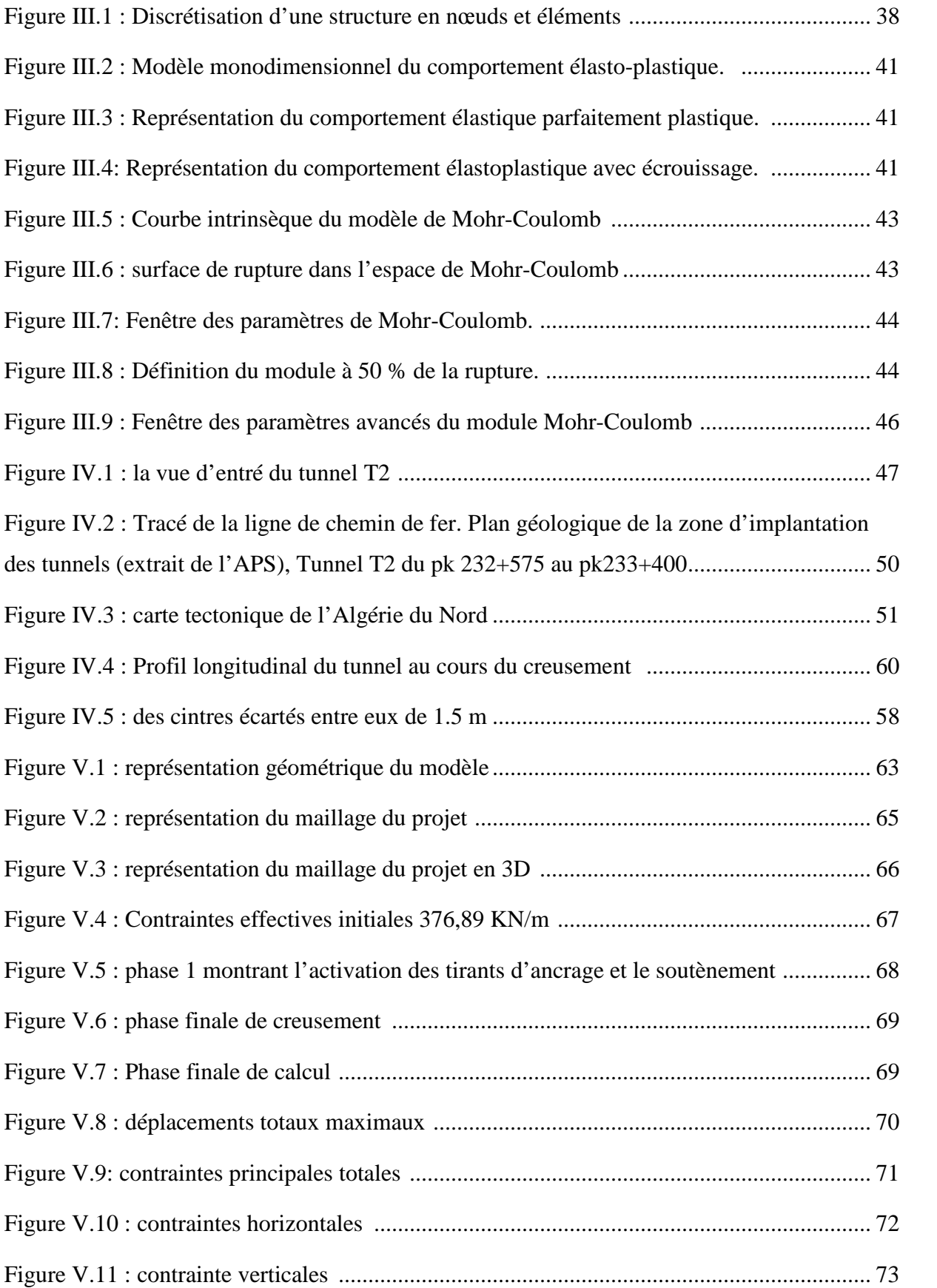

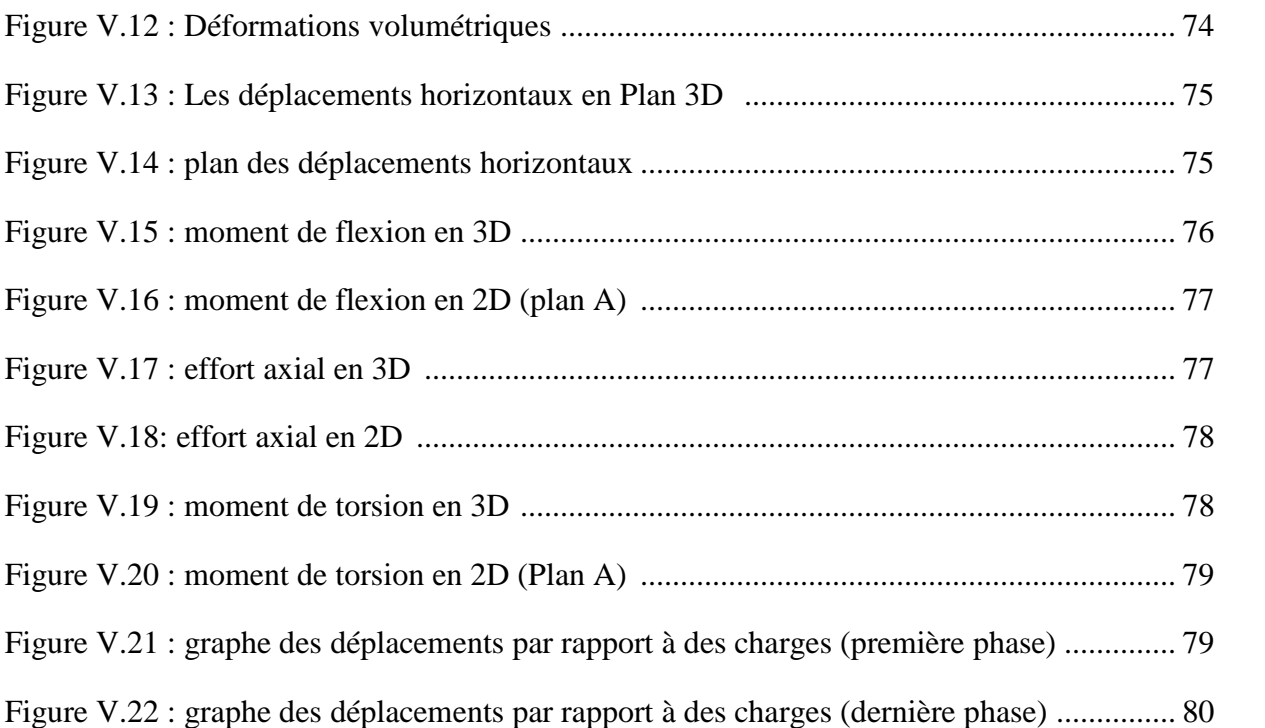

#### **Introduction générale**

La préservation de la stabilité de l'ouvrage et le contrôle des déformations du massif présentent l'une des préoccupations majeures de l'ingénieur. Et grâce aux évolutions technologiques et aux moyens puissants de calcul, les méthodes de conception et de réalisation des ouvrages souterrains ont été beaucoup développées au cours de ces dernières années.

Néanmoins le risque fait toujours parti de chaque étape d'un projet souterrain. De ce fait la réalisation et l'exploitation des ouvrages souterrains font appel à des études géotechniques et des analyses approfondis pour assurer leur stabilité.

Pour réaliser ces projets et vu la complexité des méthodes analytiques de la résistance des matériaux, l'ingénieur a recours aux méthodes qui lui permettent de simuler le comportement des systèmes physiques complexes. Parmi celles-ci, La méthode des éléments finis a été largement utilisée dans la conception des ouvrages géotechniques et le code numérique Plaxis 3D Tunnel est l'un des codes tridimensionnel qui permet de représenter avec précision les mouvements du terrain. Il est destiné à l'analyse en trois dimensions des déformations et de la stabilité des projets de tunnels. Il est doté de fonctionnalités pour traiter tous les aspects complexes.

Le modèle 3D est créé par extension linéaire du maillage dans la direction z. De cette façon, Plaxis génère un maillage 3D composé de milliers d'éléments volumiques à 15 nœuds qui relit les coins des éléments triangulaires 2D aux points correspondants du plan.

Et pour l'analyse des travaux d'excavation et les projets des grands ouvrages de soutènement, diverses techniques peuvent être associées telles que l'utilisation de la méthode NATM ou le renforcement du front de taille par boulonnage, afin de maintenir le front de s'écrouler et minimiser les tassements en surface.

Ce travail a pour but d'étudier le comportement du massif rocheux et modéliser les phases de l'excavation du tunnel ferroviaire reliant Djelfa- Laghouat à partir de la méthode des éléments finis avec le code PLAXIS 3D Tunnel et confirmer la faisabilité de cette modélisation tridimensionnelle en se basant sur les données recueillies de l'entreprise qui a réalisé et modélisé cet ouvrage avec le code bidimensionnel Phase II ( voir annexe 4) .

Le présent mémoire est composé de cinq chapitres :

Le premier est consacré aux aspects généraux sur les constructions souterraines, aux Reconnaissances et aux différentes techniques de creusement ainsi que les conditions dans lesquelles ces méthodes sont applicables. Ensuite on s'intéresse aux différents types de soutènement et revêtement nécessaires pour tout projet de réalisation d'ouvrage souterrain.

Le second chapitre présente les méthodes de classification et la reconnaissance géotechnique des massifs rocheux qui permettent d'entamer la conception de tout projet souterrain.

Le troisième chapitre est consacré pour la présentation de la méthode des éléments finis qu'on doit utiliser pour la simulation tridimensionnelle, ainsi la description des lois de comportement

Le quatrième chapitre présente une description générale du tunnel T2, ses conditions hydrogéologiques, géologiques et géotechniques, ses différentes techniques de réalisation et les paramètres d'auscultation requis pour suivre la stabilité du tunnel à court et à long terme. Le cinquième chapitre énonce la modélisation numérique tridimensionnelle d'une section du tunnel T2 en utilisant le logiciel Plaxis 3D tunnel

#### **Chapitre I : construction souterraine**

### **I-1-Introduction**

Pour toute construction souterraine, les responsables du projet suivent des étapes incontournables, y compris les projets de tunnels qui peuvent être différents par leurs profondeurs, leurs géométries, la nature du terrain, la méthode d'excavation.

Pour la connaissance du milieu dans lequel on opère, de l'action du creusement et de la réaction du massif on doit procéder dans ce chapitre aux différents modes de creusement, soutènement et revêtement qui sont nécessaires pour tout projet de réalisation d'un ouvrage souterrain.

#### **I-2-Définition et domaine d'emploi d'un tunnel**

Un tunnel est tout ouvrage construit en souterrain servant de voie de communication et destiné à divers usages cités ci-après. Plusieurs domaines d'emploi des tunnels peuvent être cités par leurs utilités, selon l'obstacle et le but envisagé à savoir ;

-le domaine routier et ferroviaire : affranchissement d'un obstacle naturel imposé sur l'axe de la voie ou bien pour éviter des risques d'utilisation (chutes de pierres, glissement, étroitement en falaises …).

-le domaine urbain : allégement de la circulation à la surface des grandes villes (métros, galeries, parking,).

- le domaine hydraulique : évacuation des crues, connexion d'une rivière éloigné à un barrage…

-le domaine industriel : stockage des déchets industriels dangereux (déchets nucléaires,…)

-le domaine naval : abris pour différents matériels naval.

-le domaine minier : mine souterraine (galerie). [1]

#### **I-3-Forme des tunnels**

Selon le but assigné au tunnel, la nature du terrain encaissant il existe :

- La forme circulaire.
- La forme fer a cheval.
- La forme elliptique. [1]

#### **I-4-Les différents éléments constitutifs d'un tunnel**

**La tête :** ce terme a deux significations :

-**Spatial :** point d'entrée et de sortie du tube.

**-Structurelle :** il désigne aussi les ouvrages spécifiques qui peuvent être construits aux extrémités du tube creusé.

> **La section courante**: c'est l'intérieur du tube qui fait référence au Profil en travers prépondérant dans l'ouvrage.

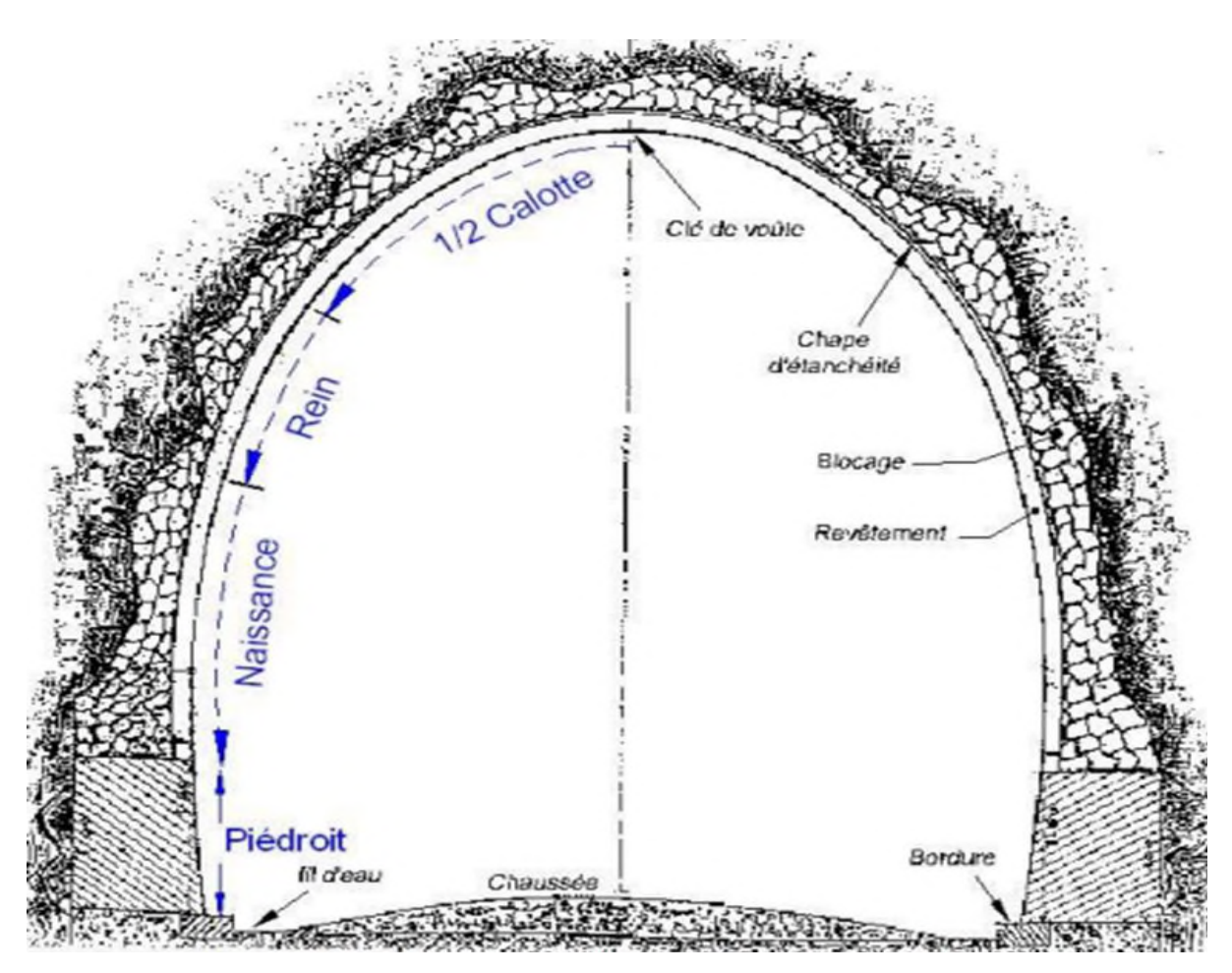

**Figure I.1:**découpage d'un profil en travers de tunnel [2]

- **Intrados :** c'est la surface composée de la face inférieure d'une voûte, et de la face interne des piédroits .c'est donc la face intérieure et visible du tube.
- **Extrados :** c'est la surface convexe extérieure du revêtement du tunnel, au contact direct avec les terrains encaissants.
- **voûte :** c'est la partie visible du revêtement située au dessus de la chaussée, elle se compose des piédroits, des reins (naissance) et de la calotte. La clé et le point le plus haut de la voûte.
- **calotte :** la calotte ou toit est la partie supérieure et centrale de la voûte.
- **naissance :** c'est la partie de la voûte comprise entre la calotte et la partie supérieure du piédroit.
- **piédroit :** c'est la partie latérale de la section du tube, comprise entre les reins et la chaussée de l'ouvrage. Ils peuvent être droits et verticaux, ou légèrement concave.
- **radier:** c'est la partie inférieure d'un tunnel parfois construite entre les deux piédroits. Il n'est plus visible après la mise en place de la chaussée. Il peut être constitué par une dalle ou un arc en béton (radier contre voûté).
- **Revêtement :** il peut être constitué d'une maçonnerie de briques ou de moellons de pierres, béton projeté, béton coffré en place ou préfabriqué.
- **Etanchéité :** c'est des dispositifs mis en place pour empêcher les eaux naturelles d'entrer en contact avec le revêtement.
- **Chaussée :** c'est l'ensemble des couches de matériaux mis en place sur le radier. [2]

## **I-5- Mode de creusement des tunnels**

Il existe plusieurs méthodes de creusement qui dépendent de la nature du sol, la géométrie du tunnel, la zone d'implantation ainsi que le niveau de la nappe phréatique, on peut citer :

#### **I-5-a-Attaque à l'explosif**

La technique de l'excavation à l'explosif est très ancienne mais reste encore, la plus économique, elle est utilisée pour les terrains rocheux. La poudre noire (salpêtre + charbon + soufre) fut longtemps utilisée, avant que n'apparaissent des produits plus performants tels la dynamite ou les émulsions mais plus dangereux. En souterrain on utilise des explosifs brisants (vitesse de détonation > 4000 m/s) dont l'effet sur la roche est double :

– L'énergie de choc véhiculée par une onde fissure le terrain ;

– L'énergie de gaz, engendrée par le dégagement d'un important volume de gaz à haute température et pression, ouvre ces fissures et disloque le matériau. Le "surplus" de cette énergie expulse les blocs disloqués.

Les explosifs actuels sont dits de sûreté car ils ne peuvent pas détoner sous l'action d'un simple choc ou d'une élévation de température. Ils détonnent sous l'action d'une onde de choc générée par l'un des quatre types de détonateurs :

1. à mèche (non-utilisés en tunnels) ;

- 2. électriques instantanés ou à retard (très utilisés en tunnel) ;
- 3. non-électriques ;
- 4. électroniques.

Les détonateurs électriques, surtout à faible intensité, sont sensibles aux courants vagabonds ; il est donc interdit de les utiliser par temps d'orage, dans les terrains chargés en électricité statique et les téléphones portables doivent être éteints dans la galerie en cours de chargement. C'est la raison pour laquelle on utilise essentiellement les HI(Haute-Intensité)**.** [3]

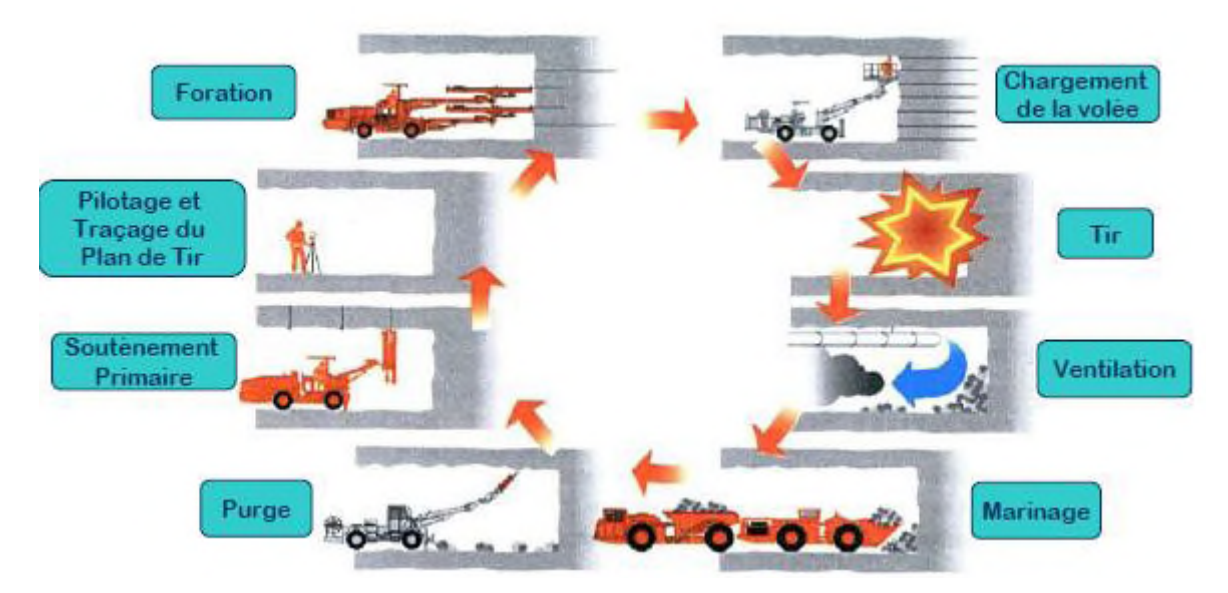

**Figure I.2 :** Illustration du cycle classique de creusement à l'explosif [3]

- **Pilotage et traçage du plan de tir :** L'abattage se fait par passes ou volées dont la longueur varie suivant le type de roches (1 à 5m). Il peut être pleine section (on excave toute la section du tunnel) ou par sections divisées. En général on réalise au maximum deux sections dites calotte et stross avec un décalage suffisant pour attendre la stabilisation des convergences. Le plan de tir est le plan d'implantation des forages où sont introduits les explosifs. Y figurent également les différents retards des détonateurs.
- **Foration :** Le repérage et le forage des trous sur le front de taille sont maintenant réalisés par des "Jumbos".
- **Chargement de la volée :** Il faut répartir les charges explosives et leurs retards de façon optimale pour obtenir le résultat escompté, le moins possible de hors-profils (Sur-excavation) ou d'en-profils (sous-excavation) et le minimum de vibrations. Au la

volée est le pas d'avancement d'un tunnel creusé à l'explosif. La volée correspond à la longueur de forage des trous pour les explosifs.

 **Tir :** Dès qu'une charge est mise à feu, elle va entraîner la roche brisée vers la surface libre la plus proche. Classiquement on retrouve :

- au centre, le bouchon. C'est lui qui sera abattu en premier.

- tout autour du bouchon, une seule ligne de tirs en spirale ou plusieurs concentriques si le tir est séquentielle. Les roches sont successivement expulsées vers la cavité centrale qui s'élargit. Il s'agit de l'abattage ;

- près des bords de la section et du profil théorique, des trous plus rapprochés et moins chargés pour réaliser un post-découpage ou découpage soigné

- **Ventilation :** Après le tir, il faut ventiler et disperser les gaz toxiques (CO, CO2, NOx,...) pour les diluer. Une réglementation très stricte existe à ce sujet.
- **Marinage :** consiste à charger et évacuer les déblais, Il est réalisé à l'aide d'une pelle classique et d'un camion benne (dumper).
- **Purge :** elle consiste à faire tomber de la voûte et du front les blocs et les écailles non stables. Elle se fait à l'aide d'un pic manuel spécialement conçu pour cet usage, la pince à purger.
- **Soutènement primaire :** injecter du béton projeté pour une mesure de sécurité des ouvriers après le tir. [3]

#### **Nuisances dues aux explosifs**

Suivant l'environnement, la géologie, la topographie et la densité d'habitations autour du tunnel, les nuisances causées par les tirs sont plus ou moins importantes : projections de blocs, bruits, vibrations, etc.

Les vibrations transmises au terrain peuvent engendrer des désordres sur les habitations voisines, à plusieurs centaines de mètres du front de taille. [1]

#### **I-5-b-Creusement mécanique :**

#### **Creusement avec des machines à attaque globale :**

Les tunneliers ou TBM (Tunnel Boering Machines) sont des machines qui procèdent à une excavation mécanique à pleine section. La puissance, l'avancement journalier, l'aisance et la précision du pilotage, ainsi que l'adaptation à tous les types de terrains rencontrés sont autant d'atouts qui font l'objet d'amélioration continuelle. Chaque machine est un prototype, conçu pour un tunnel précis, mais qui peut être réutilisé sur un autre chantier. Son coût de fabrication et de fonctionnement élevé le rend compétitif pour les gros projets ou les longues galeries dans des horizons géologiques assez homogènes. [3]

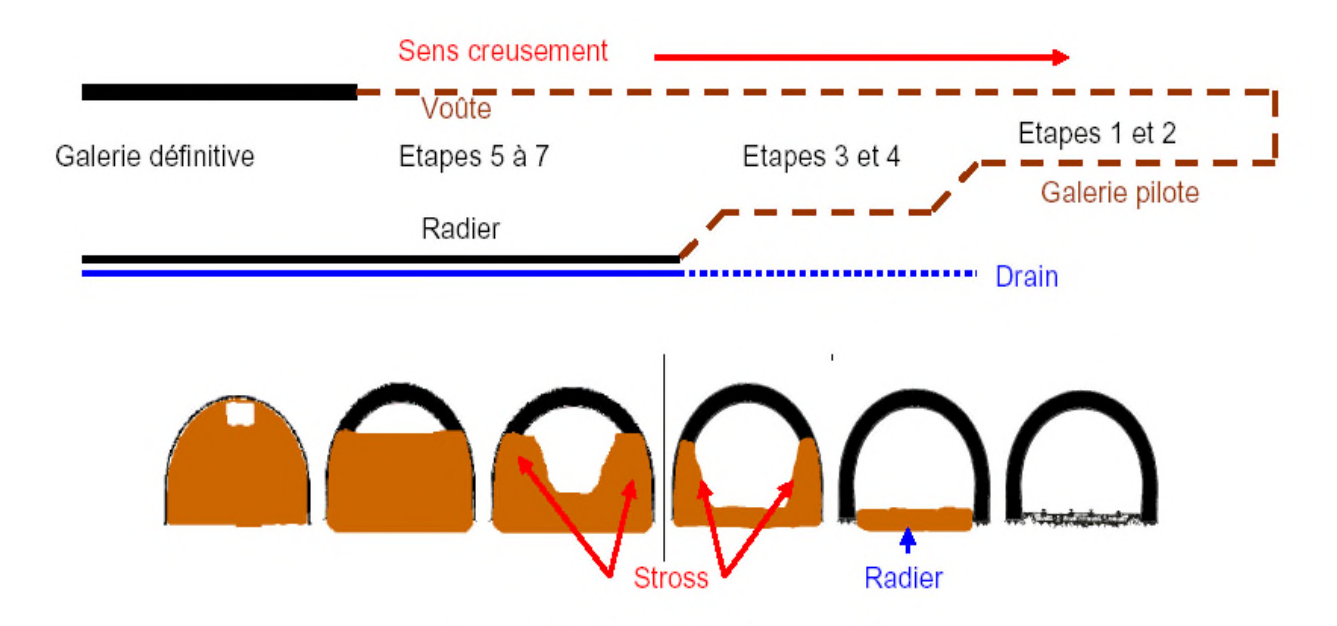

**Figure I.3 :** étapes de creusement d'un tunnel en coupes longitudinale et transversale [4]

#### **Creusement avec des machines à attaque ponctuelle :**

L'emploi de machines à attaque ponctuelle a remplacé l'usage de l'explosif dans les roches tendres (craies, marnes, schistes altérés...). Elles s'inspirent directement du travail du mineur : un bras articulé vient "gratter" et abattre le terrain du front.

Progressivement l'engin excave la section entière par un cheminement adapté. Ces machines mobiles peuvent être une adaptation directe des haveuses à pics de l'industrie minière, un Brise- Roche Hydraulique (BRH) ou bien simplement une pelle retro de chantier. Lorsque le terrain s'y prêt (RC < 80MPa), le rendement de cette méthode est bien meilleur que l'explosif. Même si ce procédé a des avantages a aussi des inconvénients tel que : bruits, poussières et chaleur dégagée difficiles à combattre dans un milieu confiné. [5]

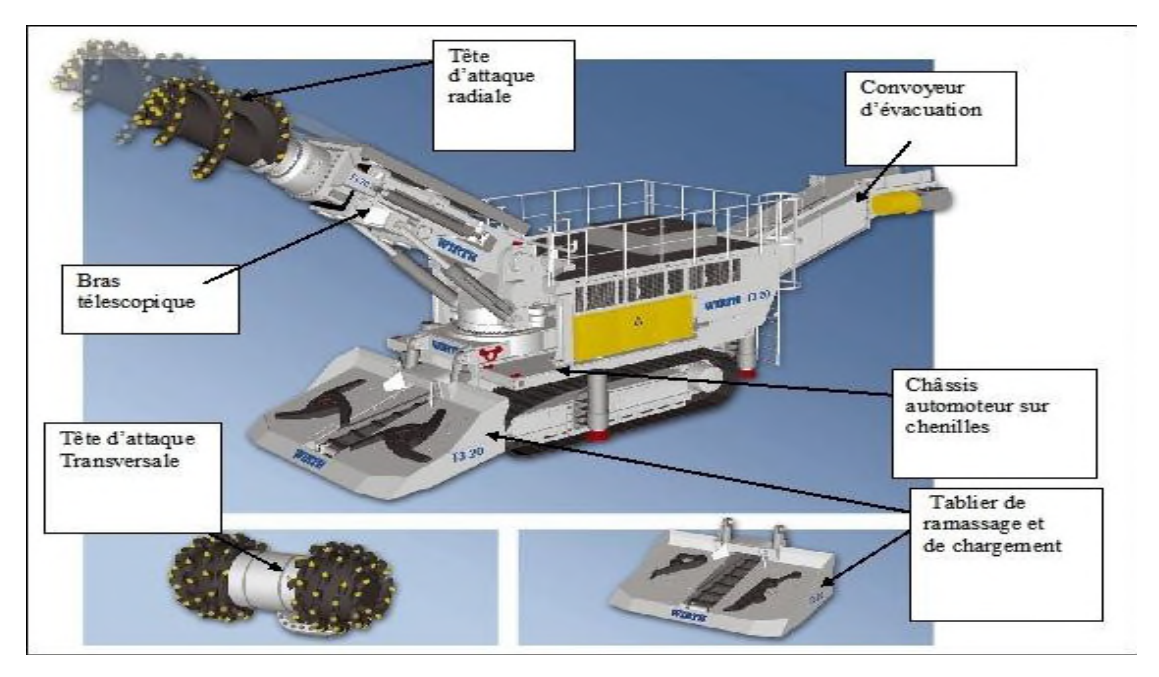

**Figure I.4 :** Machines à attaque ponctuelle. [5]

#### **I-5-c-Terrassement mécanique dans les terrains meubles :**

Dans ce type de terrains les machines utilisées sont appelées 'boucliers' qui sont équipées d'un système de protection des parois de l'excavation entre le front de taille et le revêtement Parmi les types de boucliers conçus pour être adaptées au comportement mécanique du terrain et aux conditions hydrogéologiques (perméabilité du sol, niveau de la nappe phréatique) on peut distinguer :

- **Bouclier ouvert** : le front reste accessible et peut être attaqué par un outil d'abattage ou encore des interventions manuelles.
- **Bouclier a air comprimé** : l'air comprimé a pour rôle d'améliorer la stabilité du front de taille
- **Bouclier rotatif** : qui comporte une tête rotative, celle-ci exerce une pression sur le terrain qui participe dans la stabilité du front de taille.
- **Bouclier a bentonite** : cette bentonite, en pression, stabilise le front et assure le transport des déblais.
- **Bouclier à pression de boue** : Il s'agit d'un tunnelier équipé d'une tête à attaque globale. La pression de confinement qui équilibre la pression hydrostatique et la pression des terres, est utilisée par mise en pression d'un fluide de forage dans la chambre d'abattage.
- $\triangle$  **Bouclier à pression des terres** : Il s'agit d'un tunnelier équipé d'une tête à attaque globale. Le confinement est réalisé par mise en pression dans la

chambre de coupe des matériaux excavés. Son domaine d'emploi dans les sols susceptible de présenter, après malaxage, une consistance favorable à la transmission des pressions dans la chambre d'abattage et à la création d'un bouchon dans la vis d'extraction des déblais : terrains argileux, silts, sables fins argileux, craie tendres. [1]

# **I-6-Soutènement**

La détermination du soutènement constitue l'un des éléments essentiels du projet et de l'exécution des tunnels. Il s'agit là d'un problème particulièrement complexe en raison de l'influence de très nombreux paramètres .le choix d'un type de soutènement doit donc toujours être à la charge d'un ingénieur expérimenté, que ce soit pendant les études ou pendant les travaux. [5]

#### **I-6-1-Les différents types de soutènement**

#### **I-6-1-1- La Nouvelle Méthode Autrichienne (NMA ou NATM)**

Apparue dans les années 60, la technique de soutènement combinant boulons et béton projeté s'est imposée sur presque tous les chantiers de tunnels, tant son efficacité est grande. Il s'agit avant tout d'une méthode, celle du soutènement léger accompagnant les déformations du terrain. [3]

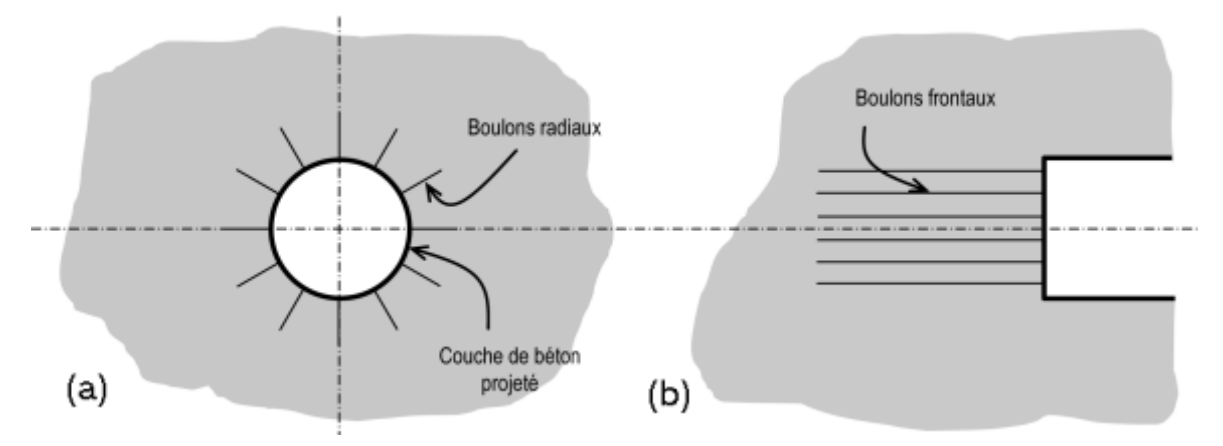

**Figure I.5 :** (a) Application de la NATM (New Austrian Tunnelling Method) (b) Boulonnage du front. [3]

#### **a- Les boulons d'ancrage radiaux**

Les mineurs ont rapidement constaté que le terrain autour d'une cavité avait tendance à se déliter, s'ouvrir par endroits ou carrément se refermer. Les tiges en acier (tiges de béton armé) se sont avérées les plus efficaces, et la technologie s'est peu à peu adaptée au génie civil. On distingue deux grands types de boulons :

**a-1- Les boulons passifs :** ne sont sollicités que par le déplacement du terrain autour de la paroi. Il en existe deux familles qui ne fonctionnent pas de la même façon :

**- les boulons à ancrage ponctuel** : ce sont les plus anciens ; ils sont fixés au rocher à leur extrémité par une coquille qui s'écarte lorsqu'on visse la tige. Sur la paroi, on visse l'écrou du boulon sur une plaquette. On privilégiera ces boulons pour les roches dures ;

**- les boulons à ancrage réparti** : comme leur nom l'indique, ils sont scellés au terrain sur toute leur longueur. On distingue deux sous-familles technologiques :

– Les boulons scellés : le scellement peut-être du mortier ou de la résine synthétique.

– Les boulons à friction : ils n'ont pas besoin de scellement et sont directement au contact des parois du forage par un emmanchement à force (tube fendu) ou par hydro-gonflage (dépliage d'un tube). Ces boulons, particulièrement adaptés aux roches tendres, ont maintenant pratiquement remplacé leurs aînés à ancrage ponctuel car ils sont très rapides à mettre en place et agissent immédiatement.[5]

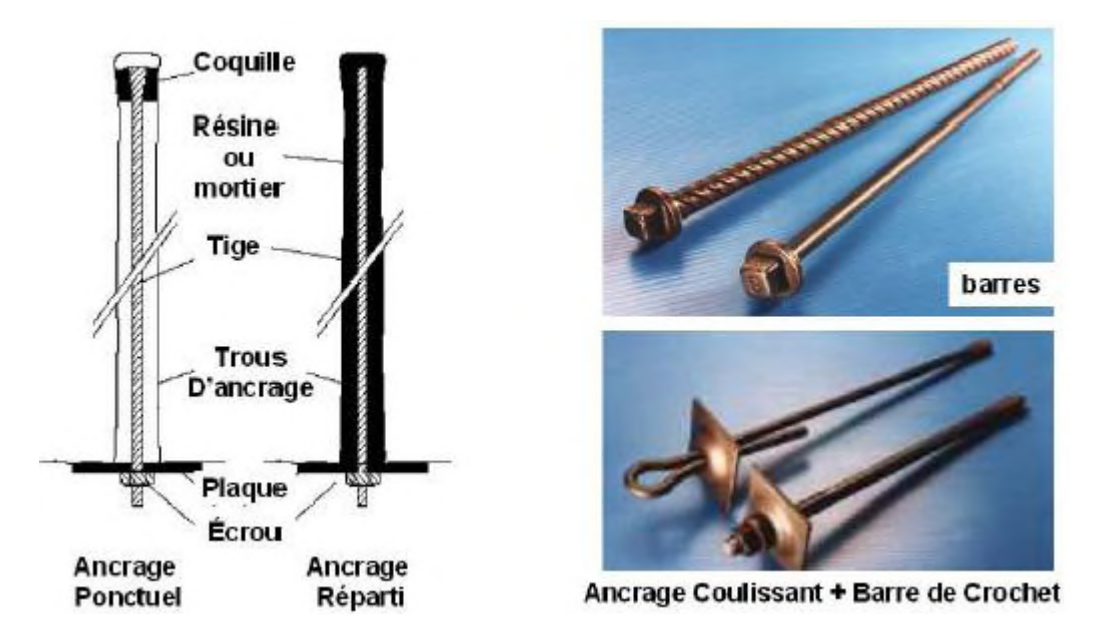

**Figure I.6:** Boulons à ancrage ponctuel et boulons à ancrage réparti.[3]

**a-2- Les boulons actifs sont précontraints** : La tige pleine ou le câble de torons sont scellés loin de la paroi par injection d'un coulis de ciment. Ces inclusions sont utilisées pour le soutènement des grandes cavités.

On peut facilement en poser deux ou trois boulons à un endroit, en prévention là où la roche risque de se rompre, ou les préconiser de façon systématique sur tout ou partie de la paroi du tunnel. On définit alors une densité de boulonnage (1,5 par m2 par ex.), une longueur (environ un rayon de tunnel) et un diamètre ( $\varnothing$  18 par ex.).[3]

#### **b- Le béton projeté**

Il ressemble à un mortier à prise rapide. Le gunitage consiste à projeter le béton sur les parois d'un tunnel à l'aide d'une lance. Le béton projeté a deux principaux usages, qui peuvent s'additionner :

– Pour de faibles épaisseurs (< 5cm) il a un rôle protecteur, et forme une coque mince épousant la géométrie du terrain. En cela il empêche les blocs de roche ou le sol de s'altérer et de se détacher de la paroi ;

– Il peut aussi avoir un véritable rôle structurant, et reprend les charges issues du terrain. Son épaisseur est alors variable selon la nature du terrain, de l'ordre d'une vingtaine de centimètres.

Seul, le béton projeté est de moins en moins utilisé. Il est souvent associé à des panneaux de treillis soudés ou, de plus en plus, à des fibres métalliques qui lui confèrent une certaine résistance en traction et en cisaillement. [5]

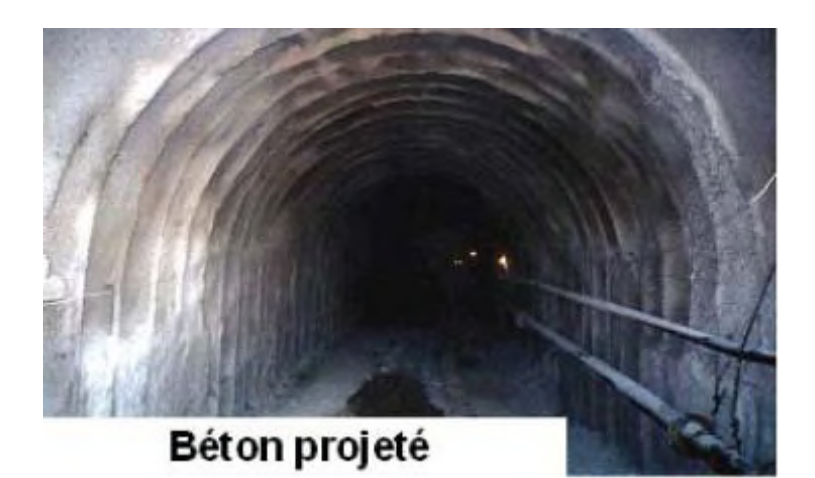

**Figure I.7 :** Béton projeté. [5]

#### **c-La combinaison magique**

C'est la combinaison du béton projeté avec un boulonnage radial systématique, on s'est aperçu que dans la majorité des terrains rencontrés en tunnel, on obtenait des résultats intéressants

la NATM semble bien légère pour poser des soutènements très résistants Mais au lieu de "supporter" simplement le terrain perturbé par le creusement, elle permet à celui-ci de se soutenir lui-même. En d'autres termes, c'est la roche elle-même qui participe au soutènement.

En autorisant une convergence contrôlée, le système boulons-gunite (et éventuellement treillis soudé ou fibres métalliques) crée une redistribution des contraintes dans le massif et un état d'équilibre stable. Cette technique, relativement peu onéreuse, est donc celle qui sera systématiquement proposée en profil-type de base pour le soutènement. De part sa conception optimisée et facilement ajustable, ce type de soutènement, plus que tout autre, doit être associé à une auscultation précise du tunnel. [3]

#### **I-6-1-2 -Cintres réticulés**

Dans les mauvais terrains, les grandes sections et les sections divisées, il peut s'avérer nécessaire de renforcer le béton projeté-boulonné par des armatures beaucoup plus résistantes qu'un simple treillis soudé. Il existe des cintres constitués de 3 aciers HA reliés entre eux par des aciers de plus faible section et facilement cintrables à la forme de l'excavation. Une fois placés contre le terrain, ces cintres réticulés sont recouverts de béton projeté pour former une coque solidaire. L'espacement entre les cintres est généralement inférieur au mètre, pour qu'il se crée une voûte de béton entre deux éléments (voûtains de béton). [5]

#### **I-6-1-3- Cintres lourds et blindage**

Pour les terrains poussants, de mauvaise qualité, On choisit des techniques de soutènements lourds plus rigides, qui se déforment moins et qui doivent par conséquent reprendre plus de charges. Ces soutènements sont toujours constitués de profils normalisés cintrés suivant le rayon de courbure du tunnel. Ces cintres sont assemblés près du front puis placés contre la paroi au moyen d'un érecteur (pelle équipée spécialement pour cet usage).Entre chaque élément métallique, il se crée une voûte de terrain qui suffit dans de nombreux cas à reporter les charges sur ceux-ci. On réalise parfois un blindage ou un remplissage de béton entre les cintres pour trois raisons principales :

- pour éviter que le terrain ne s'éboule sous le voutain naturel (rôle protecteur)
- pour répartir les charges sur les éléments porteurs lorsque le terrain ne permet pas d'avoir un effet de voûte suffisant (blindage lourd) ;
- pour éviter un effet "domino" en cas d'effondrement au front de taille (rôle d'écartement et de maintien).

Le blindage est réalisé le plus souvent par un remplissage de béton (projeté ou coffré). Dans les puits ou les galeries de petites sections, on adopte souvent les tôles métalliques mais le bois est encore utilisé car il se prête bien à la technique minière de l'enfilage. Cette dernière consiste à enfiler les planches entre les cintres une à une, avec un blocage par un système de coins. [3]

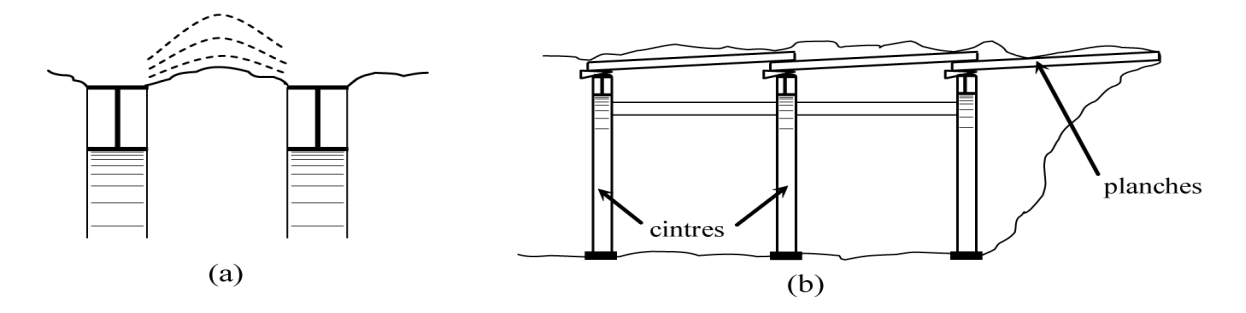

**Figure I.8 :** (a) Voûtain de terrain entre deux cintres (b) Technique de l'enfilage. [3]

#### **I-6-1-4 -Cintres coulissants**

Lorsque les efforts qui transitent dans le soutènement sont trop importants, on a recours à une technologie de cintres métalliques développée par l'industrie minière. Plutôt que de réaliser un cintre monolythique, ou éventuellement constitué d'un assemblage encastré et rigide de plusieurs morceaux de cintre, il est possible d'assembler entre eux plusieurs éléments qui coulissent les uns dans les autres. Lorsque les efforts de chargement dépassent un certain seuil (le seuil de coulissement) les morceaux glissent les uns sur les autres par frottement et évitent ainsi la plastification de l'ensemble. Pour augmenter l'efficacité de ce principe et faciliter le coulissement, ces cintres ont un profil spécial. On les appelle cintres TH du nom du premier fabricant qui a commercialisé ces profilés (Toussaint-Heitzmann).

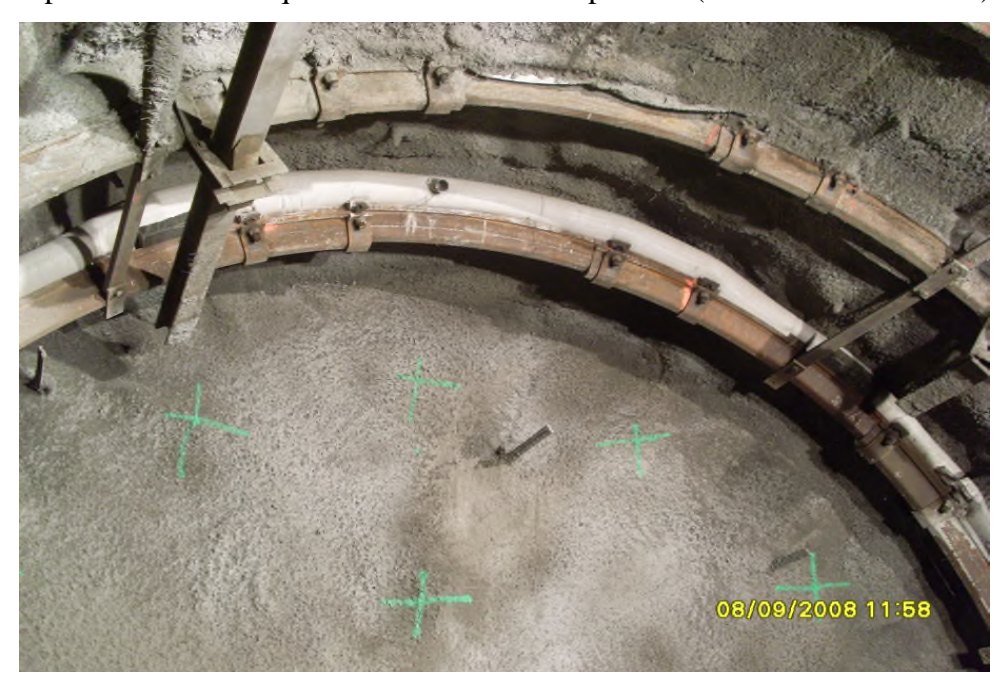

#### **Figure I.9:** cintres TH [3]

Associés à un boulonnage radial et à du béton projeté. Les éléments TH sont assemblés par des éclisses de serrage. Le couple de serrage de ces éléments donne la valeur de

l'effort normal maximum que le cintre pourra supporter avant de coulisser Le comportement en compression peut donc s'assimiler à de l'élasto-plasticité. Ce seuil atteint, le glissement se produit par "à coups" successifs. Les mineurs disent alors que le cintre chante. [3]

#### **I-6-1-5 -Soutènement au front de taille**

La maîtrise des convergences en parements par les différents soutènements présentés peut suffire à assurer la stabilité du front de taille et la sécurité des ouvriers mineurs y travaillant. Une simple couche de béton projeté suffit habituellement à maintenir les blocs qui pourraient se décrocher accidentellement du front.

Dans les mauvais terrains cependant, une extrusion trop importante peut entraîner un effondrement localisé ou, plus grave, un fontis. Il convient dans ce cas de prévoir, selon l'état du terrain :

– un soutènement du front de taille le plus souvent assuré par un boulonnage longitudinal.

Ces boulons sont en fibre de verre car ils résistent très bien en traction et peu en cisaillement (excavation possible) ;

– un pré soutènement consistant à limiter le déconfinement en avant du front de taille. La voûte parapluie fait partie de cette catégorie. Elle est constituée d'une série de tubes métalliques (Ø 30 à 90 mm) placés en auréole tout autour du front de taille et reposants sur les derniers cintres. On excave ainsi sous une voûte protectrice assurant un report des charges sur les cintres que l'on place à mesure de l'avancement de l'excavation. On peut également rencontrer la technique de la pré-voûte, où une coque de béton est projetée dans une saignée en avant du front sur tout le profil du tunnel (découpage puis bétonnage). Le soutènement du front est à la base de la théorie de Lunardi, un ingénieur italien qui a développé une méthode de creusement et de soutènement autour de la stabilisation des extrusions. [3]

#### **I-6-1-6-La méthode convergence-confinement**

La méthode convergence-confinement est une méthode analytique. Les idées et théories qui sont liées à ces deux termes : convergence et confinement, sont reprises dans toutes les autres approches du dimensionnement.

La convergence est liée à un déplacement. Le confinement est la pression radiale qui s'applique sur le pourtour de l'excavation, en présence d'un soutènement. Il constitue en quelque sorte le chargement du soutènement. On parle aussi de déconfinement, mais pour le terrain il s'agit de la décompression causée par la présence du tunnel. Ce déconfinement s'amorce bien en avant du front (un diamètre environ). Pour situer le contexte, cette méthode est née suite au succès de la NATM dans les années 70. Sa conceptualisation complète remonte au tout début des années 80. [4]

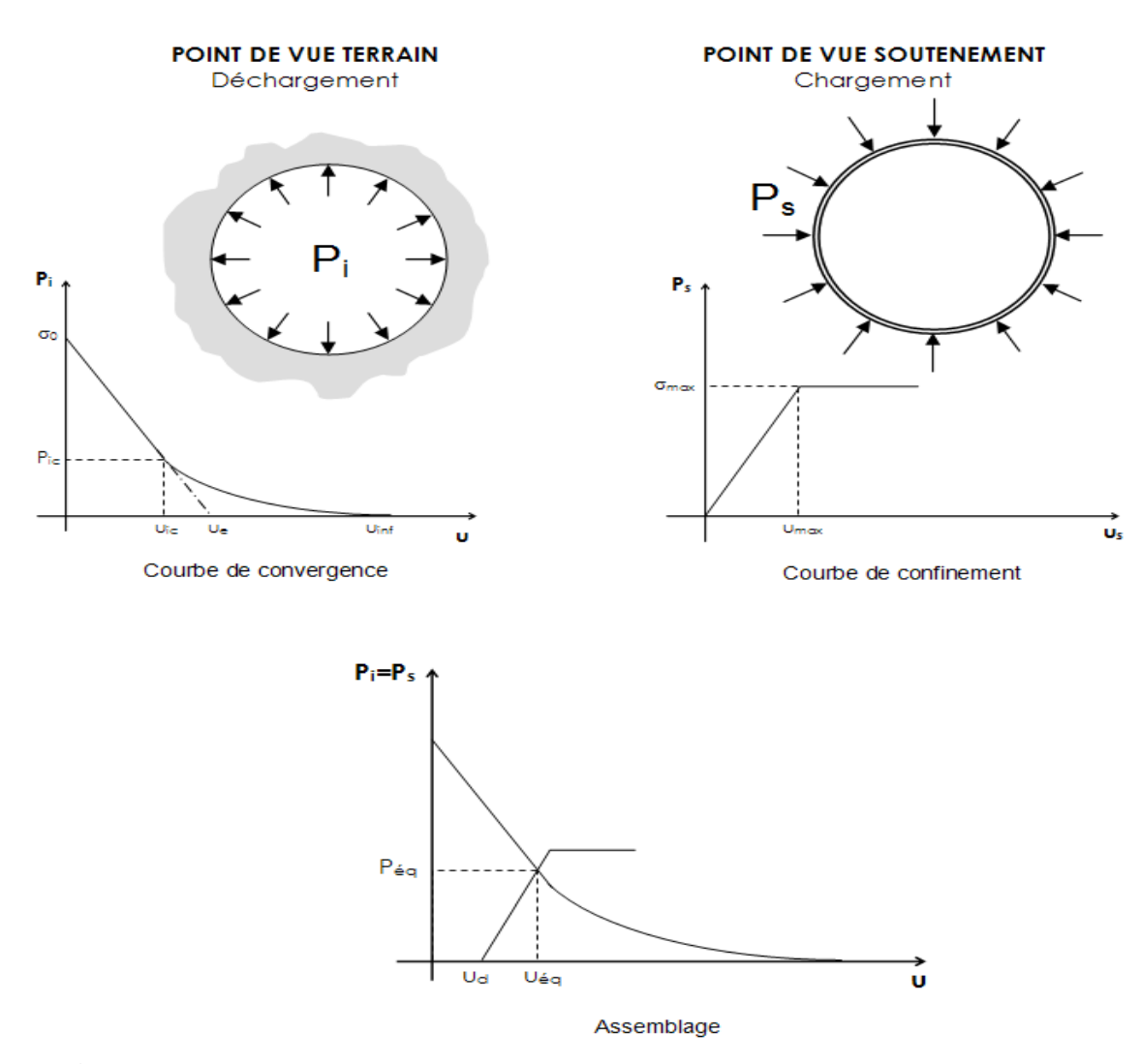

**Figure I.10:** Courbes de convergence, de confinement et assemblage. [5]

#### **Hypothèses**

L'hypothèse forte est la considération unidimensionnelle du problème :

– Hypothèse des déformations planes ;

– Hypothèse d'isotropie des contraintes initiales (K0 = 1) et d'isotropie du massif ;

– La cavité étudiée a une forme cylindrique. L'état initial est défini par l'état de contrainte isotrope. H est la hauteur de couverture et γ le poids volumique des terrains sus-jacents. La contrainte initiale dans le massif est donc :  $\sigma_0 = \gamma H$ . [5]

## **I-7- revêtement**

Une fois que l'excavation a déjà été stabilisée par le soutènement, dans les terrains résistants et qui ne montre une réaction contre l'effet de creusement, la stabilité de l'ouvrage est assurée naturellement, un revêtement peut être mis en place afin d'assurer la fonctionnalité de l'ouvrage et de recouvrir et de protéger les installations d'exploitation ou participer à l'esthétique de l'ouvrage. [6]

#### **I-7-1-Les différents types de revêtement**

#### **I-7-1-1- Revêtement en béton coffré sans radier**

Le revêtement est réalisé par le bétonnage par plots successifs, chaque levée de bétonnage pouvant atteindre une dizaine de mètres. Cette longueur est pilotée par des choix économiques et par la fissuration due au retrait. Le revêtement ne travaille pratiquement pas en tension, essentiellement en flexion composée. On tolère une petite partie fissurée sur l'épaisseur totale : il ne nécessite donc pas d'armatures en général. Certains endroits doivent tout de même résister en traction, il est alors tout à fait possible d'y loger une plaque de treillis soudé. L'épaisseur d'un revêtement de tunnel est de l'ordre d'une trentaine de centimètres minimum. Il est largement surdimensionné au vu des faibles sollicitations qu'il devra subir à terme, mais pas au moment du décoffrage. La tenue au feu est également un critère très important pour sa conception. [6]

#### **I-7-1-2- Revêtement en béton coffré avec radier contre-voûté**

Le revêtement précédent est celui que l'on rencontre dans la majeure partie des cas : la partie inférieure ( le radier ) n'est pas coffrée et la structure de chaussée est réalisée à le même terrain. Les sollicitations du revêtement sont alors relativement faibles.

Dans certaines circonstances cependant, les effets à long terme sont tellement importants (gonflement ou fluage) qu'il faut fermer le revêtement en réalisant un radier contre-voûté. Ce radier, souvent très ferraillé, agit véritablement comme une voûte de tunnel : il clave le profil et permet de "circulariser" la section pour bénéficier au maximum de l'effet de voûte. [6]

#### **I-7-1-3- Voussoirs préfabriqués**

Un voussoir est une écaille de béton armé (anciennement de fonte) qui arrive sur le chantier déjà fabriquée et prête à poser. Par un assemblage précis, plusieurs voussoirs forment un anneau. Ce sont ces anneaux qui, sont mis bout à bout, constituent le revêtement du tunnel. Sous le bouclier du tunnelier, on vient assembler les voussoirs selon un plan de calepinage conçu à l'avance. Le dernier voussoir, qui permet de claveter définitivement l'anneau, est appelé voussoir de clef. Pour pouvoir suivre le tracé théorique du tunnel, en long et en plan, on a mis au point le principe des anneaux universels (Fig. 1.10). La largeur longitudinale de

l'anneau n'est pas constante, ce qui permet de tourner à gauche, à droite, monter ou descendre selon l'agencement avec l'anneau précédent. [6]

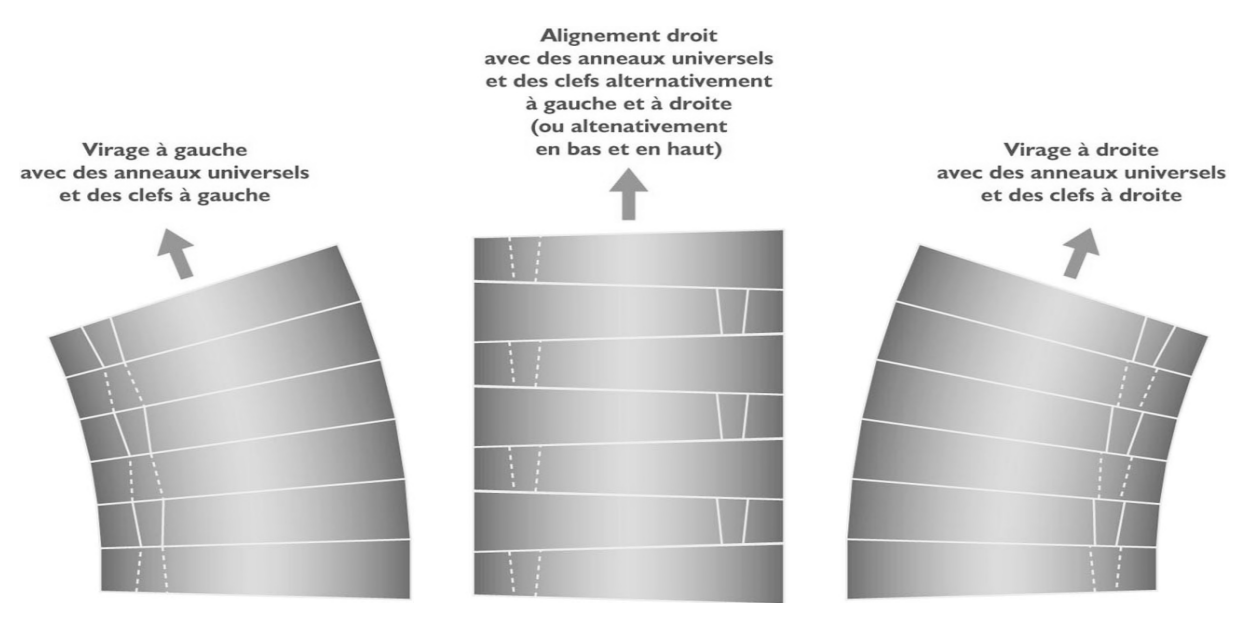

**Figure 1.11 :** Principe des anneaux universels. [3]

L'étanchéité est assurée par des joints posés sur chaque élément. Ils sont mis en compression par le chargement dû au massif environnant et la poussée du tunnelier. Entre le terrain et l'anneau de voussoir, un vide annulaire est laissé par le bouclier lors de son avancement. Pour le combler on vient injecter du mortier ou des graviers. Cette opération porte le nom d'injection de bourrage. [3]

### **I-8-Ventilation**

Pendant la traversée d'un tunnel, les véhicules, équipés de moteurs thermiques, émettent des gaz Toxiques parmi lesquels l'oxyde de carbone est considéré comme le plus représentatif. Ils émettent aussi, lorsqu'il s'agit de moteurs Diesel, des suies et fumées qui opacifient l'atmosphère. Les usagers ne doivent pas absorber des teneurs irritantes ou nocives de polluant. Ce qui fait qu' il ya des moyens appropriés pour y parvenir. [2]

### **I-8-1-Les différents types de ventilation**

Ils existent deux types de ventilation

#### **I-8-1-1-La ventilation longitudinale**

Le principe est de créer un courant d'air longitudinal dans le tunnel afin de faire entrer de l'air frais par une des têtes et de rejeter les polluants par l'autre tête. On utilise pour cela des ventilateurs spéciaux appelés accélérateurs, généralement fixés sous la voûte du tunnel par batteries de deux ou trois Ventilateurs qui permettent de créer un courant d'air dans le tunnel. Ce système est particulièrement efficace dans les tunnels à circulation unidirectionnelle. [2]

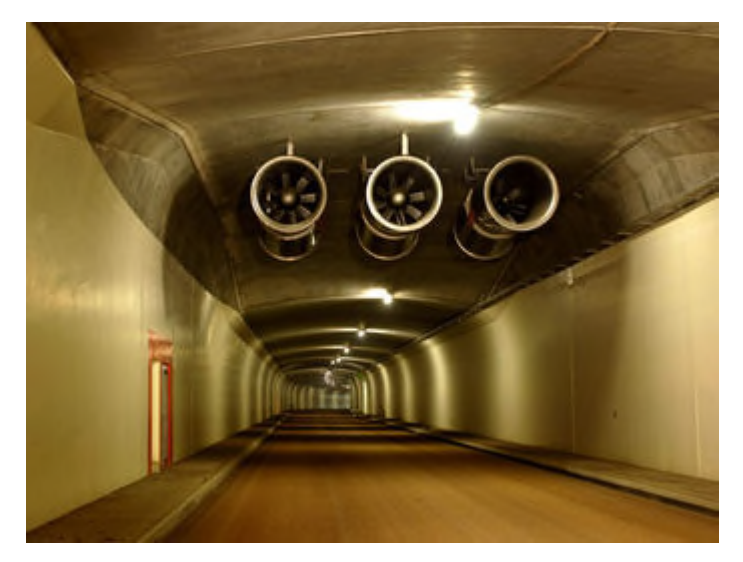

**Figure I.12:** batterie d'accélérateurs

### **Stratégie longitudinale**

C'est de Pousser toutes les fumées du même côté du foyer de l'incendie en créant un courant d'air suffisamment fort. La stratégie longitudinale n'apporte pas de garanties de sécurité suffisantes, et en particulier dans les tunnels à 2 sens de circulation, ou les tunnels congestionnés

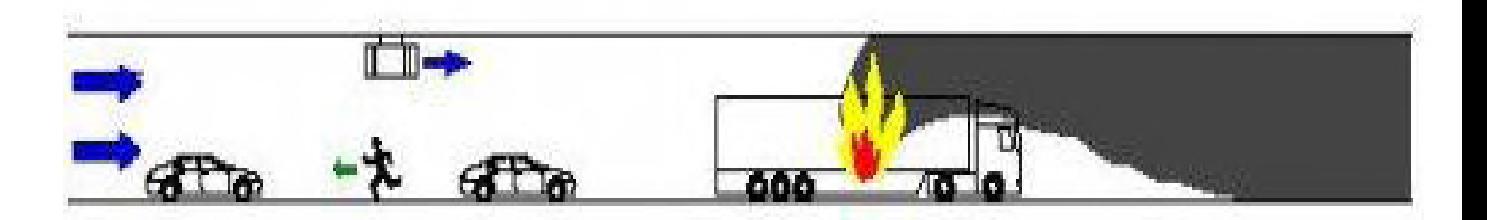

**Figure I.13 :** principe du désenfumage en stratégie longitudinale. [2]

#### **I-8-1-2-La ventilation transversale**

Cette technique consiste à insuffler de l'air frais sur toute la longueur du tunnel, généralement par des bouches situées en bas des piédroits (murs latéraux). Si les conditions l'exigent, on peut en même temps extraire l'air vicié. [2]

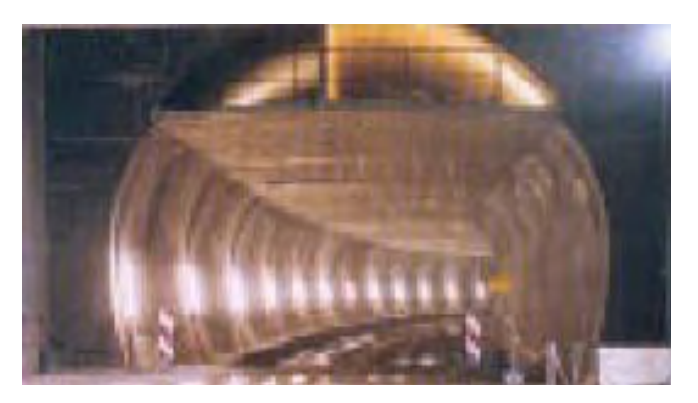

**Figure I.14 :** gaines de ventilation entre la voûte et le faux plafond. [2]

### **Stratégie transversale**

On extrait les fumées par des trappes de désenfumage situées en plafond elles consistent à favoriser la stratification naturelle des fumées.

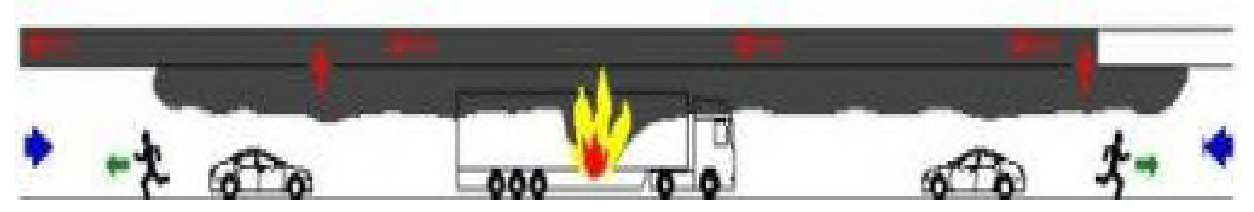

**Figure I.15 :** principe du désenfumage en stratégie transversale. [2]

# **I-9-Conclusion**

Dans ce chapitre, on a présenté les modes de creusement, les différents types de soutènement, revêtement et de ventilation qu'il faudrait respecter dans les constructions souterraines, afin d'assurer la stabilité de l'ouvrage.
# **Chapitre II : Classification et reconnaissance géotechnique des massifs géotechnique rocheux**

### **II-1-Introduction**

Cette partie évoque les méthodes semi-empiriques principales de calcul des tunnels et leur développement. Qui ont pour objet d'évaluer les caractéristiques de soutènement et<br>dimensionnement des tunnels.<br>Ainsi les différents essais géotechniques effectués sur place (sondage) et au niveau de dimensionnement des tunnels.

Ainsi les différents essais géotechniques effectués sur place (sondage) et au niveau de laboratoire (essais mécaniques et physiques) des massifs rocheux

### **II-A-classification des massifs rocheux classification**

### **II-A-1-Méthodes de THERZAGHI Méthodes**

La méthode la plus utilisée fut longtemps la méthode de k.Terzaghi (1946) qui classe<br>eux rocheux en neuf catégories en fonction d'observation qualitatives. La Hauteur du<br>décomprimé pesant sur le soutènement est ensuite don les milieux rocheux en neuf catégories en fonction d'observation qualitatives. La Hauteur du terrain décomprimé pesant sur le soutènement est ensuite donnée par la formule suivante

$$
Hp = K (B + Ht)
$$

-K : coefficient variable avec la nature et la texture du terrain.

**Note :** Cette méthode n'est théoriquement applicable qu'aux tunnels à moyenne profondeur<br>pour lesquels la nature de couverture **H supérieure a 1.5 (B+Ht).** [3]<br>**Tableau II.A.1:** Hauteur de terrain décomprimée au-dessus d' pour lesquels la nature de couverture **H supérieure a 1.5 (B+Ht).** [3]

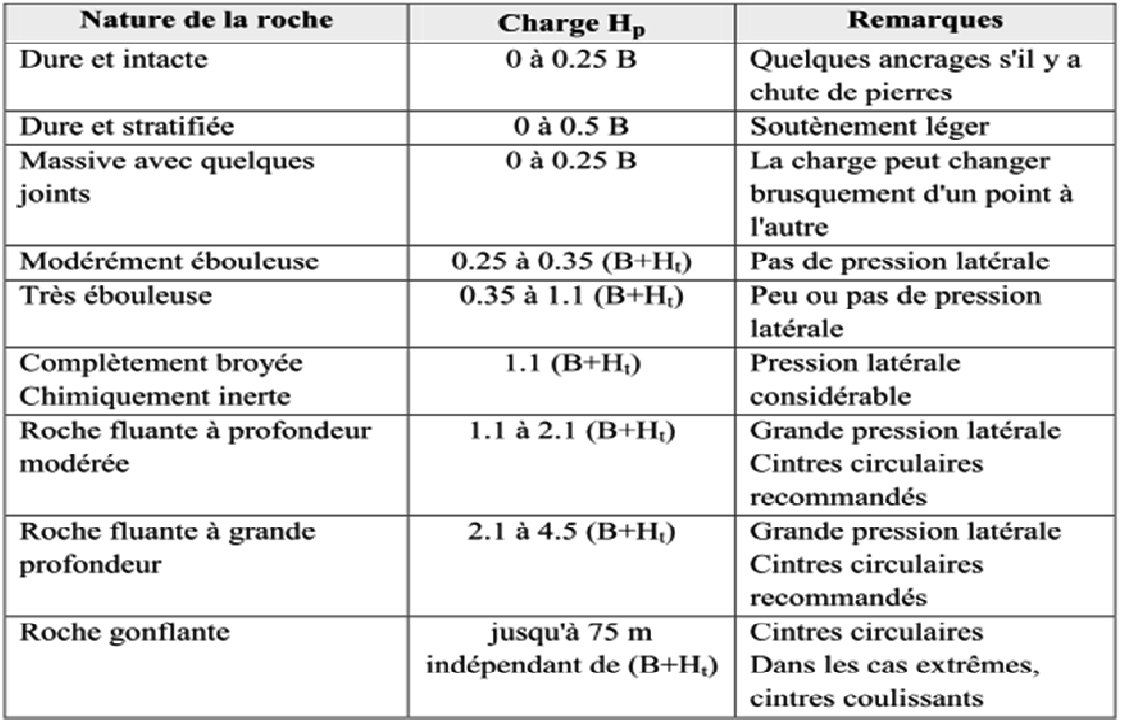

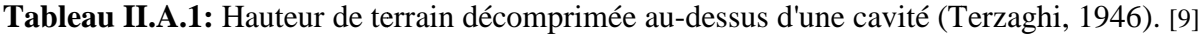

## **II-A-2-Classification de Bieniawski**

L'indice RMR (BIENIAWSKI, 1989) permet de classifier un massif rocheux en fonction de sa qualité géotechnique et par la suite, d'émettre des différentes recommandations pour la conception constructive des tunnels.

En fonction de cet indice, Bieniawski classifie les massifs rocheux en cinq catégories. Le RMR (rang de 0 à 100) se calcul en accord avec les coefficients de Bieniawski, comme la somme des valeurs correspondant aux paramètres suivants:

- $\checkmark$  Resistance à la compression simple de la matrice rocheuse,
- $\checkmark$  L'indice R.Q.D s'obtient par l'application de la formule de Palmstrom (1975):

$$
RQD = 115 - 3.3 \cdot Jv \qquad (RQD \le 100)
$$

Où:

-Jv: Indice volumétrique de joints, obtenu comme suit:  $Jv= \sum Si$ ;

-Si : est l'espacement moyen entre les familles de joints.

Cette valeur constitue le rapport en pourcentage entre la somme totale des fragments de plus de 10 cm et la longueur totale de la manœuvre.

> RQD= <sup>∑</sup> ௧ௗ௧ ௗ௨௨வଵ  $\frac{9}{2}$   $\times$  100%  $\frac{9}{2}$   $\times$  100%

- $\checkmark$  Espacement des joints,
- $\checkmark$  Conditions des joints: rugosité, persistance, ouverture, météorisation et remplissages,
- $\checkmark$  Présence d'eau dans le massif rocheux. À prendre en compte les observations réalisées durant les différents sondages.

**Tableau II .A.2 :** Corrélation entre l'indice RQD et la qualité du massif rocheux. [7]

| $RQD(\%)$ | Qualité du massif rocheux |  |  |
|-----------|---------------------------|--|--|
| $\leq$ 25 | Très pauvre               |  |  |
| $25 - 50$ | Pauvre                    |  |  |
| $50 - 75$ | Moyenne                   |  |  |
| $75 - 90$ | Bonne                     |  |  |
| 90-100    | Excellent                 |  |  |

À l'indice obtenu par la somme des valeurs assignées à chacun de ces cinq paramètres, appelé RMR de base, il faut soustraire le facteur d'ajustement, lequel se décide en fonction du type de structure à construire sur le massif rocheux et en fonction de l'orientation des discontinuités en relation avec celle des travaux projetés. A partir de cette classification, Bieniawski donne des informations :

- sur les propriétés globales attribuées au massif rocheux (le module, la cohésion et l'angle de frottement interne utiles lors de modélisations).

- sur la méthode d'excavation envisageable.

- sur le type de soutènement le mieux adapté. [7]

#### **II-A-3-Classification de Barton**

L'indice de qualité Q est le paramètre central d'une méthode, appelée Q-System, développée à partir de 1974 par le NGI (Norwegian Geotechnical Institute) pour caractériser la qualité d'un massif rocheux en vue du percement d'un tunnel et l'évaluation de sa stabilité. La méthode repose sur le même principe que le RMR de Bieniawski, c'est-à-dire qu'il s'agit de donner une note globale à la qualité d'un massif par l'intermédiaires de paramètres. Au lieu d'être une somme de notes, il est le produit de six paramètres. Tel que :

$$
Q = \frac{RQD}{\text{Jn}} \times \frac{\text{Jr}}{\text{Ja}} \times \frac{\text{Jw}}{\text{SRF}}
$$

-RQD : est le Rock Quality Designation de Deere.

-Jn : est l'expression du nombre de familles principales de discontinuités

-Jr : caractérise la rugosité des faces des joints.

-Ja : définit le degré d'altération des joints (épaisseur du joint et nature du matériau de remplissage).

-Jw : spécifie les conditions hydrogéologiques : importance des venues d'eau et pression.

-SRF : (Stress Reduction Factor) précise l'état des contraintes dans le massif.

La valeur de Q varie logarithmiquement de 0.001 à 1000 et définit 9 classes de rocher correspondant à la qualité du massif, depuis exceptionnellement mauvaise jusqu'à exceptionnellement bonne.

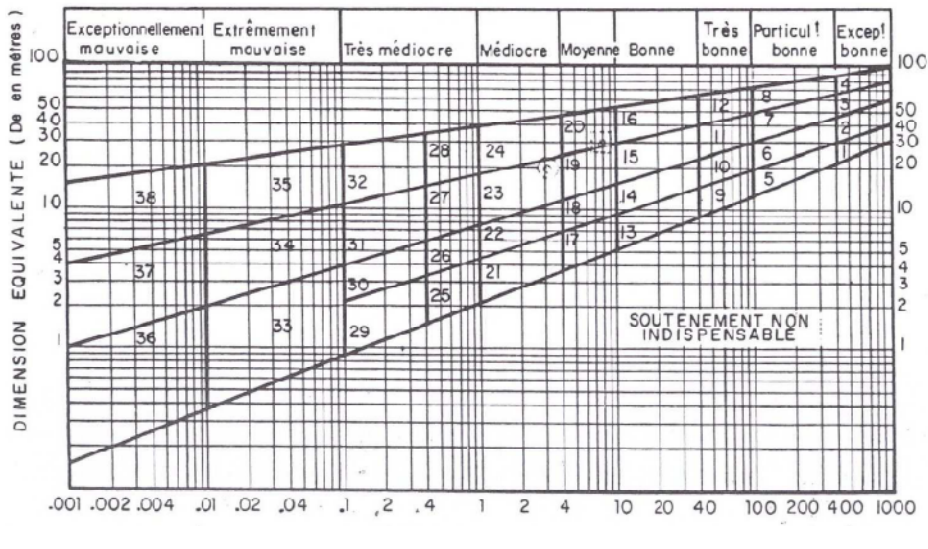

**Figure II.A.1**: Qualité du massif rocheux

### **II-A-4-Recommandations de l'AFTES**

Plutôt que d'attribuer au massif une note globale déterminant les conditions de creusement d'un ouvrage, l'AFTES a préféré préciser clairement les divers facteurs qu'il faut s'efforcer de connaître pour la conception d'un projet souterrain dans un massif rocheux:

- 1) Les conditions géologiques générales.
- 2) Les conditions hydrogéologiques.
- 3) Les discontinuités du massif rocheux.
- 4) Les caractéristiques mécaniques du terrain.
- 5) Les contraintes naturelles et la hauteur de couverture de l'ouvrage.
- 6) La déformabilité du massif.

En plus de ces critères relatifs au massif rocheux, l'AFTES prend en considération:

### **a- Des critères relatifs à l'ouvrage et à son mode d'exécution**

- Les dimensions et la forme de la cavité.
- Le procédé d'excavation, qui peut être soit à l'explosif en utilisant ou non la technique du prédécoupage, soit purement mécanique.

### **b- Des critères relatifs à l'environnement**

- La sensibilité de l'environnement aux tassements.
- Les effets d'une modification de l'équilibre hydrologique.

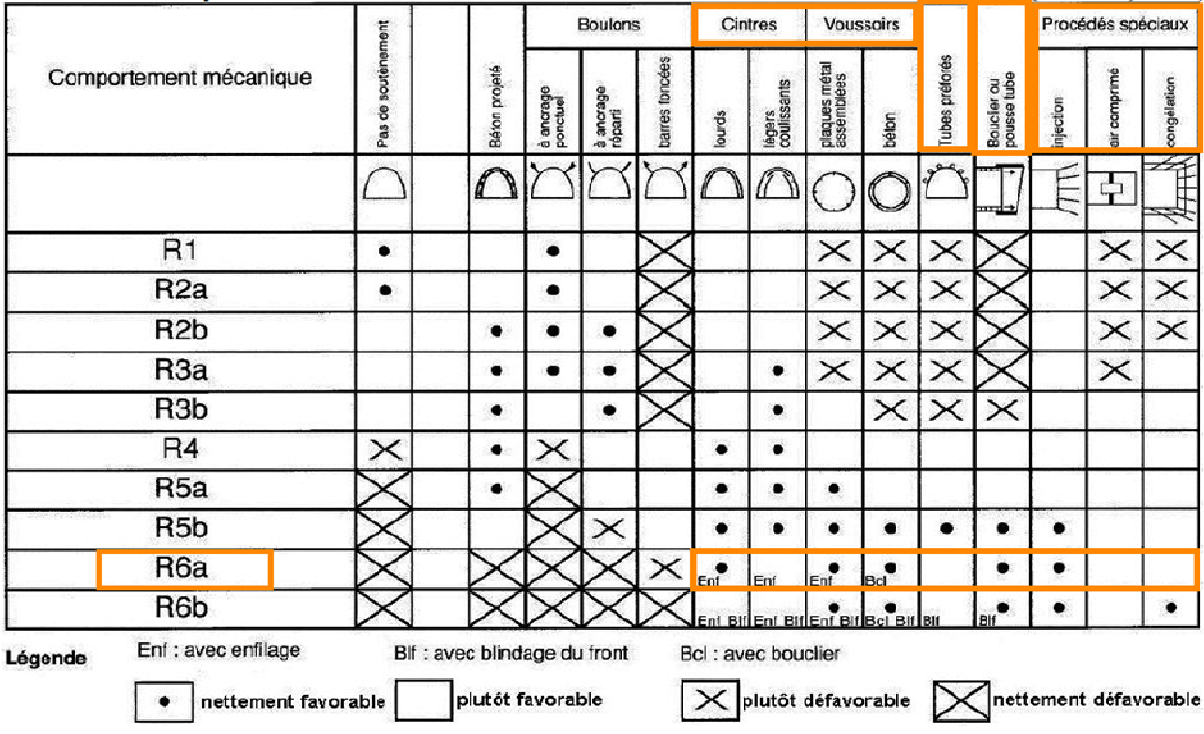

Tableau II.A.3 : Soutènement suggéré d'après la méthode de l'A.F.T.E.S suivant la classe du terrain. [8]

#### **II-A-5- Méthode de l'indice de résistance géologique GSI (Geological Strength Index)**

Hoek a proposé un système nouveau pour classifier les massifs rocheux appelé<br>gical Strength Index, GSI » en remplaçant le RMR de Bieniawski pour éliminer les « géological Strength Index, GSI » en remplaçant le RMR de Bieniawski pour éliminer les limitations découlant de l'utilisation de ce schéma de classification. Le système GSI semble être plus pratique que les autres systèmes de classification tels que Q et RMR lorsqu'il est utilisé dans le critère de rupture de Hoek-Brown.

Par conséquent, la valeur GSI est un paramètre d'entrée le plus populaire pour le critère de Hoek-Brown pour estimer le module de résistance et de déformation des massifs rocheux fracturés. Donc, le GSI est un nombre sans dimension, déterminé empiriquement, qui varie entre 5 et 85, et qui peut être estimé à partir d'un examen de la qualité de la masse rocheuse in situ. La méthode GSI s'appuie donc sur une observation directe de la structure du massif rocheux. Ainsi : être plus pratique que les autres systèmes de classification tels que Q et RMR lorsqu'il<br>sé dans le critère de rupture de Hoek-Brown.<br>Par conséquent, la valeur GSI est un paramètre d'entrée le plus populaire pour le<br>de Hoe

- les valeurs proches de 5 correspondent à des matériaux de très mauvaise qualité,

-les valeurs proches de 85 décrivent des matériaux d'excellente qualité, (pour lesquels la résistance de la masse est égale à celle de la matrice rocheuse)

Cependant, en raison du manque de paramètres mesurables plus représentatifs, et de la largeur des intervalles permettant de décrire les conditions de surface des discontinuités, seules des gammes de valeurs peuvent être estimées à partir de la classification GSI.

Le tableau II.A.4. (d'après Hoek, 1995) présente les 20 codes qui permettent d'identifier chaque catégorie de masses rocheuses, et d'estimer la valeur du GSI à partir des conditions de surface des discontinuités et de leur structure.

**Tableau II.A.4:** Estimation du GSI à partir d'une description géologique de la masse rocheuse, d'après Hoek et Brown (1995).

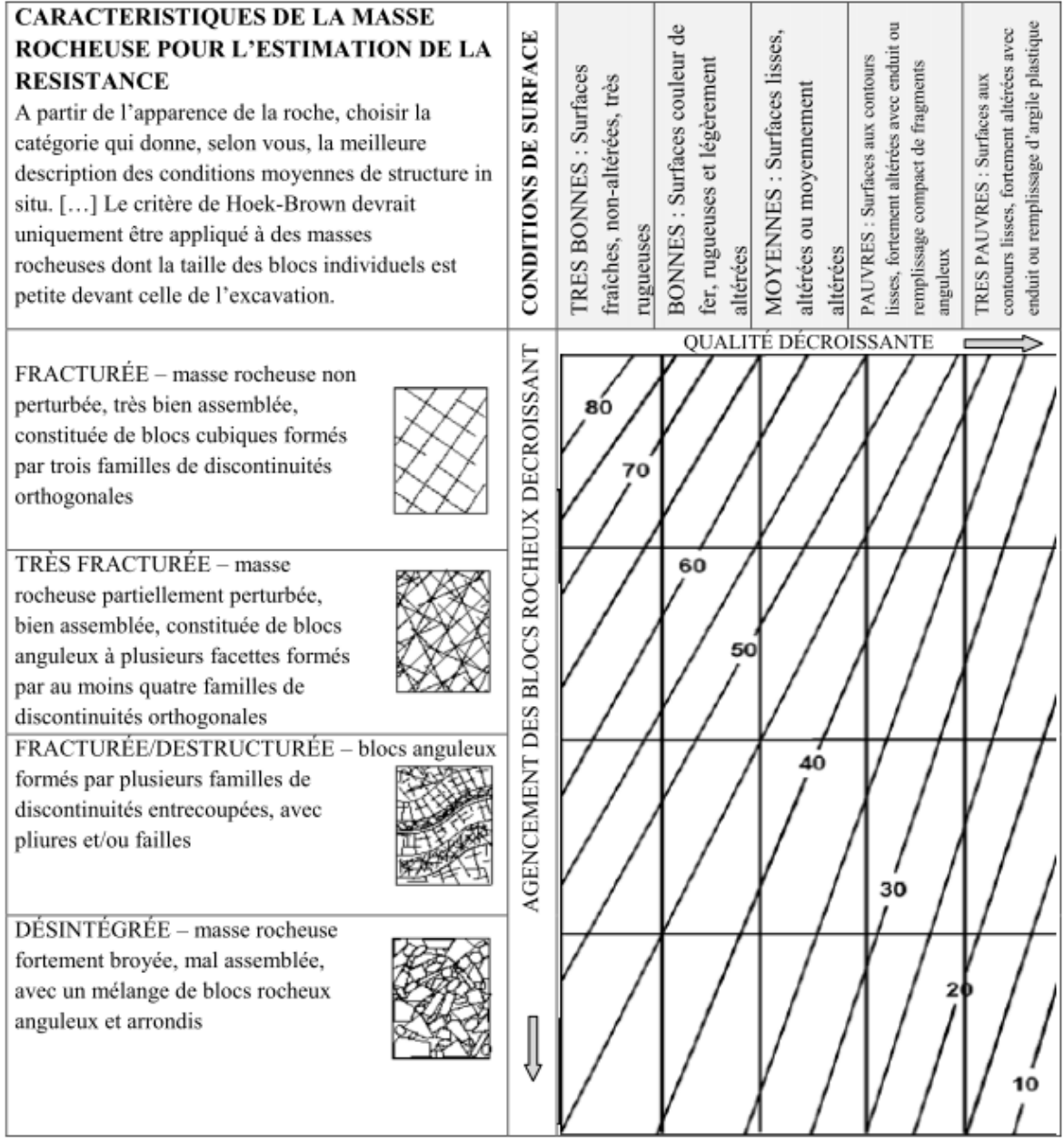

## **II-B-Reconnaissance géotechniques**

La reconnaissance géotechnique a pour objectif de dégager rapidement les principaux problèmes qui sont rencontrés sur le site considéré. Elle doit donc fournir assez d'informations pour l'évaluation approximative :

- $\checkmark$  des amplitudes et vitesses des tassements à attendre,
- $\checkmark$  de la stabilité des ouvrages,
- $\checkmark$  des phases de construction et des techniques spéciales à prévoir (banquettes latérales, drains, etc.),

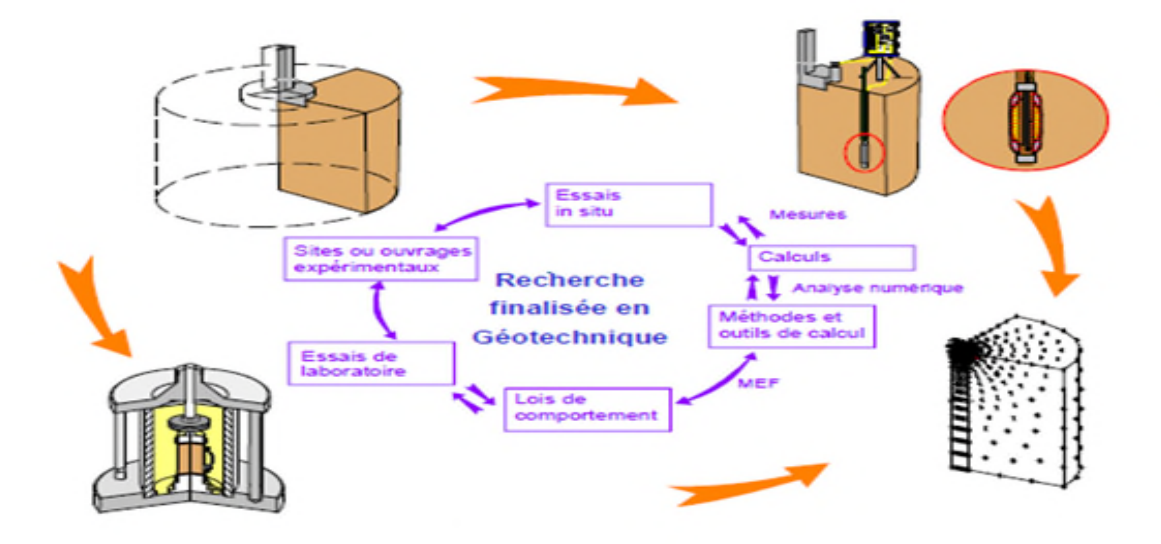

**Figure II.B.1** : cycle de recherche géotechnique [10]

### **II-B-1-Essais in situ**

#### **II-B-1-1-Les sondages mécaniques**

Ont pour but d'accéder au sous-sol pour le prélèvement d'échantillons intacts destinés au laboratoire et pour l'exécution d'essai in situ, hydrauliques ou mécaniques.

Selon les cas, la priorité peut être accordée à l'un ou l'autre des aspects précédents, et le mode de forage sera tantôt destructif ou non destructif avec prélèvement d'échantillons. Par ailleurs les modes de forage, l'échantillonnage et les types d'essais sont différents selon que l'on se trouve en terrain meuble peu cohérent ou dans le rocher. [11]

#### **Le sondage en terrain meuble**

Les principales difficultés proviennent de la tenue des parois du sondage et de la remontée du terrain foré. Dans la plupart des cas, il faut opérer sous la protection d'un tubage continu ou employer une boue de forage qui, forme un cake sur la paroi du puit, retient celleci. Aucun des procédés de forage utilisés en terrain meuble ne peut vraiment être considéré comme non destructif. Le remaniement de l'échantillon est souvent considérable.

#### **Tarières à main**

La tarière à main est un instrument idéal pour les reconnaissances à faible profondeur (jusqu'à 2 m) pouvant aller jusqu'à quatre à cinq mètres si les conditions sont favorables .Elle est inopérante sous la nappe, quel que soit le type de terrain

#### **Tarières à moteur**

Montée sur camion, sont extrêmement efficaces pour la reconnaissance rapide de volumes important de terrains meubles. Elles sont peu exploitables sous l'eau, et inopérants dans les formations à blocs.

### **Sondage par battage**

Cette méthode est la plus courante en terrain meuble, sec ou saturé. Un tubage métallique est enfoncé dans le sol par battage à l'aide d'un mouton, la colonne de sédiment ainsi isolée à l'intérieur du tube est extraite à l'aide d'un outil adapté.

#### **Le sondage en terrain rocheux**

Il existe deux méthodes de sondage

#### **Les méthodes destructives**

Tous les fragments de la roche, et les débris doivent être remontés à la surface par un fluide de forage (air comprimé, eau, boue)

#### **Les méthodes non destructives (forages carottés)**

Leur but est de découper en continuité sur toute une colonne de terrain puis la remonter à la surface du sol pour un examen géologique ou essais de laboratoire. Dans la pratique, la carotte est découpée à l'aide d'une couronne abrasive solidaire d'un tube carottier qui permet sa protection et sa remontée. [11]

#### **II-B-1-2-Les essais hydrauliques**

Dans ce type d'essais on doit procéder à des essais en place intéressant un volume suffisant pour tenir compte de l'hétérogénéité du sol. Les principaux essais de perméabilité en place sont :

- L'essai de pompage.
- L'essai Lefranc.
- L'essai Lugeon.

#### **L'essai de Pompage**

Le pompage dans un aquifère selon un mode opératoire rationnel permet d'en calculer Le pompage dans un aquifère selon un mode opératoire rationnel permet d'en calculer<br>la perméabilité. Ce type d'essai dure longtemps et réclame généralement une préparation importante (forage et tubage du puits, pose de piézomètres au voisinage). Il est surtout mis en œuvre en vue de l'exploitation des nappes. [11]

#### **L'essai Lefranc**

Cet essai consiste à injecter ou à pomper de l'eau dans une cavité de forme invariable, appelée lanterne, réalisée en fond de forage après un léger relèvement du tubage et à observer les variations du niveau d'eau qui s'ensuivent. [11]

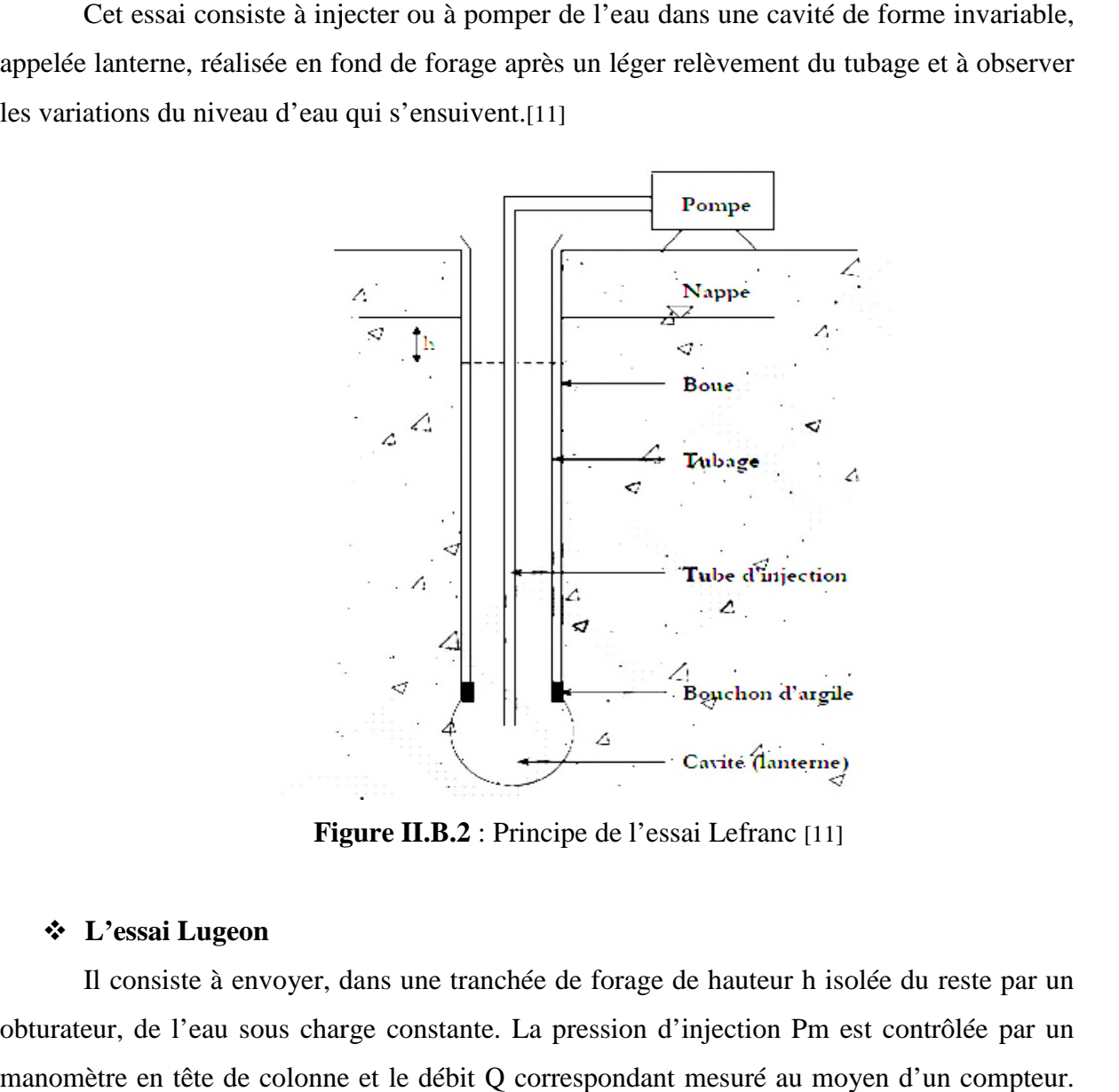

**Figure II.B.2** : Principe de l'essai Lefranc [11]

### **L'essai Lugeon**

Il consiste à envoyer, dans une tranchée de forage de hauteur h isolée du reste par un obturateur, de l'eau sous charge constante. La pression d'injection Pm est contrôlée par un manomètre en tête de colonne et le débit Q correspondant mesuré au moyen d'un compteur. [11]

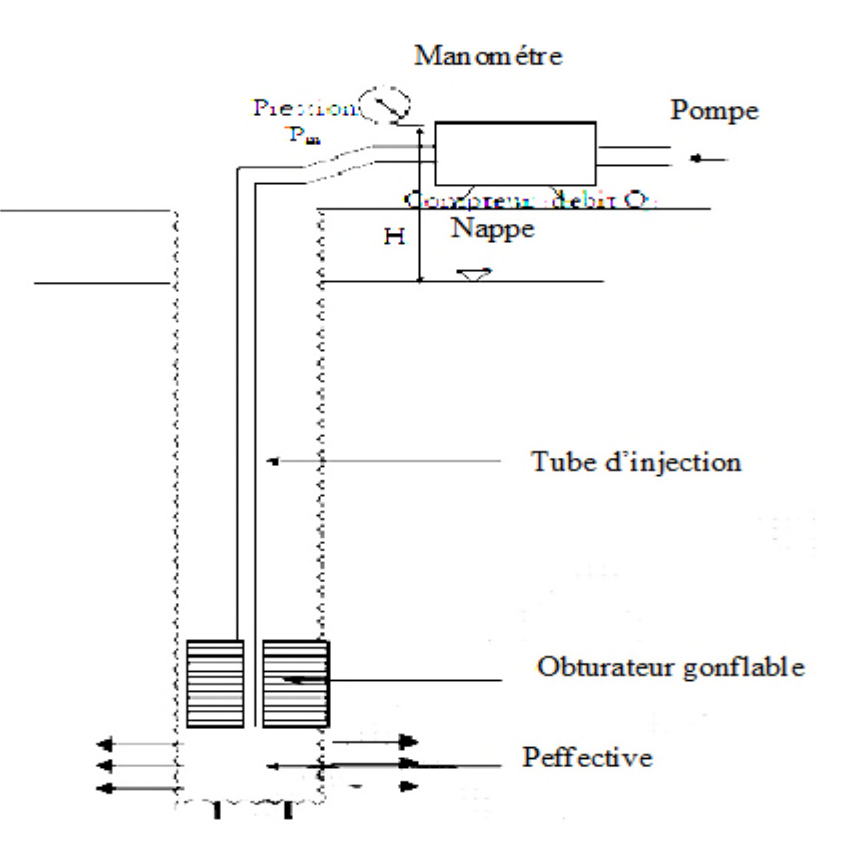

**Figure II.B.3:** Principe de Legeon [11]

### **II-B-2- Essais au laboratoire**

Les essais en laboratoire s'articulent en essais physiques (teneur en eau, densité, porosité, analyse granulométrique…..), des essais mécaniques (essai de compression uniaxiale, essai Brésilien.) et des analyses chimiques du sol.

#### **II-B-2-1-Essais physiques :**

#### **a. La porosité**

C'est le rapport du volume des vides  $V_{\nu}$  de la roche au volume total  $V_{\nu}$ :

$$
P = \frac{V_{\rm v}}{V_{\rm t}} \times 100
$$

La porosité varie de quelque % à plus de 40 % dans les roches sédimentaires, dans les roches magmatiques, elle est plus faible, souvent inférieure à 1 %.

Selon la porosité, les roches sont classées en :

- Roches de faible porosité :  $0 < p < 5$  %
- Roches de porosité moyenne :  $5 < p < 10$  %
- Roches de porosité élevée :  $10 < p < 20$  %
- Roches de grande porosité :  $p > 20 %$ . [12]

#### **b-La masse volumique**

C'est la masse de l'unité de volume de la roche (g/cm 3 ). Suivant l'état du matériau, on définit :

- ρ s la masse volumique absolue ou masse volumique du solide,

 $-\rho$ <sub>h</sub> la masse volumique naturelle,  $\rho$ <sub>d</sub> la masse volumique sèche et  $\rho$ <sub>sat</sub> la masse volumique saturée.

$$
\rho_S = \frac{M_S}{v_s} \quad ; \quad \rho_d = \frac{M_S}{v_t} \quad ; \quad \rho_h = \frac{M_h}{v_t} \quad ; \quad \rho_{sat} = \frac{M_{sat}}{v_t}
$$

Avec :

-M S la masse du matériau sec ; g

-V<sub>s</sub> le volume des grains après broyage ; cm<sup>3</sup>

-V le volume de l'échantillon ; cm<sup>3</sup>

-M h la masse naturelle ; g

-M Sat la masse de l'échantillon saturée ; g.

-ρ d dépend de la porosité de la roche, par contre ρ s ne dépend que de la minéralogie. [12]

#### **c. La teneur en eau**

C'est le rapport de la masse d'eau M<sub>w</sub>, à la masse du solide sec. [12]

$$
W = \frac{M_W}{M_S} = \frac{M_{Sat} - M_S}{M_S}
$$

#### **d. Le degré de saturation**

C'est le rapport du volume de l'eau contenu dans l'échantillon au volume des vides.

$$
S_r = \frac{v_w}{v_v} \times 100
$$

-V<sub>w</sub>: volume de l'eau dans l'échantillon, cm<sup>3</sup>

 $-V_{\rm v}$ : volume des vides, cm<sup>3</sup>. [12]

### **e. Les limites d'Atterberg**

Les limites d'Atterberg sont des essais qui permettent de définir des indicateurs qualifiant la plasticité d'un sol, et plus précisément de prévoir le comportement des sols pendant les opérations de terrassement, en particulier sous l'action des variations de teneur en eau. Notons que cet essai se fait uniquement sur les éléments fins du sol et il consiste à faire varier la teneur en eau de l'élément en observant sa consistance, ce qui permet de faire une classification du sol. [13]

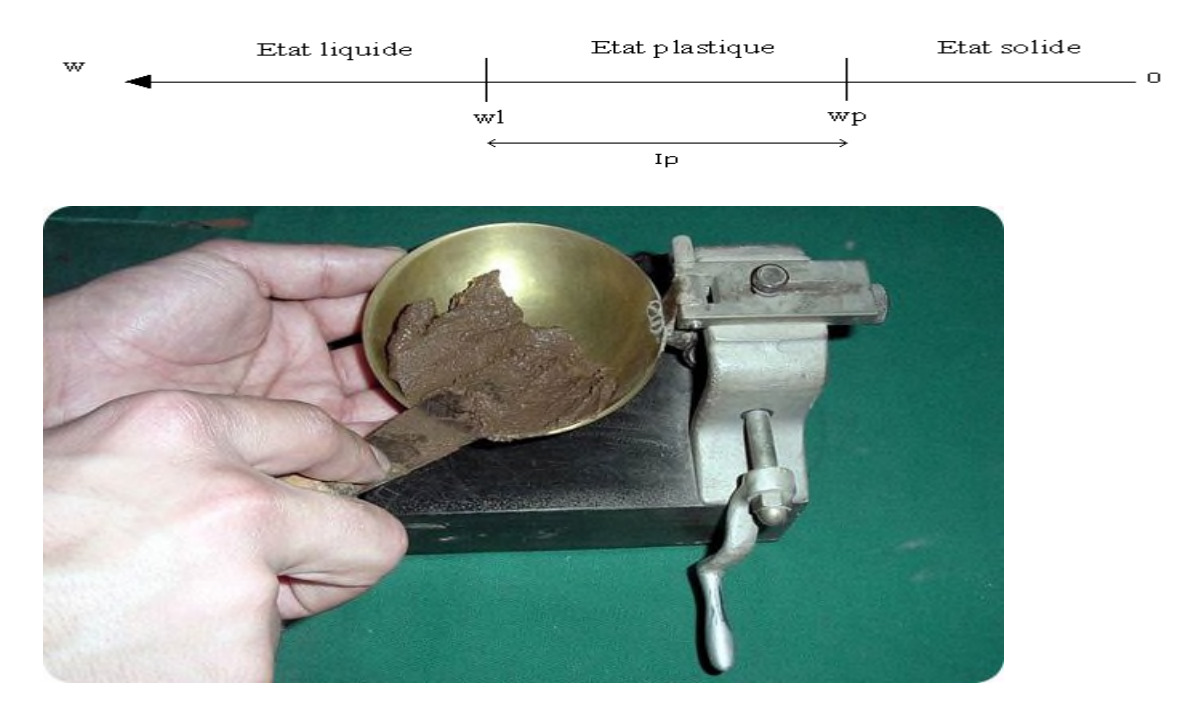

**Figure.II.B.4 :** Le principe des limites d'Atterberg.[13]

### **Limite de liquidité**

La limite de liquidité (wl) caractérise la transition entre un état plastique et un état liquide. C'est la teneur en eau pondérale, exprimée en pourcentage, au-dessus de laquelle le sol s'écoule comme un liquide visqueux sous l'influence de son propre poids.

Formule de la teneur en eau pondérale: Masse d'eau (g)/Masse de sol sec (g)

### **Limite de plasticité**

La limite de plasticité (wp) caractérise la transition entre un état solide et un état plastique. Cette limite indique la teneur en eau pondérale, en pourcentage, maximale pour travailler un sol et éviter la compaction. La limite de plasticité est déterminée par le modelage d'un petit fil avec la partie fine d'un sol sur une surface plane, non poreuse. Si le sol est plastique, ce petit fil conserve sa forme jusqu'à un diamètre très étroit. L'échantillon peut alors être reformulé et l'essai est répété. Comme la teneur en humidité diminue à cause de l'évaporation, le fil commence à se briser à grands diamètres. La limite de plasticité est définie comme étant la teneur en eau, où le fil se casse à un diamètre de 3 mm. Un sol est considéré

comme non-plastique, si un fil ne peut pas rouler jusqu'à 3 mm, quel que soit le taux d'humidité de la partie fine du sol. [13]

**Indice de liquidité :**

$$
I_l = \frac{W - W_p}{I_p}
$$

**Indice de densité :**

$$
I_d = \frac{e_{max} - e}{e_{max - e_{min}}}
$$

#### **Indice de plasticité**

Il mesure l'étendue de la plage de teneur en eau dans laquelle le sol se trouve à l'état plastique :

$$
Ip = wl - wp
$$

#### **II-B-2-2-Essais mécaniques**

#### **a- La résistance à la compression**

Elle est déterminée lors des essais de compression simple. Dans cet essai, l'échantillon est pris sous la forme d'une carotte (éprouvette cylindrique), d'élancement L/D (L : hauteur, D : diamètre) compris entre 2 à 2,5 avec deux faces planes, lisses et parallèles obtenues par une rectification soignée. L'échantillon est ensuite placé entre les plateaux d'une presse. (selon la norme XP P 94-429).

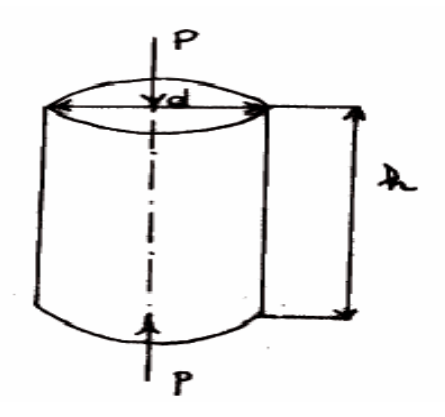

**Figure II.B.5 :** Essai de compression. [12]

On appelle résistance à la compression (notée  $\sigma$ ) la contrainte maximale supportée par l'échantillon avant la rupture lors d'un essai de compression. Elle est donnée par la formule suivante [12] :

$$
\sigma_c = \frac{F}{S} \quad ; \quad N
$$

**Tableau II.B.1 :** Classification des roches en fonction de la résistance à la compression [12]

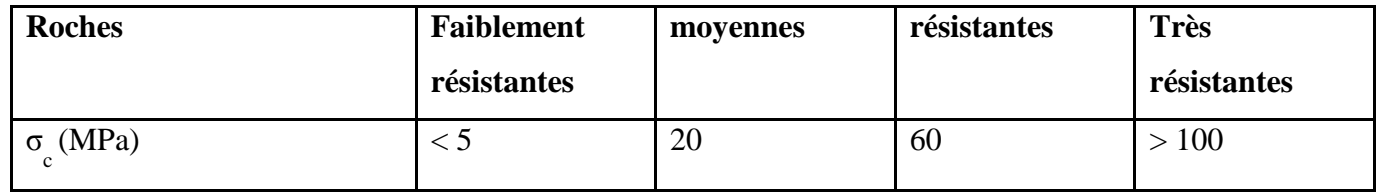

### **b- La résistance à la traction**

### **b-1-Traction simple**

En soumettant une éprouvette cylindrique à une traction uniaxiale, la résistance à la traction simple est égale à la contrainte limite de traction qui produit la décohésion des échantillons des roches massives [12] :

$$
R_t = \frac{P_{\text{max}}}{A_0} \quad ; \ N
$$

 $-P_{\text{max}}$  = valeur finale atteinte par l'effort appliqué.

 $-A$ <sub>0</sub> = surface transversale

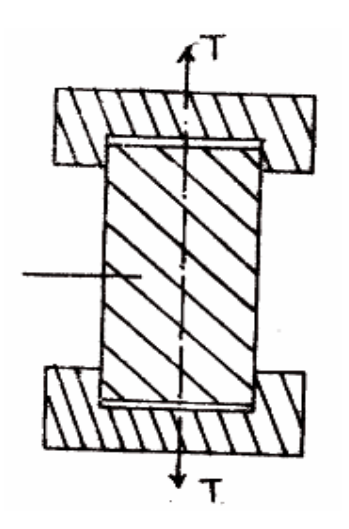

**Figure II.B.6 :** Traction simple. [12]

### **b-2-Essai brésilien**

C'est l'essai de traction le plus commun pour les roches (essai à la traction indirecte). Pour réaliser cet essai, on utilise une éprouvette de longueur à peu près égale au diamètre. L'éprouvette est placée entre les plateaux de la presse puis elle est chargée. [12]

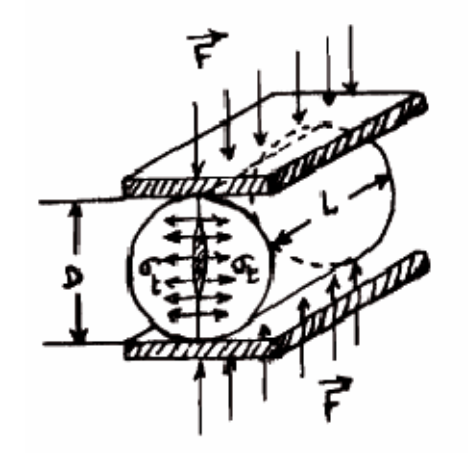

**Figure II.B.7 :** Traction indirecte (Essai brésilien) [12]

La contrainte de traction est donnée par la relation suivante :

$$
\sigma_t = \frac{2F_{\text{max}}}{\pi DL} \quad ; \quad N
$$

Avec :

-F max la charge maximale appliquée

-D et L : dimensions de l'éprouvette cylindrique.

| <b>Roches</b>  | <b>Faiblement</b> | movennes | résistantes | <b>Très</b> |
|----------------|-------------------|----------|-------------|-------------|
|                | résistantes       |          |             | résistantes |
| $\sigma$ (MPa) | 0.40              | 1.50     | 4.00        | $\cdot$ 20  |

**Tableau II.B.2 :** Classification des roches en fonction de la résistance à la traction [12]

### **c-La résistance au cisaillement**

La résistance au cisaillement représente la contrainte tangentielle limite avant la rupture dans un essai de cisaillement (selon la norme NF P94-071-1) On distingue :

- Cisaillement simple
- Cisaillement par torsion
- Cisaillement par compression [12].

## **II-2-Conclusion**

Dans ce chapitre, on a abordé les méthodes principales du calcul et du dimensionnement des tunnels à partir de classifications des massifs rocheux, ces méthodes de calcul reposent sur des considérations théoriques, semi empiriques tel que la classification de l'AFTES, BIENIAWSKI, BARTON, GSI qui permettent de désigner la qualité des massifs rocheux et d'orienter le choix du type de soutènement, afin d'assurer la stabilité du tunnel. Ensuite on a présenté les propriétés physicochimiques et mécaniques à partir des essais géotechniques que ce soit in situ et au laboratoire.

### **Chapitre III : méthode des éléments finis et les lois de comportement**

### **III-1-Introduction**

Comme dans tous les domaines, la méthode des éléments finis est souvent utilisée dans la géotechnique pour vérifier les différents comportements tels que, la stabilité et l'interaction avec l'environnement, et pour contrôler les valeurs de déplacements admissibles, et dimensionnement des structures. L'analyse de projets géotechniques est possible grâce à de nombreux codes d'éléments finis.

Les logiciels de modélisation et d'analyse par éléments finis (ex : Plaxis) nous permet le passage d'un projet réel complexe au model numérique et de faire l'étude paramétrique facilement et rapidement, il utilise plusieurs modèles de comportements qui dépendent de la nature du sol et du type d'ouvrage.

### **III-2-Définition de la méthode des éléments finis**

La méthode des éléments finis est une méthode de calcul numérique qui a un caractère plus physique qu'abstrait, elle a été inventée plutôt par les ingénieurs que par les mathématiciens.

Cette méthode a été appliquée pour la première fois dans des problèmes liés à l'analyse des contraintes et depuis, elle a été étendue dans d'autres problèmes liés au milieu continu.

Dans toutes les applications l'analyse recherche à calculer une quantité du champ. La méthode MEF représente une modalité d'obtenir une solution numérique correspondant à un problème spécifique. Cette méthode n'offre pas une formule pour une certaine solution et ne résout pas une classe de problèmes. C'est une méthode approximative à moins qu'un certain problème puisse être extrêmement simple conduisant ainsi à une formule exacte toujours valable [14]

### **III-3-Nœuds et éléments**

Une description non-sophistiquée de la MEF pourrait être définie sous la forme suivante : la structure à analyser est divisée en plusieurs éléments, qui sont ensuite reconnectés par l'intermédiaire des nœuds.

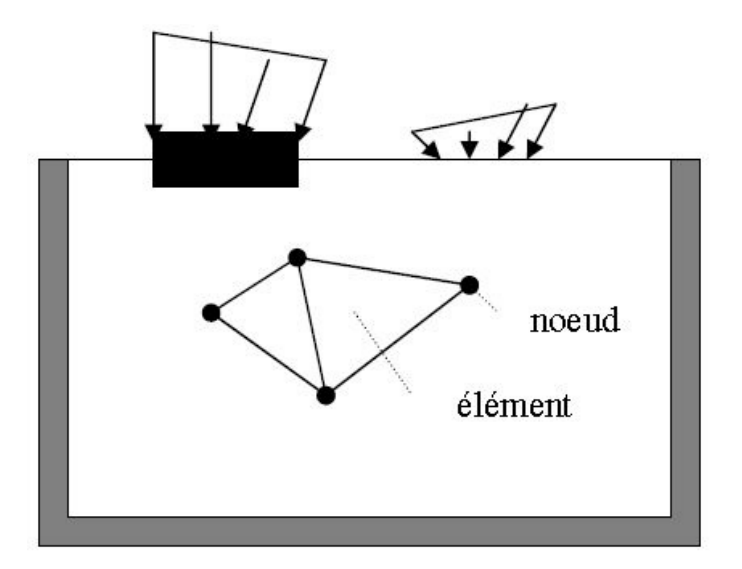

**Figure III.1** : Discrétisation d'une structure en nœuds et éléments [4]

Le comportement de chaque élément est décrit par un set d'équations algébriques, dans l'analyse des contraintes ces équations sont des équations d'équilibre des nœuds. Du fait que le nombre des ces équations est très grand.

Dans un élément, une quantité de champ, (le champ de déplacement) est interpolé à partir des valeurs existantes dans les nœuds. En connectant les éléments ensemble, la quantité de champs devient interpolé sur l'entier de la structure.les meilleurs valeurs de la quantité du champ dans les nœuds sont celles qui minimisent certaines fonctions .Le processus de minimisation génère un set d'équations algébriques simultanées pour les différentes valeurs de la quantité de champ dans les nœuds.

Ce set d'équations est décrit sous forme matricielle par :

$$
{F}=[K].\{\delta\}
$$

Où :

**{ }** : Vecteur d'inconnues (ex : vecteur des déplacements)

**[K]** : matrice des constantes (ex : matrice de rigidité)

**{F}** : vecteur des chargements [14]

#### **III-4-Classification des problèmes d'analyse des contraintes**

Au cas où la variation du déplacement ou de la contrainte sont négligeables à l'axe z (la direction normale au plan d'analyse) on considère un problème plan. Si par contre les déplacements et les contraintes peuvent varier dans toutes les directions x, y, z la structure en cause peut être appelée (solide 3D).Un cas spécial de solide ayant une symétrie axiale

s'appelle de façon usuelle « solide de révolution ». Les chargements à leur tour peuvent ou non être distribués de façon axiale symétrique. Une laque plane qui supporte des chargements dans son plan est un problème plan. Par contre, si la plaque est chargée par des forces qui n'agissent pas dans son plan, cela représente un problème de flexion de plaque

Les éléments finis peuvent être divisés en plusieurs catégories en fonction de la structure : éléments plans, éléments solides 3D, éléments solides à symétrie axiale...etc.

### **III-5-L'analyse par la MEF**

Il est préférable de ne pas utiliser des éléments « déformés » ou des éléments grossiers pour représenter des variations considérables d'une certaine quantité de champ. A l'autre extrême un sur-raffinage pourra être une perte de temps pour l'analyste ainsi qu'à un surchargement de la mémoire de l'ordinateur.

Cependant, même si un grand nombre d'éléments finis est utilisé dans la discrétisation il ya une erreur dénommée erreur de discrétisation qui existe du fait que la structure physique et le modèle mathématique ont une infinité de degrés de liberté qui sont les déplacements pour une infinité de points de la structure, tandis que le modèle avec éléments finis a un nombre fini de degrés de liberté.

Les logiciels d'analyse par éléments finis sont devenus sur une large échelle des instruments de calcul facile à utiliser et peuvent afficher les résultats sous une forme très attractive et fiable. $[14]$ 

### **III-6-Calculs par la MEF**

La méthode des éléments finis est théoriquement, la plus satisfaisante puisqu'elle permet la modélisation des problèmes géotechniques complexes.

Elle nécessite :

− La définition de la géométrie du problème, pour que les frontières du calcul n'influence pas sur les résultats.

− Le choix d'une loi de comportement du sol, de type Mohr-Coulomb, Cam-Clay, … etc.

− Les caractéristiques des ouvrages et des éléments d'interface pour introduire l'interaction sol-structures et les conditions hydrauliques.

− L'état initial des contraintes et des pressions interstitielles.

Elle permet :

− D'effectuer les calculs d'écoulement.

− De simuler toutes les phases de travaux.

− De prendre en compte les variations des caractéristiques : des ouvrages, des couches de terrain

Les sorties fournissent pour les ouvrages sont :

− Les déplacements des ouvrages.

− Les sollicitations internes des ouvrages.

Et pour le sol :

− Les déplacements du sol.

− Les déformations du sol.

− Les contraintes totales et effectives dans le sol.

− Les pressions interstitielles.

Et donc la possibilité d'étudier l'interaction de l'exécution d'un écran sur des ouvrages existants. Les principaux logiciels les plus sont : CESAR (LCPC), Plaxis...etc. [15]

#### **III-7-Les modèles de comportements utilisés dans PLAXIS**

Les modèles de comportement sont très nombreux : depuis le modèle élastiqueplastique de Mohr-Coulomb jusqu'aux lois de comportement les plus sophistiquées permettent de décrire presque tous les aspects du comportement élasto-visco-plastique.

La démarche suivie dans le développement du code PLAXIS est différente. Un des objectifs de PLAXIS est de fournir à l'utilisateur un code d'éléments finis qui soit à la fois robuste et convivial, permettant de traiter des problèmes géotechniques réels, dans un délais raisonnable en utilisant des modèles de comportement dont les paramètres puissent être déterminés à partir d'une étude géotechnique normale. [16]

#### **III-7-1- Comportement élasto-plastique**

Le comportement élasto-plastique peut être représenté par un modèle monodimensionnel, en série un ressort de raideur K, pour symboliser l'élasticité du matériau, à un patin de seuil S0 (Figure III.2).

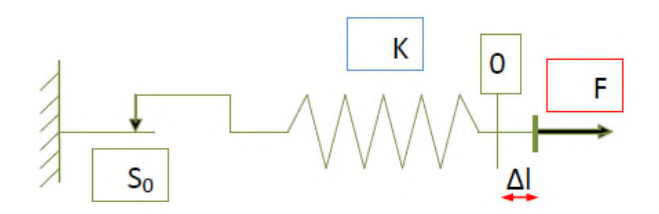

**Figure III.2 :** Modèle monodimensionnel du comportement élasto-plastique [16]

La courbe effort-déplacement ou contrainte-déformation que l'on trouve est présentée sur la (Figure III.3).

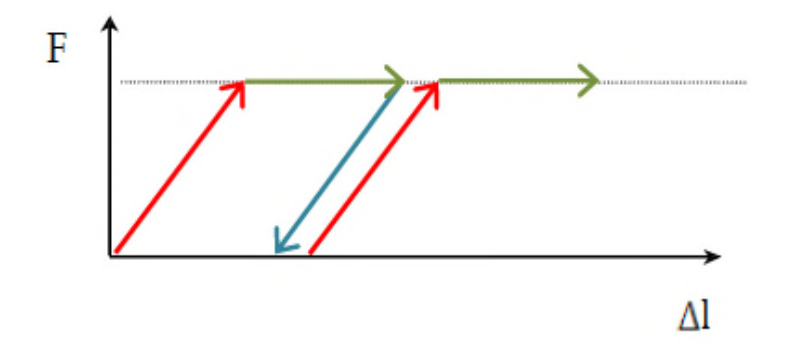

**Figure III.3 :** Représentation du comportement élastique parfaitement plastique. [16]

Lors d'une décharge, le comportement est élastique et réversible. La longueur de la déformation plastique est à priori indéterminée. Le type de comportement représenté par les figures (III.2) et (III.3) est un comportement élastique-plastique sans écrouissage. La figure (III.4.) représente un comportement élastique-plastique avec écrouissage. [16]

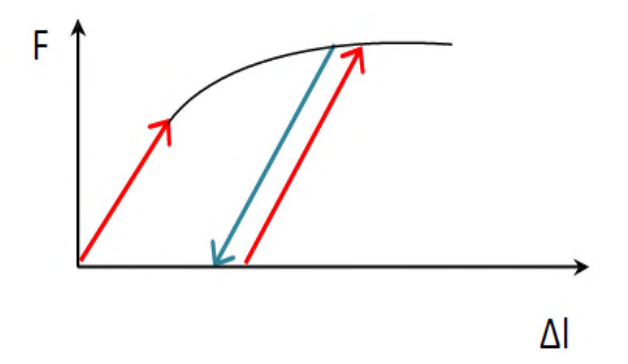

**Figure III.4:** Représentation du comportement élastoplastique avec écrouissage. [16]

#### **III-7-2-Modèle élastique linéaire**

Le modèle élastique de Plaxis peut être employé surtout pour modéliser les éléments de structures béton ou métal en interaction avec le sol. Il peut aussi être intéressant pour certains problèmes de mécanique des roches. Le logiciel Plaxis demande de faire rentrer les données du module de cisaillement G et le coefficient de poisson *v*. l'avantage de G est d'être indépendant des conditions de drainage du matériau, ce qui n'est pas le cas des modules de Young (le module de Young non drainé est supérieur au module de Young drainé).

On passe de G à E par les relations suivantes [16] :

$$
G = \frac{E}{2(1+v)}
$$

$$
K = \frac{E}{3(1+v)}
$$

$$
E_{\text{oed}} = \frac{(1-v)E}{(1-2v)(1+v)}
$$

#### **III-7-3- Modèle de Mohr-Coulomb**

Le comportement de Mohr-Coulomb présente un comportement élastique parfaitement plastique sans écrouissage. Il a une grande utilisation dans la géotechnique vu les résultats obtenus dans les calculs. Dans le plan de Mohr, la droite intrinsèque est représentée par :

$$
\tau = \sigma_n \tan\!\phi + c
$$

Tel que :

 $-\sigma_n$  et  $\tau$  sont respectivement les contraintes normales et tangentielles de cisaillement,

- c et φ respectivement la cohésion et l'angle de frottement du matériau (Figure III.5). [16]

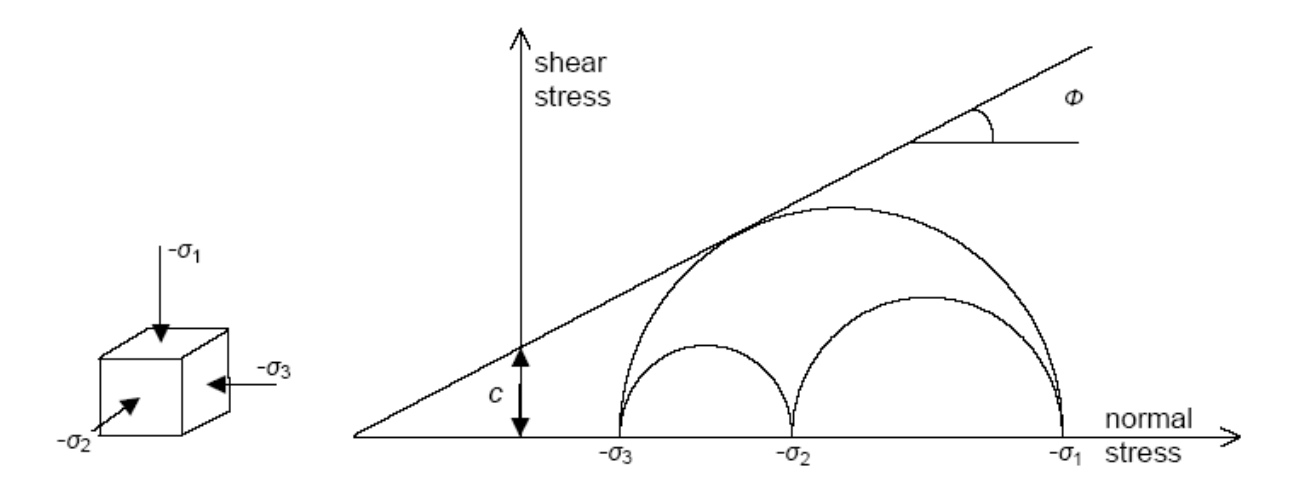

**Figure III.5 :** Courbe intrinsèque du modèle de Mohr-Coulomb [16]

Le critère de Mohr-Coulomb à trois dimensions, suppose que la contrainte intermédiaire n'intervient pas. La forme du critère est celle d'une pyramide irrégulière construite autour de la trisectrice (Figure III.6) sur l'hexagone irrégulier de Mohr-Coulomb.

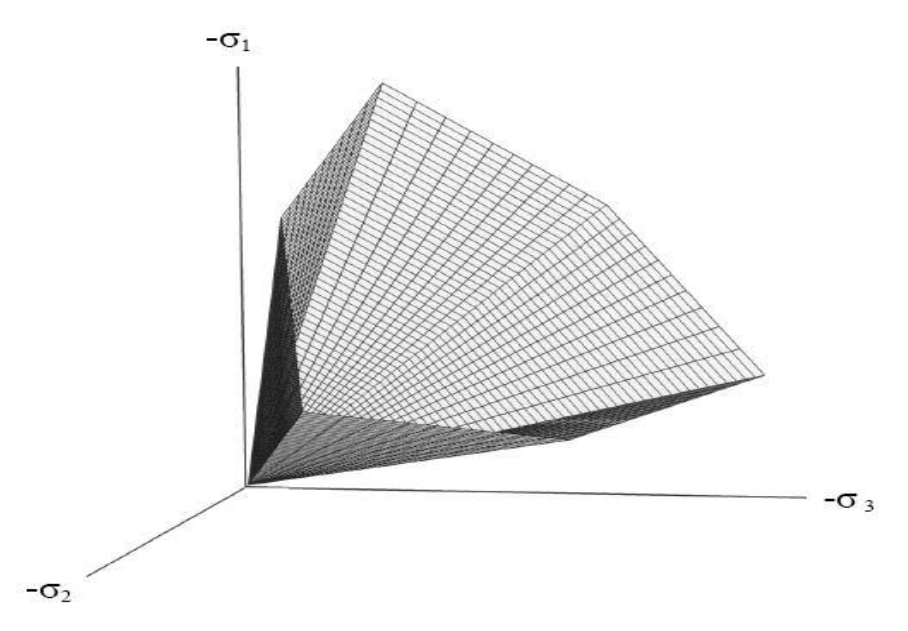

**Figure III.6 :** surface de rupture dans l'espace (Mohr-Coulomb) [16]

Le modèle demande la détermination de cinq paramètres (Figure III.7). Les deux premiers sont E et ν (paramètres d'élasticité). Les deux autres sont c et φ, respectivement. Ce sont des paramètres classiques de la géotechnique, certes souvent fournis par des essais de laboratoires, mais nécessaires à des calculs de déformations ou de stabilités.

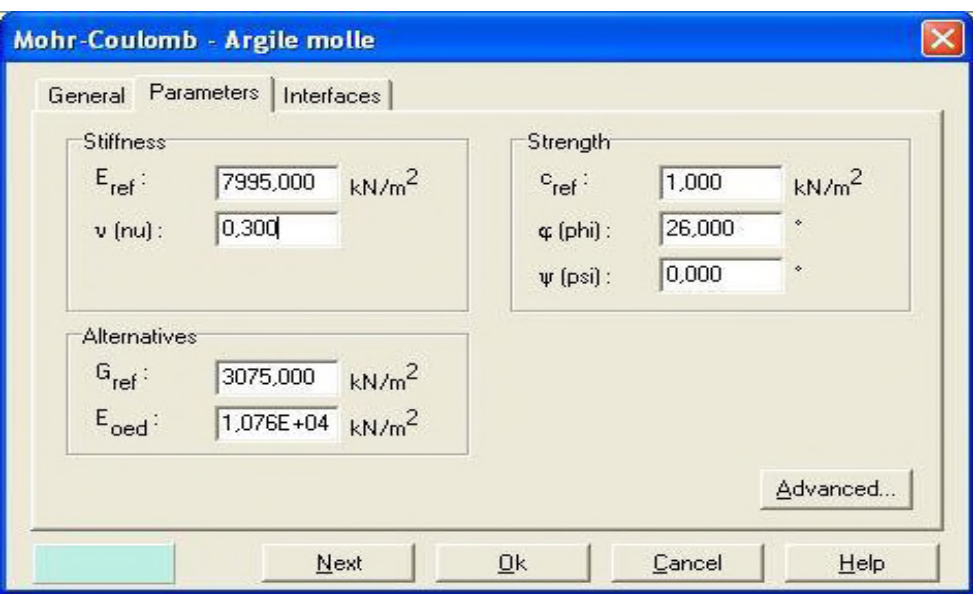

**Figure III.7 :** Fenêtre des paramètres de Mohr-Coulomb [16]

### **III-7-3-1-Module d'Young**

.

Le module de déformation varie en fonction de la déformation et en fonction de la contrainte moyenne, Il est l'un des problèmes les plus difficiles en géotechnique -NF P 94- 425-. Dans le modèle de Mohr-Coulomb, le module est constant. Ce module nécessite des essais spéciaux. Il est conseillé de prendre un module moyen, par exemple celui correspondant à un niveau de 50 % du déviateur de rupture (Figure III.8). L'utilisateur doit rester conscient de l'importance du choix du module qu'il prendra en compte. Il n'y a là rien d'étonnant et la même question se retrouve par exemple dans tout calcul classique de fondation, par exemple.

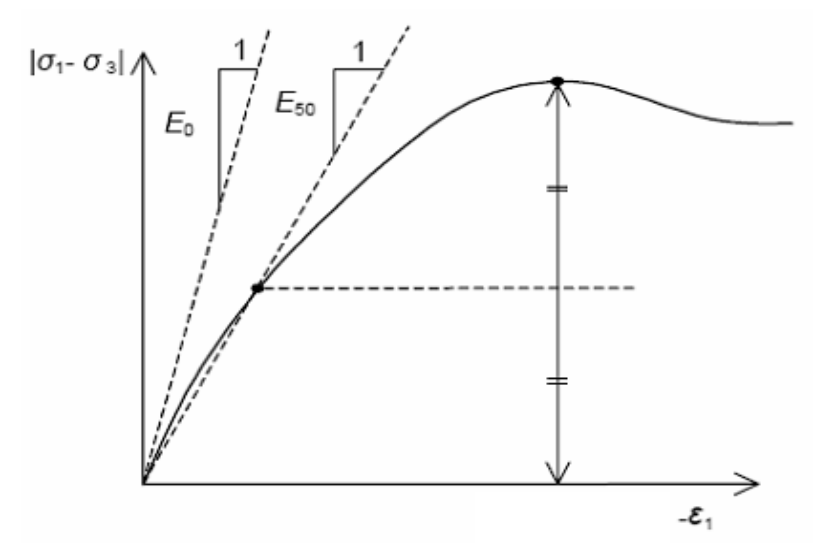

**Figure III.8 :** Définition du module à 50 % de la rupture [16]

#### **III-7-3-2-Coefficient de Poisson**

On conseille une valeur de 0,2 à 0,4 pour le coefficient de Poisson -NF P 94-425-. Celle-ci est réaliste pour l'application du poids propre (procédure  $k_0$  ou chargement gravitaires). Pour certains problèmes, notamment en décharge, on peut utiliser des valeurs plus faibles. Pour des sols incompressibles, le coefficient de Poisson s'approche de 0,5 sans que cette valeur soit utilisable.

#### **III-7-3-3-Angle de frottement**

PLAXIS ne prend pas en compte une variation d'angle de frottement avec la contrainte moyenne. L'angle de frottement à introduire est soit l'angle de frottement de pic soit l'angle de frottement de palier. On attire l'attention sur le fait que des angles de frottement supérieurs à 35° peuvent considérablement allonger les temps de calcul. Il peut être avisé de commencer des calculs avec des valeurs raisonnables d'angle de frottement, quitte à les augmenter dans la suite. Cette valeur de  $35^{\circ}$  est compatible avec les angles de frottement  $\varphi$ ,  $c_v$  (à volume constant,) En peut déterminer l'angle de frottement à partir de la courbe intrinsèque du modèle de Mohr-Coulomb (Figure III.5).

### **III-7-3-4- Cohésion**

PLAXIS offre l'option de faire varier la cohésion non drainée avec la profondeur, ceci correspond à la croissance linéaire de la cohésion en fonction de la profondeur observée dans des profils au scissomètre ou en résistance de pointe de pénétromètre. Cette option est réalisée avec le paramètre c-depth. Une valeur nulle donne une cohésion constante. Les unités doivent être homogènes avec ce qui a été choisi dans le problème (en kPa/m). Il peut être utile d'attribuer, même à des matériaux purement frottant, une très faible cohésion (0,2 à 1 kPa) pour des questions numériques. Pour les analyses en non drainé avec  $\varphi_0 = 0$ .

#### **III-7-3-5-Angle de dilatance**

Le dernier paramètre est l'angle de dilatance noté Ψ ; c'est le paramètre le moins courant. Il peut cependant être facilement évalué par la règle suivante :

- $\Psi = \varphi 30^{\circ}$ ; pour  $\varphi > 30^{\circ}$
- $\Psi = 0^\circ$ ; pour  $\varphi < 30^\circ$
- $\Psi$  < 0° correspond à des sables très lâches (état souvent dit métastable, ou liquéfaction statique).

La valeur  $\Psi = 0^{\circ}$  correspond à un matériau élastique parfaitement plastique, ou il n'y a donc pas de dilatance lorsque le matériau atteint la plasticité. C'est souvent le cas pour les argiles ou pour les sables de densité faibles ou moyenne sous contraintes assez fortes. [14]

### **III-7-3-6- Les contraintes de traction**

La surface de rupture dans l'espace de Mohr-Coulomb permet de déterminer les contraintes de traction (figure III.6). Celles- ci sont souvent peu réalistes pour les sols et il est possible de les diminuer. [14]

### **III-7-3-7-Les paramètres avancés**

Pour tenir compte des variations avec la profondeur, on utilise les paramètres avancés (Figure III.9). [16]

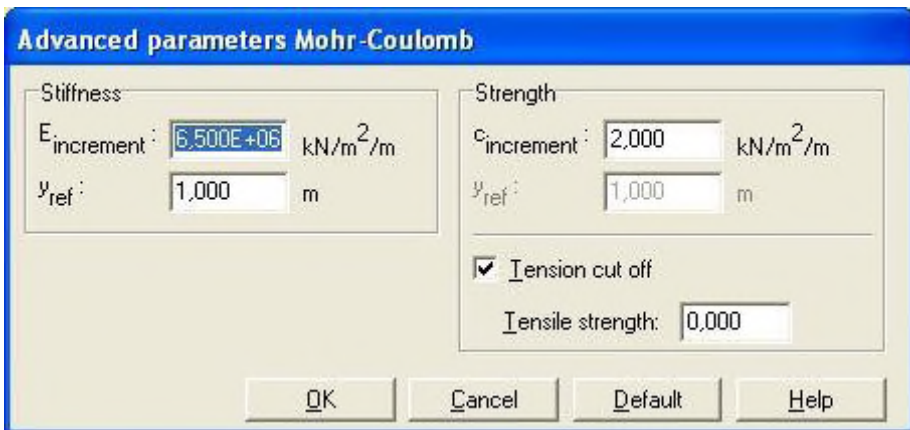

**Figure III.9:** Fenêtre des paramètres avancés du module Mohr-Coulomb [16]

## **III-8-conclusion**

La méthode des éléments finis est employée pour la modélisation des ouvrages avec le code PLAXIS, où on retrouve que le critère de Mohr- coulomb est le plus utilisé pour le calcul à partir des caractéristiques géotechniques, il est considéré comme étant un modèle simplifié et fiable. Toutefois il existe plusieurs autres modèles utilisés par Plaxis mais dont les paramètres sont très difficile à déterminer comme le soft soil creep modèle, jointed rock modèle, linear elastic.

# **Chapitre IV : Présentation du tunnel reliant Djelfa Laghouat**

## **IV-1-Introduction**

Dans ce chapitre on va aborder les études géologiques, hydrogéologiques et géotechniques du tunnel, ainsi les méthodes de classification qui ont été effectués en vue de caractériser le massif rocheux. Ensuite, avec ces éléments, on va effectuer la paramétrisation et le zonage géotechnique, afin de définir la méthodologie à adopter et les solutions constructives pour l'ouvrage.

## **IV-2-Description générale du tunnel T2 de la wilaya de DJELFA**

Le tunnel T2 s'inscrit dans le cadre de la réalisation de la nouvelle ligne ferroviaire KHEMIS-DJELFA qui se situe sur les hauts plateaux et l'Atlas saharien. Ce tunnel est monotube pour double voie qui se projette entre les PPKK 232+600 et 233+400.

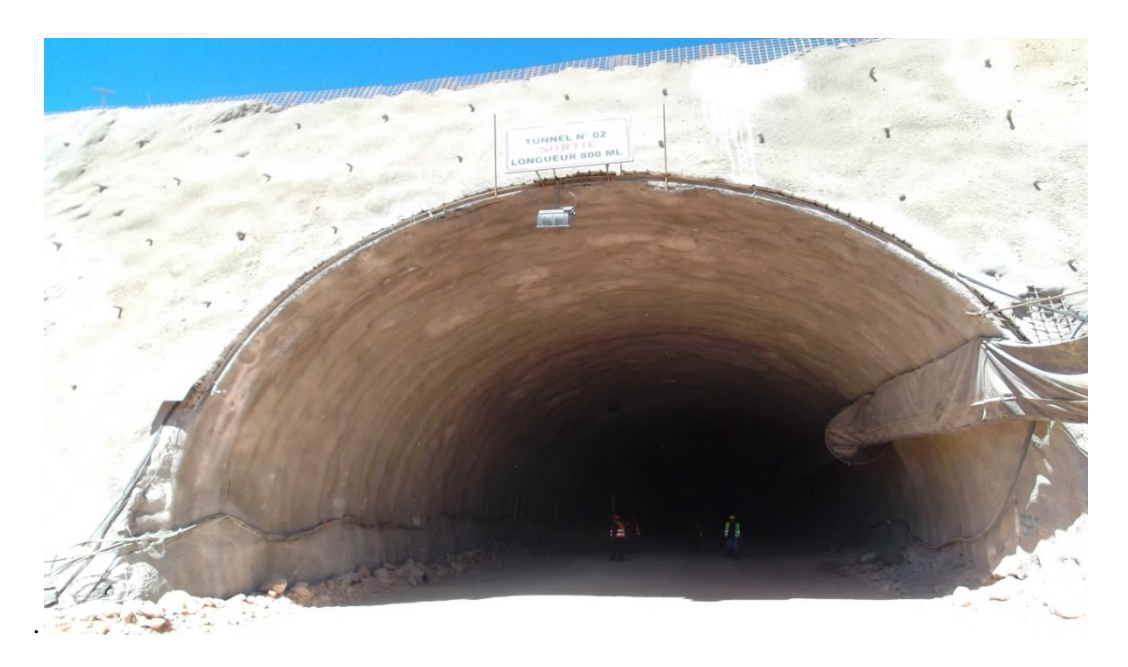

**Figure IV.1 :** la vue d'entré du tunnel T2

## **IV-3-Dimensionnement du tunnel**

La longueur totale de ce tunnel est d'environ 800 m, un diamètre de 13 m et une section libre de 75 m²

Dans les plans de projet, toutes les sections types sont incluses.

Les éléments de la section type du tunnel :

- Un rayon intérieur unique de 5,88, dont le centre est situé à 1,83 m au-dessus de la hauteur du rail.

- Les trottoirs respectent les normes de sécurité internationales, ils sont situés des deux côtés, avec un espace libre d'obstacle d'au moins 1,20 m par 2,25 m de hauteur. Les trottoirs sont situés à 0,55 m au-dessus de la hauteur du rail et, en fonction de la géométrie et si le tunnel est en alignement droit ou en courbe, on va l'adapter de manière à faciliter la descente des passagers à mobilité réduite.

- Les sections exécutées en mine disposent d'un revêtement final de 0,3 m d'épaisseur, audessus duquel se trouve l'imperméabilisation, qui est systématique dans tout le tunnel. Finalement, au-dessus de l'imperméabilisation, se trouve le soutènement, qui est adapté dans tout les cas aux conditions Géotechniques du massif

- Le ballast a une épaisseur de 0,35 m sous les traverses et au-dessous de celui-ci, on dispose une couche de béton de propreté. La section se termine soit par un berceau de 0,3 m d'épaisseur, soit par une contrevoûte de 0,5 m d'épaisseur, selon les conditions géotechniques.

Dans la figure suivante on peut apprécier une possible configuration géométrique de la section. [21]

#### **IV-4-Etude Géologique**

Le massif rocheux sur lequel s'envisage le tunnel se situe dans le domaine de l'Atlas Saharien. La formation des chaînes alpines méditerranéennes y compris le tronçon algérien de cette chaîne est liée à la rotation de l'Afrique par rapport à l'Eurasie. Cette rotation est une lente dérive des deux continents l'un vers l'autre. La tectonique est celle de la collision Afrique-Europe. La chaîne alpine algérienne, qui demeure adossée à la frange nord du bloc méridional, est née de cette collision.On a considéré que le Tunnel 2 traverse les quatre formations géologiques suivantes **:**

#### **Triasique supérieur**

Faciès Keuper (Tk). Argiles, marnes gypsifères, gypses avec quelques intercalations de grès et de dolomies et de possibles intrusions ophilitiques.

Il est constitué par un ensemble d'argiles et de marnes bigarrées, de teintes diverses. Il s'agit d'une structure massive et chaotique où les argiles et les gypses s'intercalent dû au phénomène de diapirisme, qui cause l'intrusion de ces matériaux avec d'autres plus modernes. Cette formation constitue des reliefs isolés entre matériaux d'âges différents.

### **Crétacique inferieur(Ci)**

Grès et argiles avec des épisodes carbonatés. Il s'agit d'une alternance irrégulière de grès calcaires et de calcaires sablonneux, d'épaisseur décimétrique, de sables arkosiques, de conglomérats quartzitiques avec une matrice arkosique, de fanges argilo-boueuses ou lutites avec du sable dispersé et de teintes brunesrougeâtres. Ils présentent une structure stratifiée en bancs avec des épaisseurs comprises entre les centimètres et les décimètres. Ils se trouvent pliés et déformés, à cause de l'orogénie alpine qui affecte l'Atlas Saharien.

#### **Crétacique moyen (Cn) Marnes et calcaires**

II est constitué par une alternance irrégulière de marnes dolomitiques, un peu sablonneuses, et d'argiles avec ciment carbonaté, de couleur brun clair et parfois blanchâtre. Les calcaires sont un peu dolomitiques, microcristallins et méso-cristallins.

#### **Créatique moyen (Ct) Grès et argiles avec des épisodes carbonatés**

II est formé par une série plus ou moins rythmique, dans des faciès flysch, de grès et d'argiles. Les grès sont de teintes ocres, marrons, rosées et blanchâtres, et peuvent apparaître friables ou cimentés par carbonate. Les grès et argiles se trouvent en bancs de différentes épaisseurs. Cette unité se caractérise par de fréquentes failles et déformations des matériaux, étant affectée par l'orogénie alpine.

D'après les éléments disponibles dans la phase des études actuelles, le tunnel est surtout implanté dans des terrains sédimentaires du Crétacé. Il se situe dans le flanc Sud de l'anticlinal de DJELFA. [18]

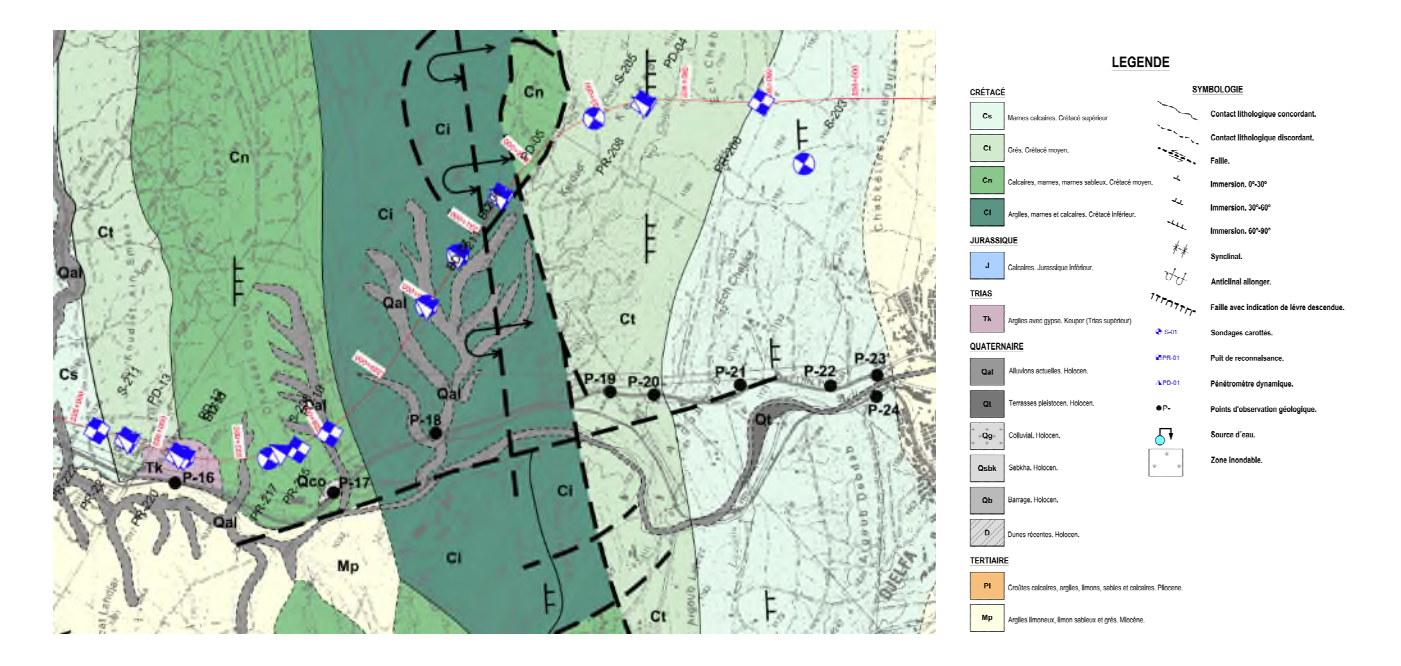

Figure IV.2 : Tracé de la ligne de chemin de fer. Plan géologique de la zone d'implantation des tunnels (extrait de l'APS), Tunnel T2 du pk 232+575 au pk233+400. des tunnels (extrait de l'APS), Tunnel T2 du pk 232+575 au pk233+400.<br> **Tectonique et sismicité**<br>
Le domaine dans lequel se situe le tunnel a été affecté par la tectonique compressive

#### **Tectonique et sismicité**

qui a eu lieu pendant le Crétacé. Cela a produit la formation des plissements, accompagnés des failles qui leur sont associées.

Dans la zone qui nous occupe, les couches sédimentaires se trouvent fortement affectées par cette tectonique, avec u un anticlinal très plié (renversé) et où les strates présentent une inclinaison élevée (supérieure à 45º) et dans le même sens. Les plissements ont une orientation SO-NE, en accord avec la tendance générale dans la zone objet de l'étude. a eu lieu pendant le Crétacé. Cela a produit la formation des plissements, accompagnés<br>failles qui leur sont associées.<br>Dans la zone qui nous occupe, les couches sédimentaires se trouvent fortement<br>ctées par cette tectoniq

À partir des reconnaissances géologiques effectuées, on conclut que le massif rocheux traversé par le tunnel se trouve déformé, en raison de la tectonique régionale dominante, en générant une série de familles de discontinuités. ion SO-NE, en accord avec la tendance générale dans la zone objet de l'étude.<br>À partir des reconnaissances géologiques effectuées, on conclut que le massif rocheux<br>é par le tunnel se trouve déformé, en raison de la tectoni

à risque faible et donc, du point de vue sismique, d'une zone stable . [18]

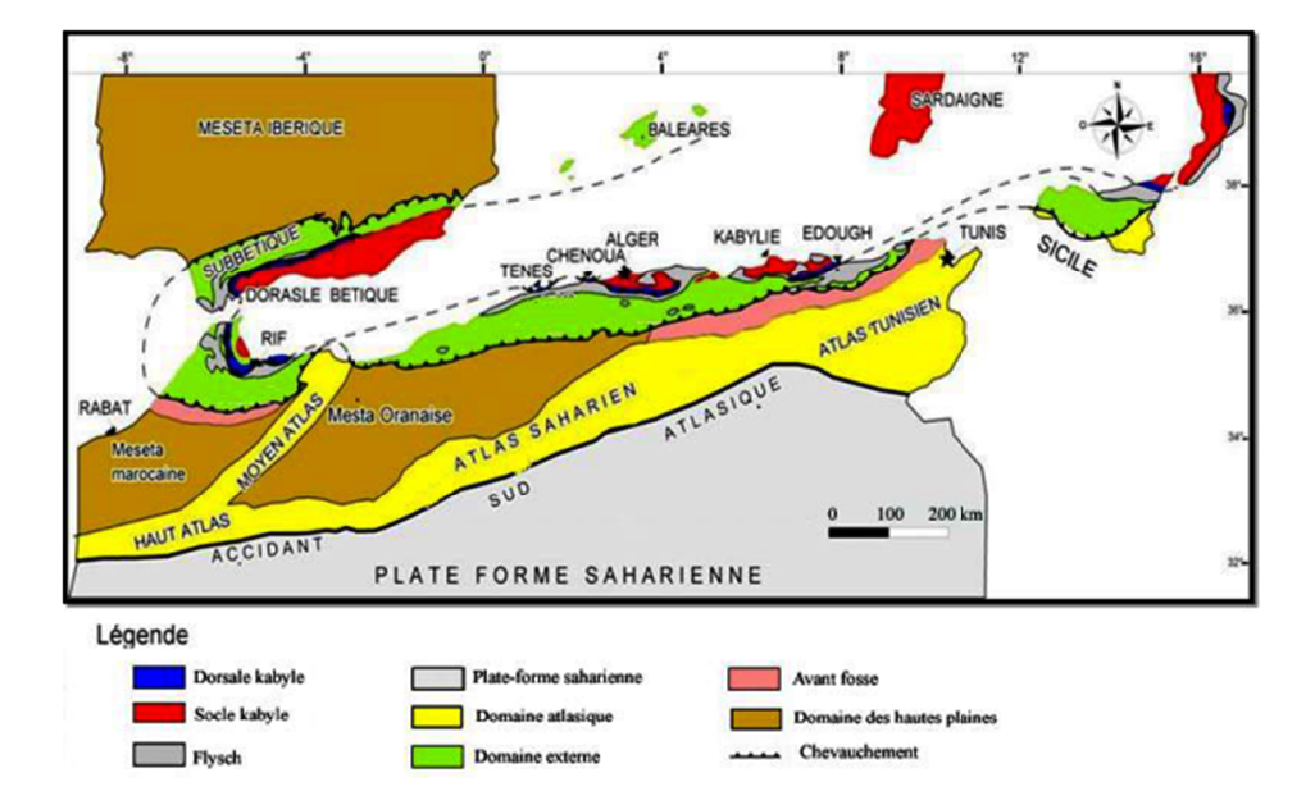

Figure IV.3 : carte tectonique de l'Algérie du Nord. [18]

### **IV-5-Etude géotechnique**

Pour l'étude géotechnique du tunnel, une série des travaux et d'essais de reconnaissance ont été menés :

### **IV-5-1-Essais in situ**

La compagne d'investigation est réalisée par GEOMAG Laboratoire et s'articules-en :

- Huit (8) sondages carottés de différentes profondeurs menés d'essais SPT. de menés d'essais SPT.
- Des essais Luge Lugeon et /ou Lefranc au niveau de quelques sondages carottés.

### **Sondages carottés**

Les sondages ont été réalisés afin de permettre l'identification de la nature des différents matériaux traversés, définir le profil géologique et obtenir des informations qui définiront la géométrie des talus. Au long de tous les sondages, le pourcentage d récupération a aussi été déterminé, ainsi que la valeur du RQD ( Rock Quality Designation ) récupération a aussi été déterminé, ainsi que la valeur du RQD ( Rock Quality Designation )<br>et la mesure du niveau d'eau. Les résultats obtenus, pour chaque sondage, sont résumé dans le tableau IV.A.1. [20] Des essais Lugeon et /ou Lefranc au niveau de quelques sondages carottés.<br> **Sondages carottés**<br>
adages ont été réalisés afin de permettre l'identification de la nature des<br>
ériaux traversés, définir le profil géologique et

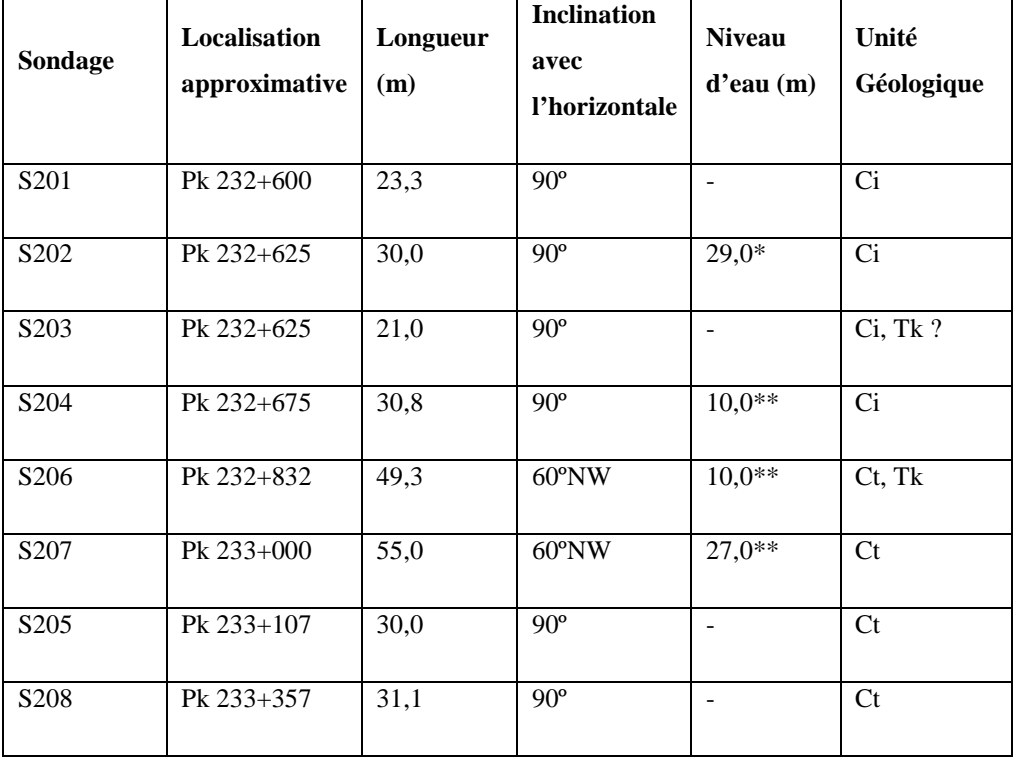

**Tableau IV.1:**Aperçu sur les résultats des sondages de prospection [21]

### **a-Essais de perméabilité LUGEON**

D'après les résultats obtenus des essais Lugeon qu'on a exécuté dans les sondages S202, S203, S204, EES205, S207 et S208, on constate des valeurs élevées entre 7 et 35 U.L, aussi bien au-dessus qu'au niveau du tunnel. En termes d'écoulement, on observe un régime turbulent, qui caractérise le massif avec des fractures plus ou moins ouvertes, En ce qui concerne la dilatation, on constate une ouverture des fractures lorsqu'il y a une augmentation de pression mais lorsque la pression diminue de nouveau, celles-ci se referment. (Annexe 2). [18]

### **b-Essais de perméabilité LEFRANC**

On a réalisé des essais Lefranc dans les formations argilo-sableuses compactes avec des concrétions gréseuses (unité Ct). Les résultats des essais de perméabilité indiquent que les formations argilo-sableuses du Ct sont perméables. Néanmoins, étant donné du fait qu'elles ont une forte composante argileuse, les valeurs attendues devraient indiquer une formation peu perméable. Ce résultat peut être dû au fait qu'il s'agit d'une zone très techtonisée, où il existe plusieurs discontinuités. (Annexe 2). [18]

#### **IV-5-2- Essais au laboratoire**

Des échantillons des sols et roches ont été prélevés, en vue de réaliser des essais de laboratoire qui caractérisent le massif. Le résumé des résultats est présenté dans le tableau (annexe1).

D'une façon générale, les essais de laboratoire réalisés sur des échantillons rocheux ou sols très compacts ont été les suivants: teneur en eau, Wn (%); densité,  $\gamma_d$  (t/m<sup>3</sup>); porosité, n (%) et compression uni-axiale, Rc (MPa).Les essais en laboratoire s'articulent en des essais physiques (teneur en eau, densité, porosité, analyse granulométrique…..), des essais mécaniques (essai de compression uniaxiale, essai Brésilien.) et des analyses chimiques du sol. [20]

#### **IV-6-Zonage géotechnique**

Pour l'établissement du zonage géotechnique du massif qui sera traversé par les excavations à réaliser pour l'exécution des ouvrages souterrains associés au Tunnel, on a tenu compte des caractéristiques lithologiques et structurales des formations présentes, ainsi que des caractéristiques mécaniques respectives, estimées en se basant sur l'expérience acquise dans la réalisation de projet et accompagnement d'ouvrages dans des massifs similaires. (Annexe 4)

De la sorte, 3 zones géotechniques ont été définies, ZG3, ZG2 et ZG1, dont les principales caractéristiques sont indiquées dans le tableau ( IV.A.2).

#### **ZG1 (massif de bonne qualité)**

Correspond essentiellement aux zones du massif rocheux dans lesquelles on rencontre les meilleures caractéristiques géotechniques, notamment à l'unité Ct et en concret aux couches de grès moins altérées. Il est probable que l'on rencontre ce type de massif dans la zone du portail de sortie. Du point de vue géotechnique, le massif qui constitue cette zone à des fractures moyennement éloignées à proches et l'indice de qualité RQD caractéristique est normalement supérieur à 30%, ce qui traduit la qualité relative du massif présent, avec un degré de fracturation significatif. Néanmoins, en termes d'altération, il possède une résistance de degré moyen à très élevé, avec des résultats d'essais de compression uni-axiale supérieurs à 25 MPa. On considère la valeur de RMR supérieure à 45.

## **ZG2 (massif de qualité intermédiaire)**

Cette zone correspond à une zone géotechnique de transition entre le massif aux faibles caractéristiques et les zones de meilleure qualité. On s'attend à ce que ce type de massif soit présent le long de tout le tunnel, excepté dans la zone de l'unité Tk, ayant de pires caractéristiques.

Il s'agit d'un massif à fracturation proche à très proche, avec indice de qualité RQD très variable, mais normalement supérieur à 10 %, étant considéré très fracturé. La résistance à la compression uni-axiale est très basse à basse, avec des valeurs supérieure à 2 MPa. La valeur de RMR se situe entre 35 et 45.

## **ZG3 (massif à faible qualité)**

Le massif considéré intègre les formations du Tk, Ci et avec un plus faible pourcentage du Ct. Ces lithologies (argiles gypseuses, argiles, marnes e grès très altérés) ont de grandes déformabilités et basses résistances et se trouvent parfois dans des zones tectoniquement affectées. On rencontre ces massifs ZG3, essentiellement, dans le portail et tête d'entrée.

La fracturation considérée pour cette zone géotechnique situe les diaclases comme proches à très proches, avec une valeur de RQD variable entre 0 et 50 % et résistance à la compression uni-axiale inférieure à 2 Mpa, classifiant le massif comme ayant une résistance de très à extrêmement basse. La valeur RMR qui caractérise cette zone géotechnique est inférieure à 35. [17]

| Zone<br>Géotechniq<br><b>ue</b> | <b>Formation</b>  | Degré<br>de<br>Fracturatio<br>$n$ (ISRM) | Pourcenta<br>de<br>ge<br>Récupérati<br>on $(\% )$ | <b>RQD</b><br>$\blacksquare$<br>"Rock<br><b>Quality</b><br><b>Designation</b><br>" (%) | Résistance<br>à<br>la<br>compressio<br>un-axiale<br>$\mathbf{n}$<br>$-$ Rc (MPa) | <b>RMR</b><br>"Rock<br><b>Mass</b><br>Rating" |
|---------------------------------|-------------------|------------------------------------------|---------------------------------------------------|----------------------------------------------------------------------------------------|----------------------------------------------------------------------------------|-----------------------------------------------|
| ZG1                             | Ci, Cn, Ct        | $F_3$ à $F_{4-5}$                        | 100                                               | $> 30*$                                                                                | > 25                                                                             | > 45                                          |
| ZG2                             | Ci, Cn, Ct        | $F_{4-5}$                                | 100                                               | >10                                                                                    | >2                                                                               | $35 - 45$                                     |
| ZG3                             | Tk, Ci, Cn,<br>Ct | $F_{4-5}$                                | 80-100                                            | $0 - 50$                                                                               | $\lt$ 3                                                                          | $<$ 35                                        |

**Tableau IV.2 :** Zonage géotechnique [17]

## **IV-7-Classification géo-mécanique**

La classification géotechnique a tenu compte des classifications empiriques développées par Bieniawski (Rock Mass Rating – RMR) et Hoek (Geological Stregth Index – GSI).

### **IV-7-1-Indice de résistance géologique – Geological strength index (GSI)**

En appliquant la classification GSI de Hoek, 2002, on arrive à une valeur de GSI pour chaque zone géotechnique. ZG1 représente le massif moins altéré et fracturé avec un GSI>45, ZG2 le massif de caractéristiques moyennes avec un GSI entre 30 et 40et le ZG3 comprend les zones plus altérées classées avec un GSI<30. [18]

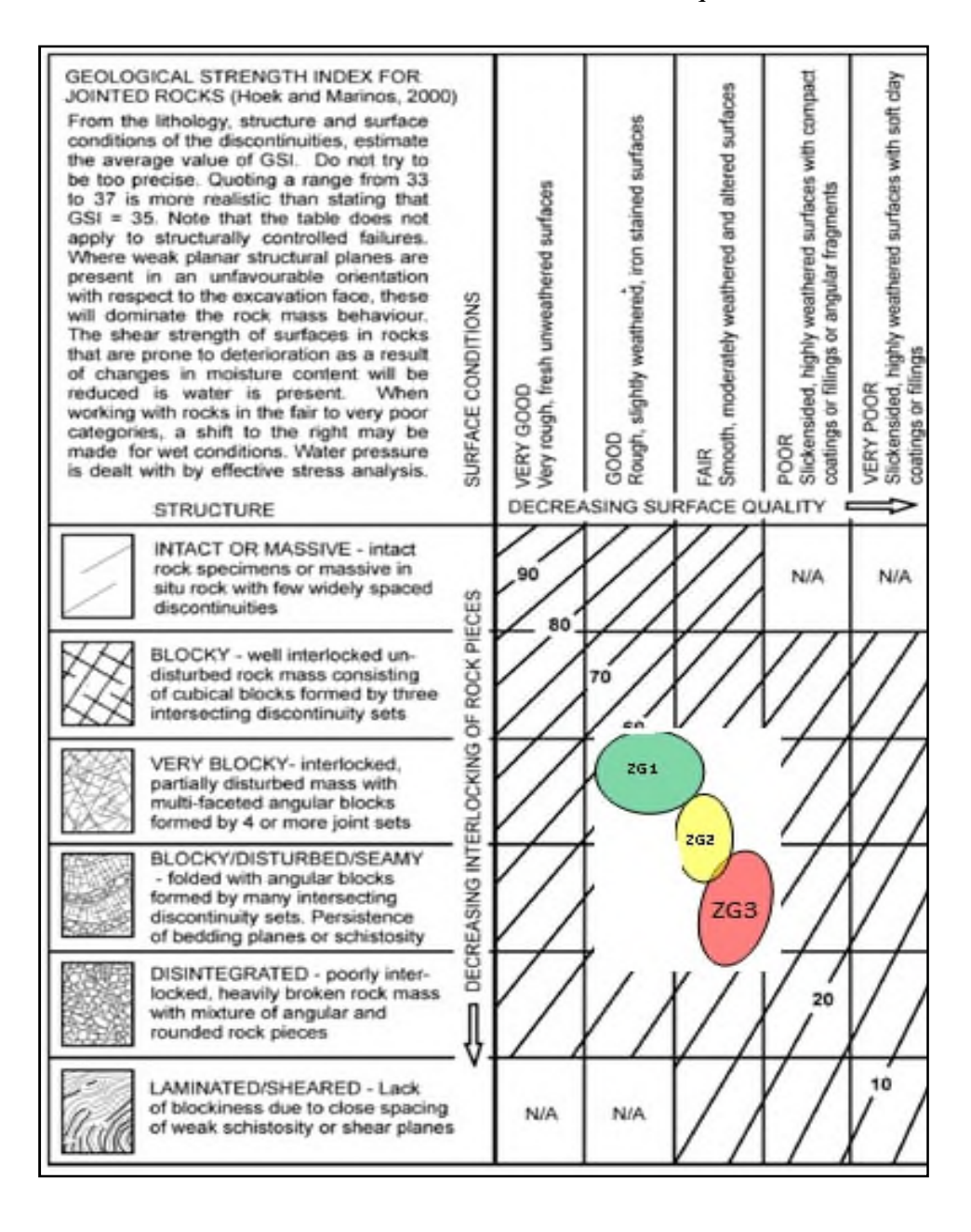

**Tableau IV.3** : Corrélation entre les Zones Géotechniques et le GSI. [18]

#### **IV-7-2-Classification de Bieniawski (RMR)**

Après l'analyse des éléments de la campagne géotechnique, notamment les sondages et les levés de surface, on a évalué la valeur du RMR (Rock Mass Rating) de Bieniawski, 1989, pour les trois zones géotechniques considérées.

Le système RMR est le plus utilisé dans la classification des massifs rocheux. En se basant sur la quantification de six paramètres géologiques et géotechniques, auxquels on donne des poids relatifs. Le résultat de l'indice RMR pour un massif déterminé peut varier entre 0 et 100 et il est obtenu par la somme algébrique des poids mentionnés. La classification de Bieniawski et ses recommandations sont conçues pour des tunnels de section fer à cheval de 10 m de diamètre, creusés par des explosifs et dans un état tensionnel avec  $\sigma_{\rm v}$ <25MPa.

**ZG1**, la valeur de RMR, Bieniawski  $1989 = (4 \times 7) + (8 \times 13) + (5 \times 10) + (18 \times 21) + 15 - 5 =$ 45 à 61, correspond surtout à un massif de la classe III – rocher moyen.

**ZG2**, la valeur de RMR, Bieniawski  $1989 = (1 \text{ à } 4) + (3 \text{ à } 8) + (5 \text{ à } 8) + (10 \text{ à } 18) + 15 - 5 =$ 29 à 37 correspond à un massif de la classe IV ou III – rocher faible a moyen.

**ZG3**, la valeur de RMR, Bieniawski  $1989 = (0 \text{ à } 1) + (3) + (5) + (5 \text{ à } 9) + (10 \text{ à } 15) + (-2 \text{ à } -1)$ 5) = 18 à 31 correspond surtout à un massif de la classe IV – rocher faible.

Pour l'étude du tunnel, une série des travaux de reconnaissance qui se mentionnent à continuation ont été menés.

 $ZG1: Q = 1,1$ 

 $ZG2 : Q = 0,2$ 

Pour la zone **ZG1**, on tombe dans les classes de soutènement 5 et 6, où est proposé le béton projeté renforcé avec 5 à 12 cm et des clouages écartés de 1,5 à 2 m.Dans la zone **ZG2**, la classe de soutènement 7, le soutènement recommandé est constitué par du béton projeté avec 12 à 15 cm et des boulons. Les boulons proposés sont de 3 m, écartés de 1,3 à 1,5 m.Pour la zone **ZG3** le béton projeté est proposé avec une épaisseur >15 cm et aussi des boulons. Les boulons proposés sont de 3 m, écartés de 1,0 à 1,3 m ( voir figure II.A.1). [21]

 $ZG3: Q = 0,02$
#### **IV-8-Etude hydrogéologique**

En ce qui concerne les aspects hydrogéologiques, les facteurs locaux ayant une plus grande influence dans ce domaine sont, au-delà de la lithologie, les aspects d'ordre tectonique comme la structure anticlinale du massif, dans la zone de franchissement du tunnel et la présence de failles et zones à plus grande fracturation.

Tandis que la structure en anticlinal contribue à la diminution de la présence d'eau, en comparaison avec les systèmes synclinaux adjacents, la présence de failles pourra avoir une contribution inverse en modifiant les conditions locales et en créant des barrières qui permettent l'accumulation et/ou la conduction d'eau. En ce qui concerne la plus grande fracturation favorisée par les actions tectoniques, celle-ci, d'une façon générale, favorise une plus grande capacité d'infiltration et conduction des eaux.

Pour ce qui est de la lithologie, nous sommes en présence d'unités à priori très contrastées en ce qui concerne la perméabilité, celle-ci étant supérieure dans les unités plus grossières de sable et inférieure dans les unités avec plus grand pourcentage d'argiles. Quant aux éléments rocheux, à priori plus imperméables, la fracturation présente contribue à l'augmentation de la perméabilité. [16]

#### **IV-9-Mode d'excavation**

La méthode d'excavation utilisée dans notre cas est la suivante :

#### **Excavation avec perforation et tir d'explosifs**

Les travaux d'excavation par forage et dynamitage nécessiteront d'une planification minutieuse des explosions, ainsi que le contrôle strict des charges explosives applicables. On recommande l'utilisation pour les travaux de forage des jumbos robotisés à deux bras, qui fourniront des pas larges d'excavation, avec une qualité élevée au niveau de l'étude de la disposition des perforeuses, ce qui provoquera des sur-excavations réduites.

De la même façon, il faudrait prévoir dans le plan d'excavation de cette zone, les risques de perforation et le besoin de maitrise de la charge de forage et le dynamitage, la gestion de la charge des explosifs, les risques de projection de fragments et le risque d'évacuation de gaz après l'explosion, ainsi que le découlement d'eau pendant les travaux d'assainissement des bloc instables, après chaque passe d'excavation.[18]

#### **Partition de la section et longueur de l'avancement**

On a prévu la division de la section pour la construction du tunnel en deux étapes, en avancement et en stross, qui à son tour est divisée en modules / tronçons. Cette division est prévue pour:

- Permettre l'emploi des machines conventionnelles,
- Faciliter la possibilité de réaction face à des difficultés éventuelles provenant des situations inattendues du terrain
- Diminuer les berceaux en superficie,
- Faciliter le suivi et le contrôle des berceaux sur les structures d'intérêt proches

L'avancement sera excavé et se soutiendra à l'aide de béton projeté, de boulons et des armatures métalliques, et ce dans les sections où il est prévu leur utilisation. Au cas où l'on traverse une structure spécialement sensible, cet avancement peut être divisé en deux sousphases, l'une à côté de l'autre. La première occupera le 60% de la section, atteignant le plan de division entre l'avancement et le stross.

En principe, afin de faciliter la construction, il est prévu d'exécuter le stross après avoir complété l'avancement du tunnel. Toutefois, dans le cas des zones d'excavation en terrain de pire qualité, il sera nécessaire de mettre les deux chantiers proches l'un de l'autre afin de procéder à la fermeture rapide de la section, et évitant ainsi la nécessité de mettre en place des seuils intermédiaires ou des échafaudages.

Le pas d'excavation recommandée de roche oscillera, selon les zones, entre 2 et 4 m en avancement, et entre 4 et 10 m en stross, en fonction de la qualité du massif rocheux à chaque point. Dans les pires sections, le pas d'avancement considéré est d'environ 1 m, tandis que celui en stross est de 2 mètres.

Dans les zones de haute qualité géotechnique, dont l'indice RMR a des valeurs supérieures à 60 points, on pourrait envisager l'exécution de l'excavation de la section complète avec des pas d'excavation de plus de 5 mètres. Toutefois, en raison de la nécessité et de la possibilité d'exercer un contrôle adéquat sur les conditions de l'excavation,. Pour cela, on maintient donc comme un critère de projet, la partition de la section en avancement et stross dans ces circonstances.

Dans tous les cas, la durée d'avancement recommandée devra être ajustée en fonction du comportement du terrain parcouru dans le tunnel. Les soutènements applicables à tout

moment, dans les sections proposées, seront déterminés par la qualité géotechnique du massif excavé. [18]

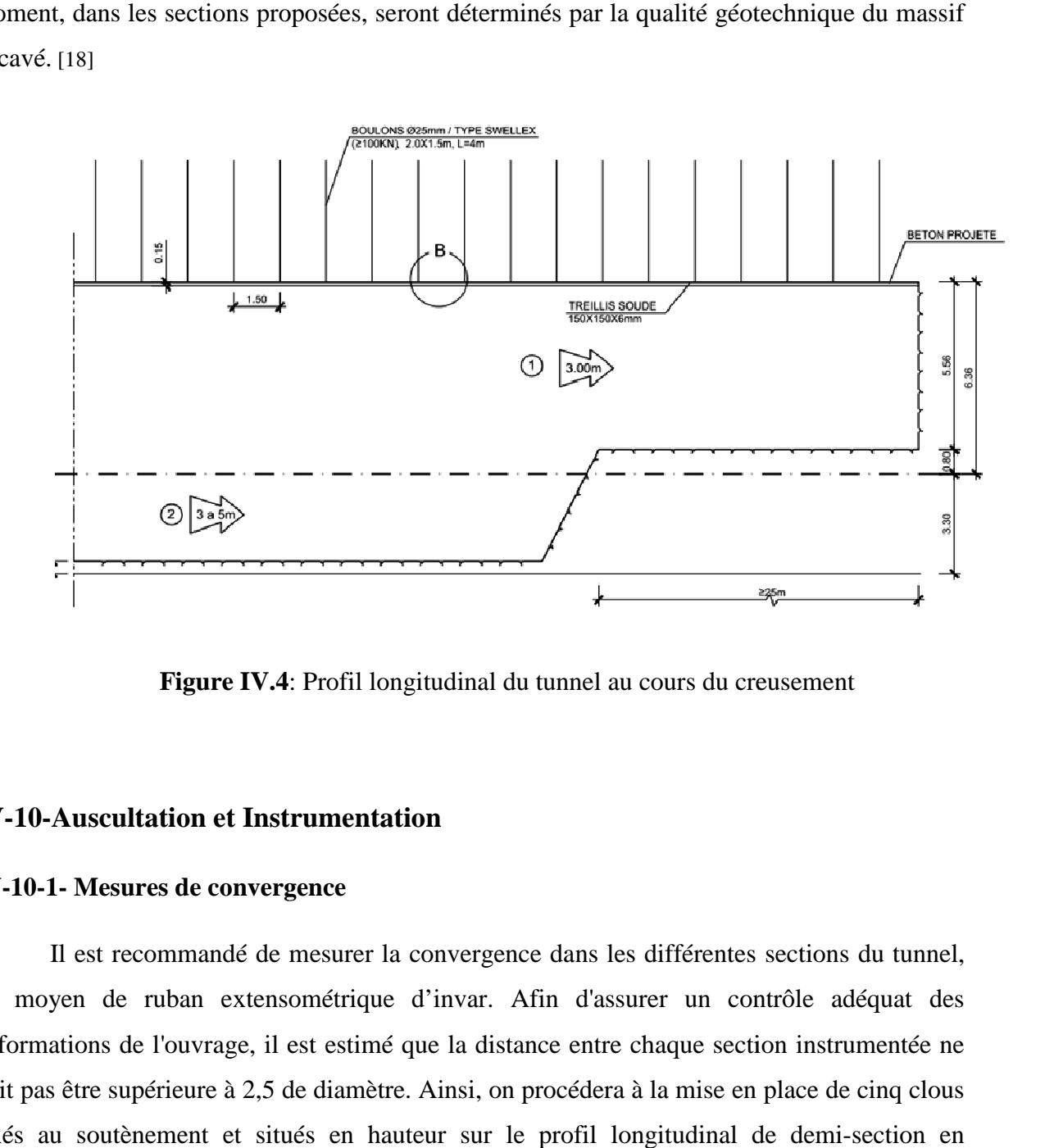

**Figure IV.4 4**: Profil longitudinal du tunnel au cours du creusement

## **IV-10-Auscultation et Instrumentation Auscultation**

#### **IV-10-1- Mesures de convergence**

Il est recommandé de mesurer la convergence dans les différentes sections du tunnel, au moyen de ruban extensométrique d'invar. Afin d'assurer un contrôle adéquat des déformations de l'ouvrage, il est estimé que la distance entre chaque section instrumentée ne doit pas être supérieure à 2,5 de diamètre. Ainsi, on procédera à la mise en place de cinq clous fixés au soutènement et situés en hauteur sur le profil longitudinal de demi avancement et stross de l'ordre de 1 - 1,5 mètres. Au moyen d'une bande de précision visée à chaque paire de clous, on mesurera la séparation entre ceux-ci et par conséquent, on mesurera<br>la convergence de la corde que l'on déduira des mesures successives de la convergence de<br>corde.<br>La distance entre les clous en a la convergence de la corde que l'on déduira des mesures successives de la convergence de corde.

La distance entre les clous en avancement et le nivellement du point clé, servira pour contrôler les déformations produites du fait de l'excavation, puis pour connaitre l'effet produit l'effet produit par l'excavation du stross dans la demi-section supérieure, avant de passer au stross dans la même section de mesure. La distance entre les clous situés en stross, permet de fournir de précieux renseignements sur la déformation dans la partie intérieure de la section du tunnel à la suite de cette excavation. [20]

## **IV-11-Travaux de soutènement**

Avant le début des travaux souterrains d'excavation, il est nécessaire d'effectuer dans les deux têtes quelques tâches pour protéger les premiers mètres des tunnels. Ces zones sont spécialement sensibles puisque le terrain est plus altéré, l'excavation s'effectue avec un recouvrement minimal et parce qu'un effondrement ou une instabilité pourrait provoquer le glissement de la pente frontale.

Dans la pente frontale de la tête d'entrée, on recommande d'exécuter une visière pour protéger l'accès au tunnel des possibles décollements. Cette visière consiste généralement en des segments métalliques lourds en cintre et reliés entre eux au moyen de plaques d'acier assemblées, préférablement couvertes avec du béton projeté.

Sur les pentes frontales des têtes d'entrée provisoires, il est nécessaire de placer un appui consistant à une couche de béton projeté avec maille électrosoudée d'acier. En outre, dans ces pentes excavées en terrain rocheux, on doit disposer des boulons d'acier injectés avec coulis de ciment (Annexe 1). [17]

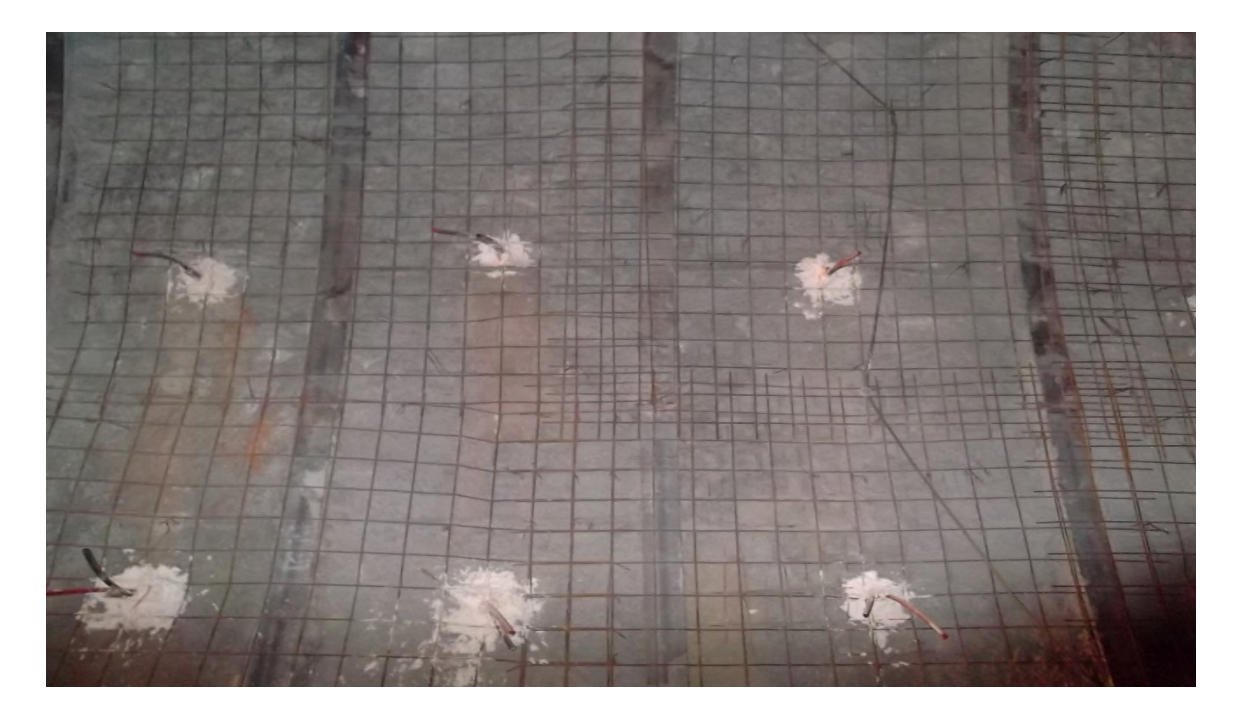

**Figure IV.5** : des cintres écartés entre eux de 1.5 m

#### **IV-12-Imperméabilisation et drainage**

L'utilité de l'imperméabilisation et le drainage d'un tunnel est variée, d'une part sert à protéger le revêtement de l'action des eaux souterraines, et à éviter de possibles égouttements sur la plate-forme, et d'une autre, sert à réduire les pressions interstitielles sur l'appui. Pour ce motif on considère nécessaire l'imperméabilisation et le drainage dans toute la longueur des tunnels.

Le système est constitué par une lame poreuse de protection (géotextile) en contact avec l'appui, et une autre lame imperméable (normalement de polyéthylène) placée ensuite. Le géotextile sert à retenir les particules fines de l'infiltration à travers l'appui, et à drainer les eaux souterraines. De cette manière on réduit les pressions interstitielles que reçoit le revêtement, et on protège la lame imperméable face à des charges ponctuelles étant donné les irrégularités de l'appui. [20]

#### **IV-13-Revêtements**

Le revêtement n'exerce pas un rôle structurel à court terme, mais assure la stabilité de l'œuvre à long terme face à une dégradation éventuelle des caractéristiques mécaniques du terrain ou des éléments d'appui. Ces exigences doivent être compatibles avec les conditions d'utilisation du tunnel et avec un coût d'exécution raisonnable.

De même, l'épaisseur de revêtement apporte une résistance additionnelle pendant un possible incendie qui pourrait être déclaré pendant la phase d'exploitation du tunnel. On estime qu'il est nécessaire que le revêtement final doit être constitué par une couche de béton en masse situé dans les pignons et la voûte, exécuté par voiture de coffrage. Ce revêtement doit être effectué après l'exécution du soutènement. En outre, il est nécessaire de fermer l'anneau de revêtement par un plancher ou une contre voûte de béton armé, selon les cas. En accord avec les recommandations d'octobre de 2006 proposés par l'Association Internationale de Tunnels(ITA), on estime qu'un dosage minimal de 3kg de fibres de polypropylène est nécessaire par chaque mètre cube de béton de revêtement. [21]

#### **IV-14-Mesures de sécurité**

Les mesures de sécurité qui seront établis dans ce tunnel ont été étudiées conformément à la Spécification Technique d'Interopérabilité (STI) relative à la Sécurité dans les Tunnels dans les Systèmes Ferroviaires Transeuropéens, qui a été prise comme référence pour les mesures à adopter.

En principe, les spécifications de la STI seraient uniquement d'application pour les tunnels de plus d'un kilomètre de longueur, étant nécessaire une recherche spéciale de sécurité pour les tunnels de plus de 20 km. Dans le cas qui nous occupe, compte tenu que la longueur de tunnel est de 800 mètres, car il n'y a pas lieu une recherche spéciale de sécurité, et à priori, les indications mentionnées dans ces spécifications ne seraient pas exigibles. Pourtant, il a été vérifié que le tunnel envisagé accomplit ces recommandations, de ce fait, la conception réalisée reste du côté de la sécurité.

Il est habituel d'analyser les risques dans les tranchées d'entrée (instabilité et érosion des talus). Selon l'analyse de la stabilité des talus dans les têtes d'entrée, les traitements spéciaux à en tenir compte sont les suivants :

- Comme traitement spécial, des tranchées couvertes ont été disposés tant à l'entrée comme à la sortie du tunnel, ce qui constitue une amélioration générale de la sécurité.

- Des calculs de stabilité des talus dans les têtes d'entrée ont été menés à bien, ayant disposé des renforcements dans les mêmes afin de garantir la stabilité.

- Aussi, en ce qui concerne le tracé, même si la STI ne mentionne pas des recommandations spécifiques, les suivantes recommandations sont normalement suivies :

- Il est à éviter les points bas dans le profil en long, afin d'empêcher l'accumulation des eaux ou de la fumée dans l'intérieur du tunnel. Le tracé n'a pas des points bas, donc il n'est pas nécessaire de prévoir des puits ou des stations de pompage. [21]

# **Chapitre V : Modélisation tridimensionnelle d'une section du tunnel V-1-Introduction**

Dans ce chapitre on va modéliser numériquement et en 3D une section de la zone géologique 1 qui est constitué d'une seule couche de grés, elle se trouve à la sortie du tunnel. La modélisation sera établie et calculée avec le logiciel PLAXIS 3D Tunnel. Et cela dans le but de valider et confirmer la stabilité de cet ouvrage, et d'observer les déplacements, les contraintes au niveau de la voute et de coté latérale et les tassements au niveau du radier

# **V-2-Définition des données**

Pour les réglages généraux, on a choisi :

- Les déformations sont considérés planes
- Eléments à 15 nœuds pour le sol
- Unités : m(Mètre), KN (Kilo newton), s(Seconde)

## **V-3-La géométrie du modèle**

A l'aide des éléments géométriques recueillis par l'entreprise, une section du tunnel T2 a été modélisée en axisymétrie avec une hauteur de 31 m, une largeur de 24m et un diamètre de

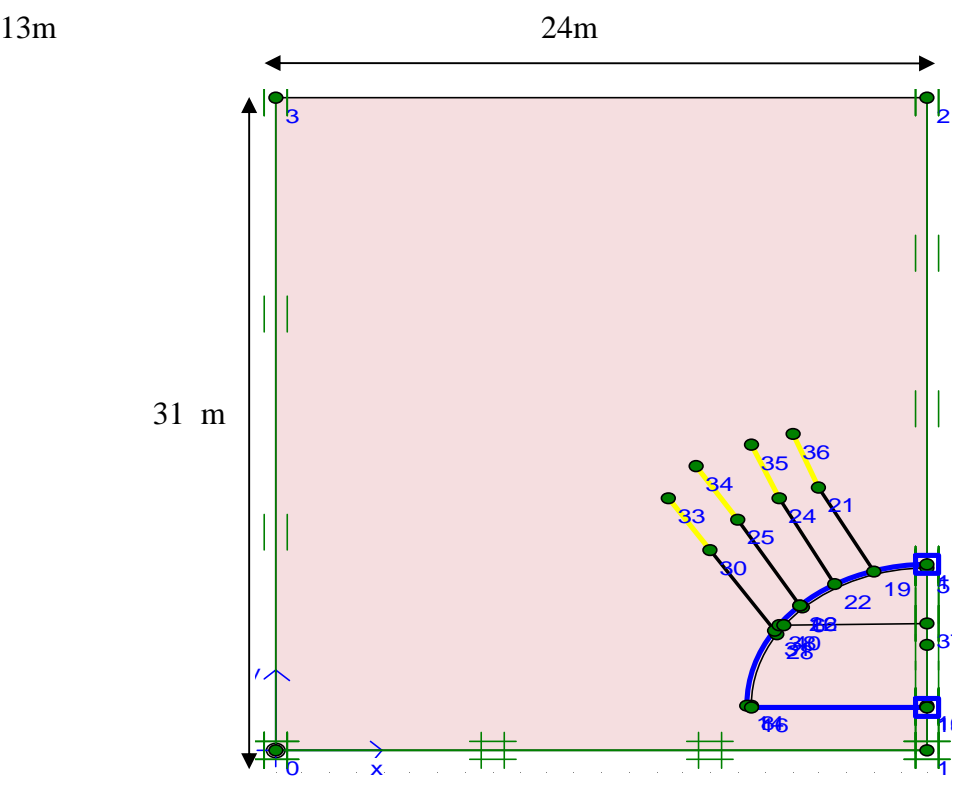

**Figure V.1**: représentation géométrique du modèle

## **La méthode NATM**

On a appliqé dans Cet ouvrage la méthode NATM dont on a utilisé un souténnement en béton projeté C30/37 d'une épaisseur de 0.10m renforcé par des fibres métalliques et treillis soudés occasionnels, des boulons de type swilex de 4 m de longueur écartés de 1,5 à 1,5x1,0 m et des cintres TH-21 occasionnels, et Pour la modélisation huit sondages ont été fait sur le terrain et on a choisi le sondage S208(Annexe 2 ) de 31 m de profondeur composé d'une seule couche de grés qui est effectué au niveau de la zone géologique 1. On a assimilé les boulons aux tirants d'ancrage (anchors) et coulis de ciment au géogrid (voir Tutorial plaxis 8.2)

## **V- 4-Caractéristiques géotechniques**

| Loi de comportement utilisé |                       |                   | Mohr coulomb   |  |
|-----------------------------|-----------------------|-------------------|----------------|--|
| module de Young             | E                     | kN/m <sup>2</sup> | $1.10^{\circ}$ |  |
| Coefficient de Poisson      | v                     |                   | 0,22           |  |
| Poids volumique saturé      | $\gamma$ sat          | $KN/m^3$          | 23             |  |
| Poids volumique insaturé    | $\gamma$ unsat        | $KN/m^3$          | 23             |  |
| Cohésion                    | C                     | KPa               | 450            |  |
| Angle de frottement         | $\boldsymbol{\omega}$ | (en degrés)       | 45             |  |
| Angle de dilatance          | W                     | (en degrés)       | 15             |  |

**Tableau V.1** : paramètres géotechniques du sol utilisés pour la modélisation

# **V-5-Caractéristiques mécaniques de soutènement**

**Tableau V.2** : caractéristiques du béton projeté

| Paramètres             |    | valeurs     | unités    |
|------------------------|----|-------------|-----------|
| Rigidité normale       | EA | $3.10^{6}$  | KN/m      |
| Rigidité de flexion    | El | $2,25.10^6$ | $KNm^2/m$ |
| Epaisseur équivalente  | d  |             | m         |
| Poids                  | w  | 8,4         | KN/m/m    |
| Coefficient de Poisson | ν  | 0,15        |           |

|                  | $EA$ (KN/M) | EA(KN) | (m) |
|------------------|-------------|--------|-----|
| Tirant d'ancrage |             |        |     |
| Coulis de ciment |             |        |     |

**Tableau V.3** : Caractéristiques mécaniques des boulons d'ancrage

## **V-6-Génération du maillage**

Pour des raisons de symétrie un demi de la géométrie est modélisé. Pour tenir compte de l'évolution des déplacements avec la profondeur et, minimiser l'influence de la condition aux Limites.

Le terrain a été modélisé par des éléments triangulaires prismatiques à 15 nœuds comporte environ 2779 éléments et le maillage nécessite d'être raffiné dans les zones de forte variation des contraintes.

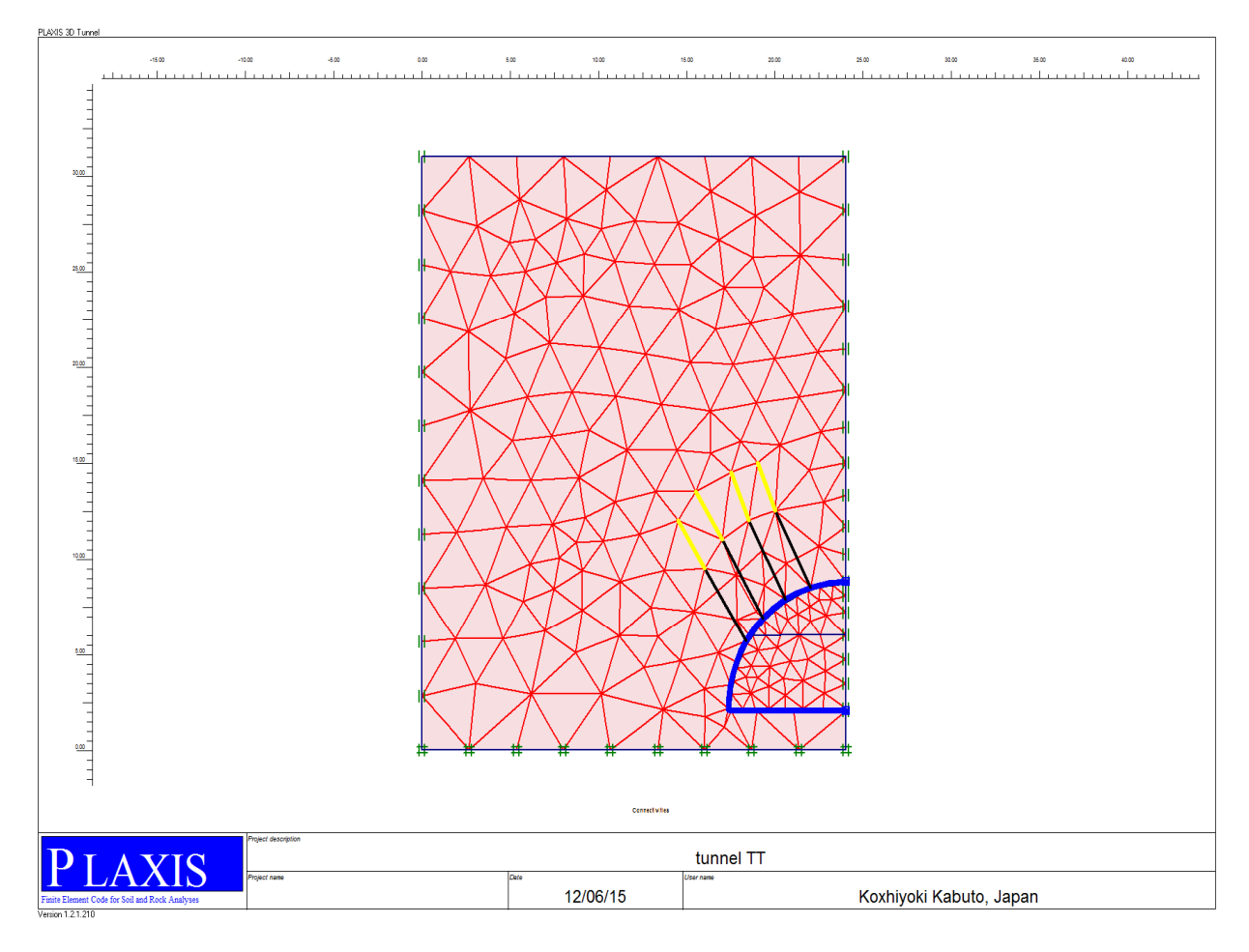

**Figure V.2 :** représentation du maillage du projet en 2D

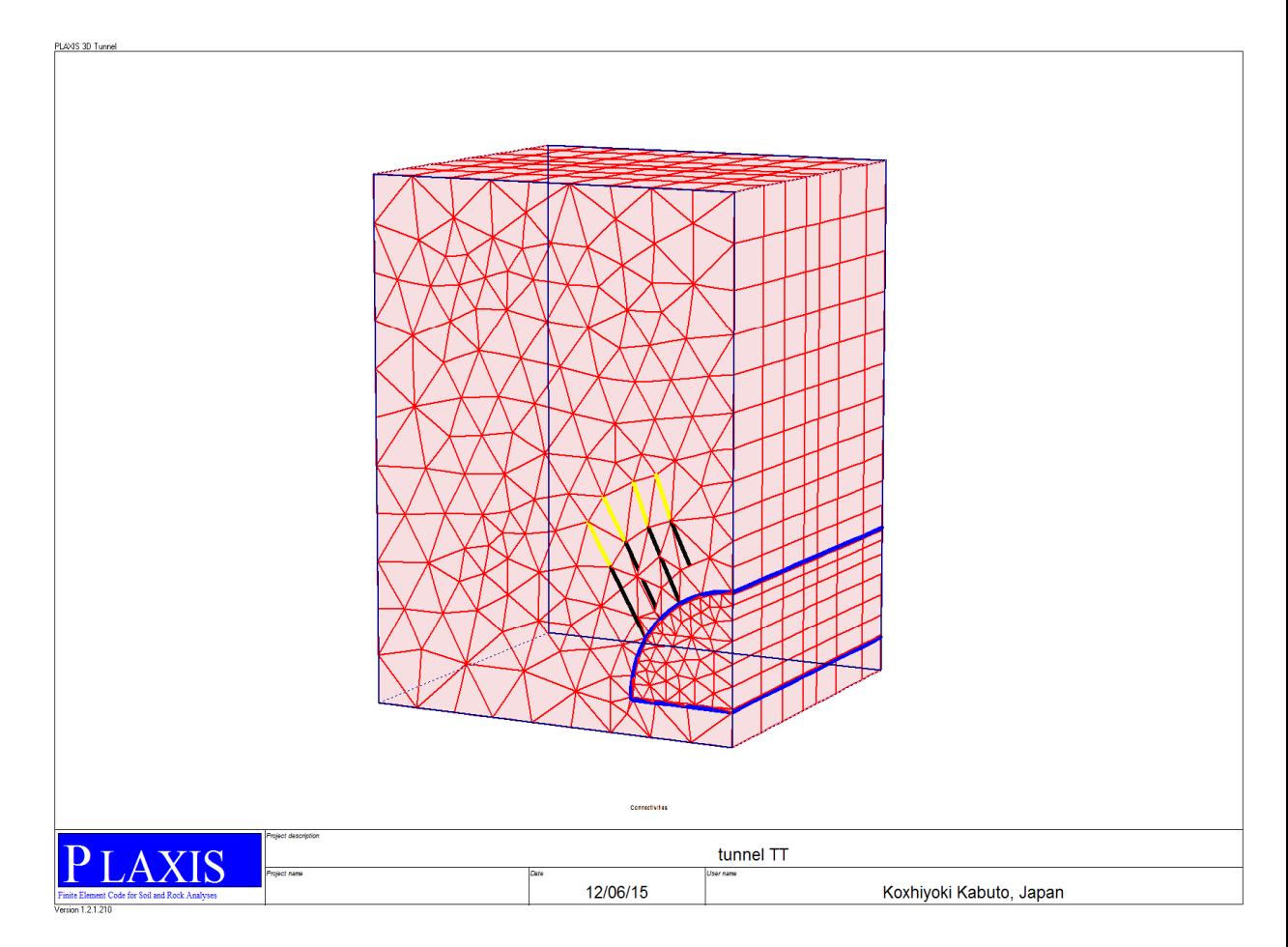

**Figure V.3** : représentation du maillage du projet en 3D

## **V-7-Conditions hydrauliques**

La fonction initiale conditions est utilisée pour définir le poids volumique de l'eau et une ligne phréatique générale. Comme on ne va pas prendre en considération les pressions interstitielles, le niveau de la nappe phréatique initiale est égal à 0

## **V-8-Contraintes initiales**

On génère les contraintes initiales en prenant les valeurs de  $k_0$ . La valeur de  $k_0$  est calculée automatiquement d'après la formule de Jacky. On garde le poids du sol égale à **1**, ce qui correspond à une application totale de la gravité  $k_0$ 

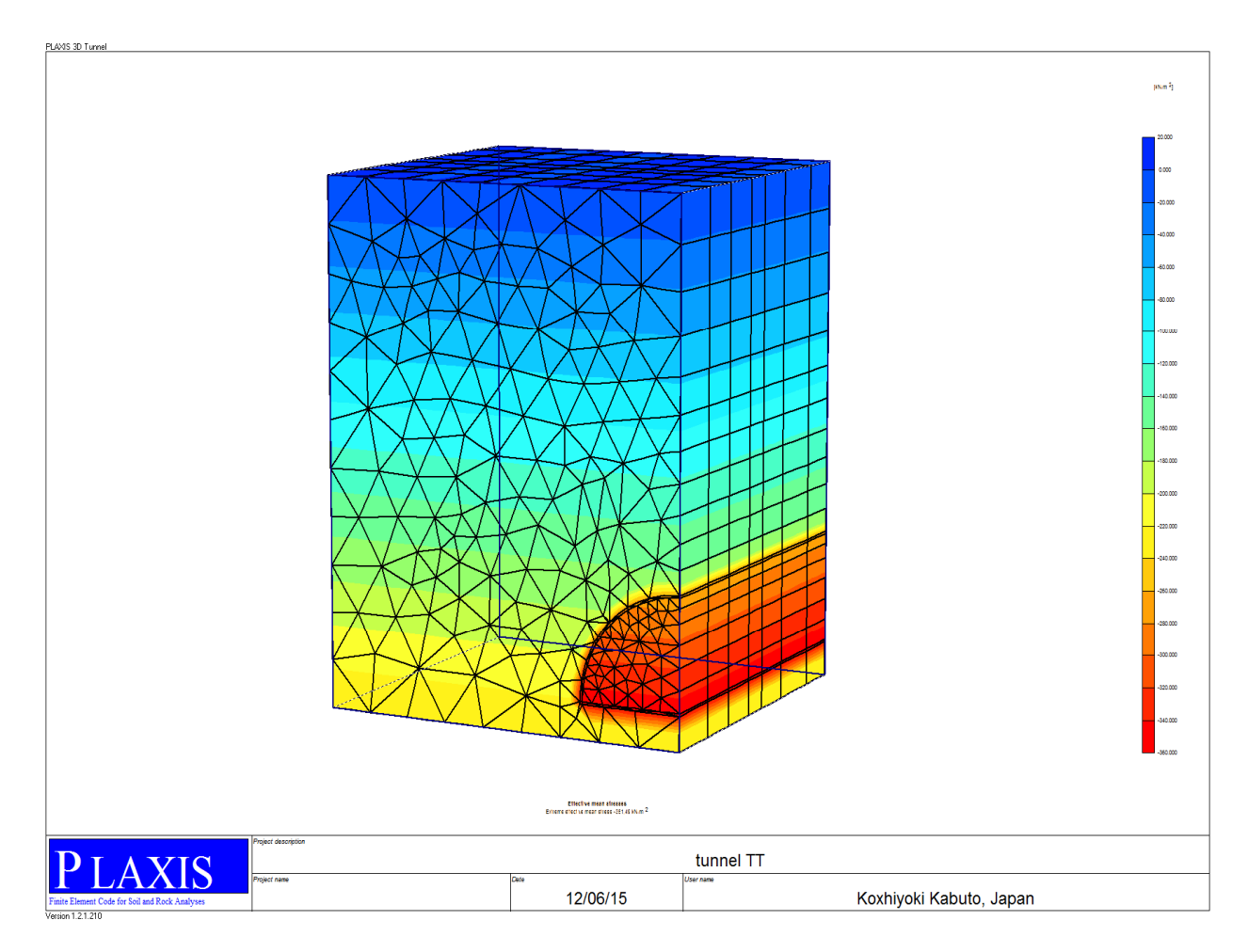

**Figure V.4** : Contraintes effectives initiales 376,89 KN/m

D'après cette figure on constate que les contraintes sont plus importantes au niveau du coté latérale et le radier d'une valeur comprise entre 300 et 380 KN/m<sup>2</sup>

## **V-9-Simulation des creusements**

Le creusement a été réalisé avec l'activation des tirants d'ancrages et du soutènement en sections divisées, on avance de 3 m en phase 1 pour l'excavation de la calotte puis on procède à l'excavation du stross dans la phase 2 avec avancement jusqu'à 5m. On applique la méthode NATM (béton projeté + boulons d'ancrage) pour chaque phase d'excavation.

## **V-9-1-Phasage de calcul**

Phase 1 : excavation de 3m de la calotte et le stross avec activation de soutènement et les tirants d'ancrage.

Phase 2 : excavation de 3m de la calotte avec activation de soutènement et les tirants d'ancrage.

Phase 3 : excavation de 3m du stross avec activation de soutènement et les tirants d'ancrage

Phase 3 : excavation de 3m du stross avec activation de soutènement et les tirants d'ancrage<br>Phase 4 : excavation de 4m de la calotte avec activation de soutènement et les tirants d'ancrage.

Phase 5 : excavation de 4m du stross avec activation de soutènement et les tirants d'ancrage

Phase 5 : excavation de 4m du stross avec activation de soutènement et les tirants d'ancrage<br>Phase 6 : excavations de 3m de la calotte avec activation de soutènement et les tirants d'ancrage.

Phase 7 : excavation de 3m du stross avec activation de soutènement et les tirants d'ancrage

Phase 7 : excavation de 3m du stross avec activation de soutènement et les tirants d'ancrage<br>Phase 8 : excavation de 2m de la calotte avec activation de soutènement et les tirants d'ancrage.

Phase 9 : excavation de 2m du stross avec activation de soutènement et les tirants d'ancrage

Phase 10 : excavation de 3m de la calotte avec activation de soutènement et les tirants d'ancrage.

Phase 11 : excavation de 3m de la calotte avec activation de soutènement et les tirants d'ancrage.

Phase 12 : excavation de 4m de la calotte avec activation de soutènement et les tirants d'ancrage.

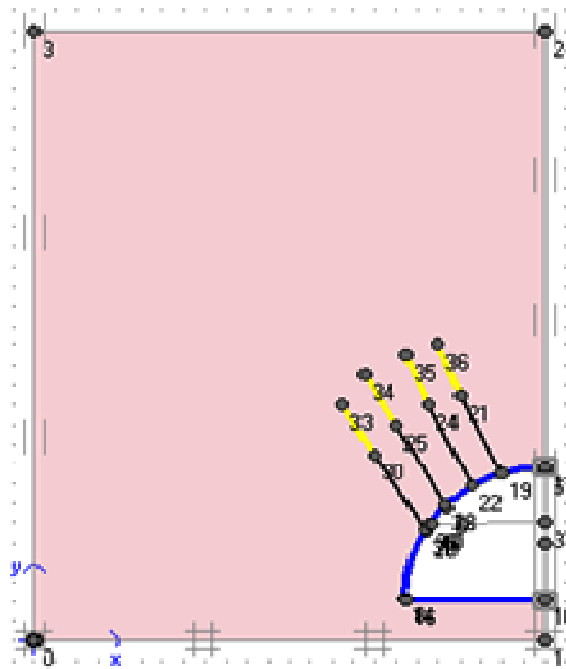

Figure V.5 : phase 1 montrant l'activation des tirants d'ancrage et le soutènement

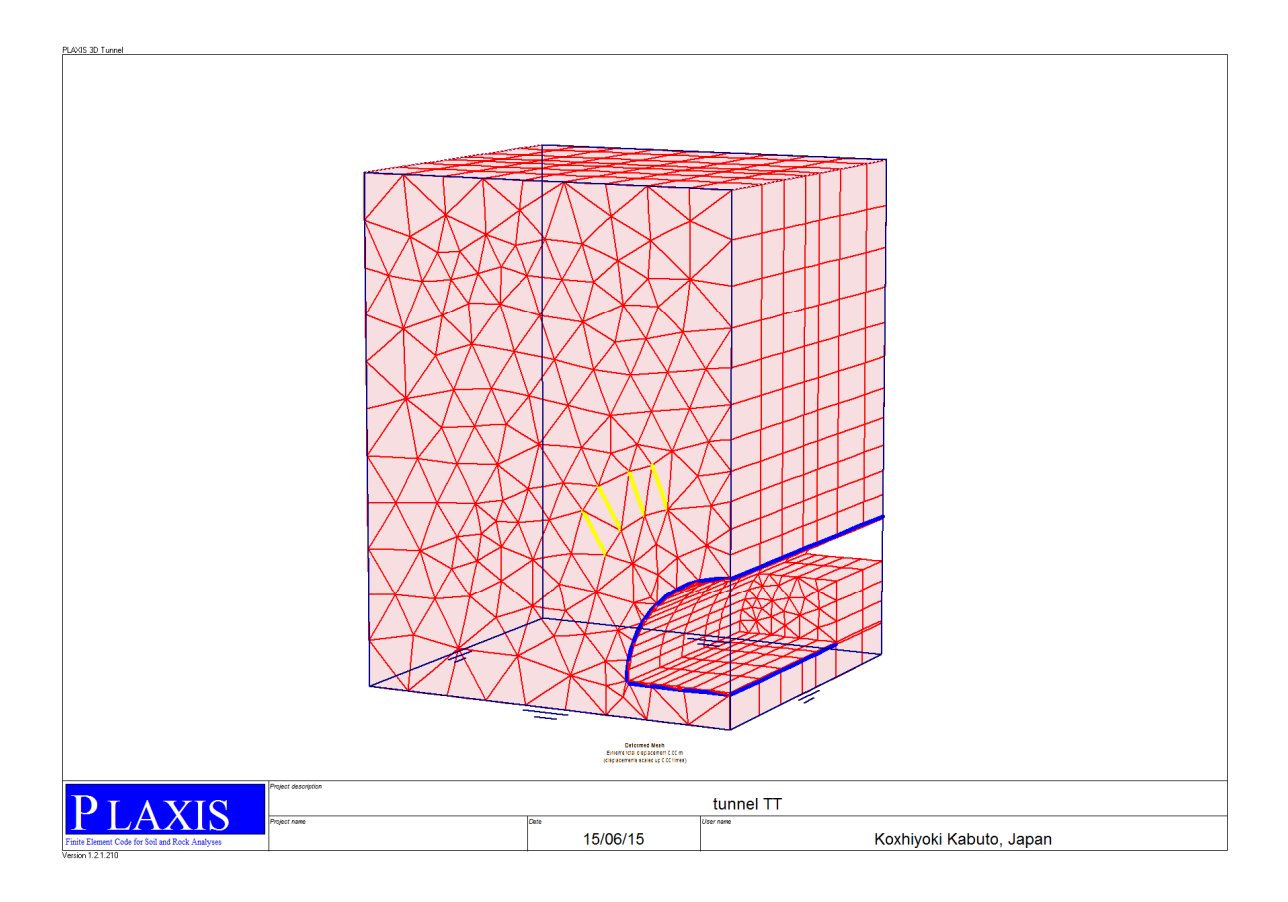

**Figure V.6 :** phase finale de creusement

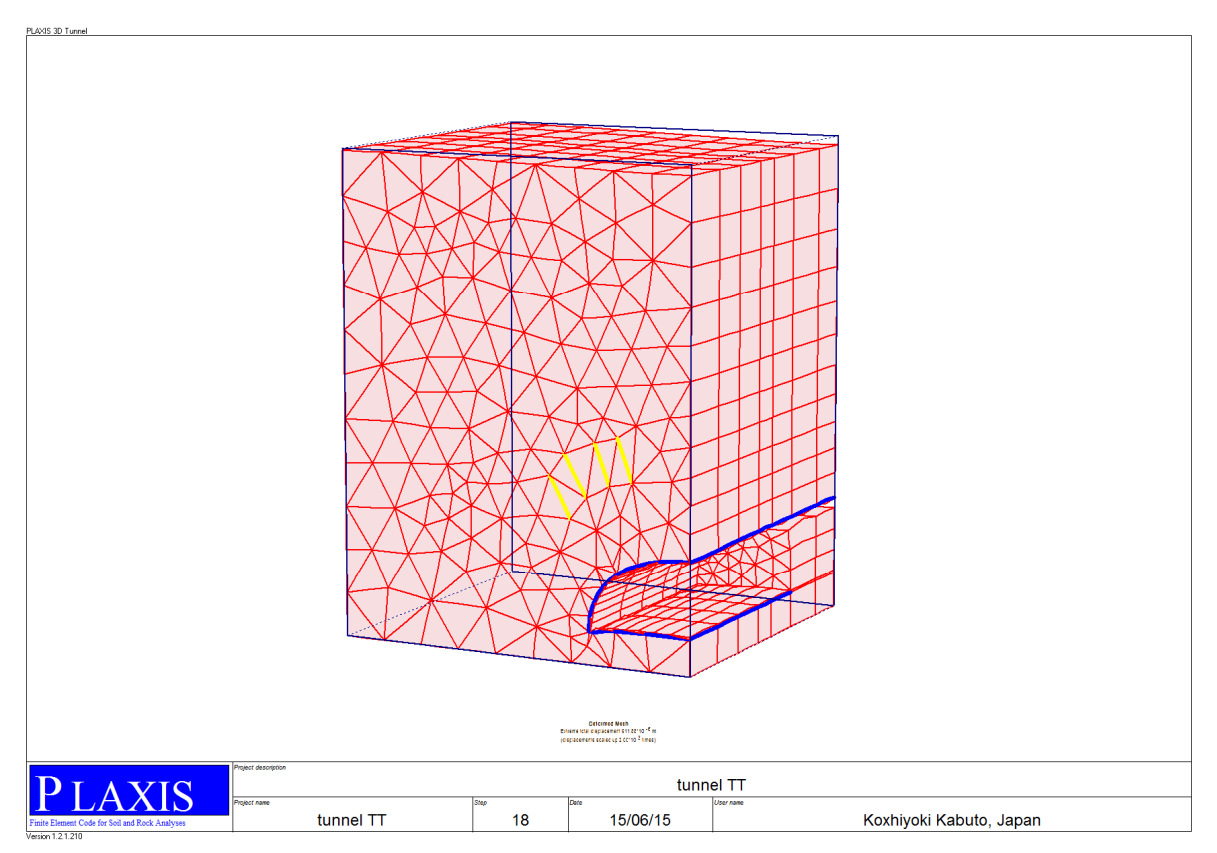

**Figure V.7** : Phase finale de calcul

## **V- 10-Résultat obtenus**

## **V-10-1-Les déplacements totaux**

Les déplacements totaux (Total displacements) représentent les déplacements cumulés absolus |u|, calculés à partir des composantes horizontales(x) et verticales (y) des déplacements à chaque nœud, cette figure montre le déplacement maximal est de 911,88.10- <sup>6</sup>m et on remarque que les tassements au niveau du radier sont négligeables.

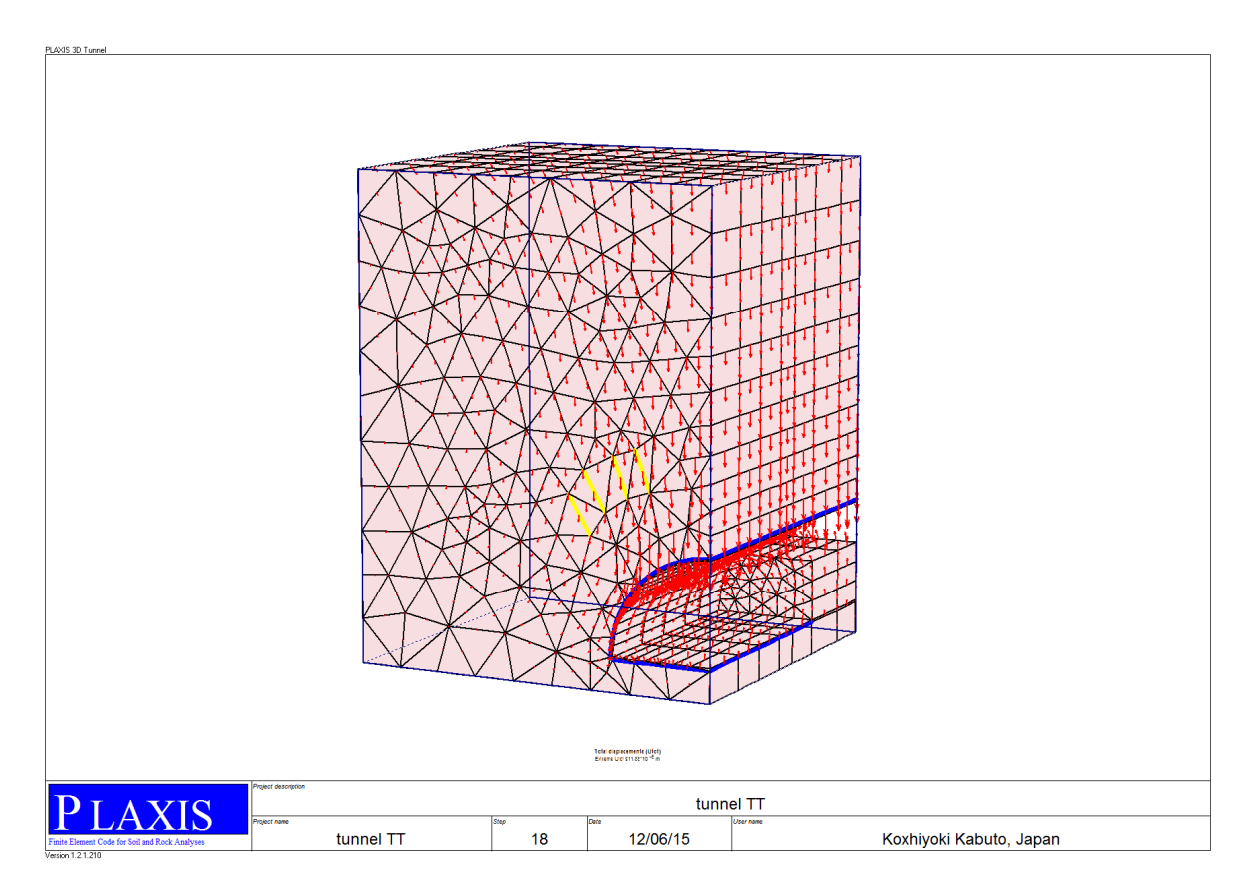

**Figure V.8** : déplacements totaux maximaux

## **V-10-2-Les contraintes totales**

Les contraintes totales (Total stresses) sont les contraintes totales S (contrainte effective + pression interstitielle).

Les contraintes totales (Total stresses) peuvent être représentées sous la forme des contraintes principales (Principal directions), des contraintes moyennes (Mean stresses) ou des contraintes de cisaillement relatif (Deviatoric stresses).

Les contraintes principales totales sont représentées par des croix au niveau des points de contrainte des éléments. La figure suivante montre que la contrainte principale maximale est de2, 73.103KN/m<sup>2</sup>

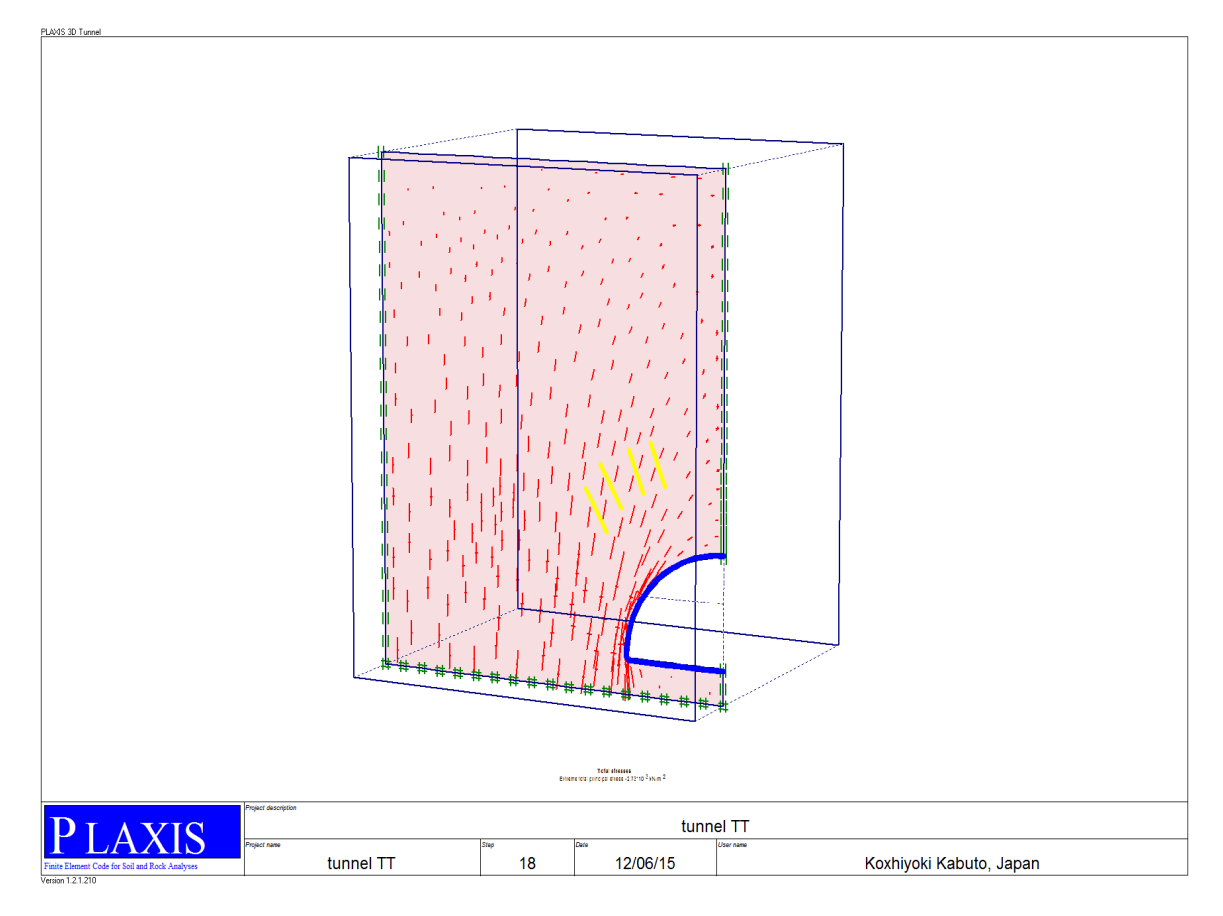

**Figure V.9** : contraintes principales totales (plan A)

## **V-10-2-1-Contraintes horizontales**

La figure suivante montre que la contrainte horizontale maximale est de  $1,35.10<sup>3</sup>KN/m<sup>2</sup>$ 

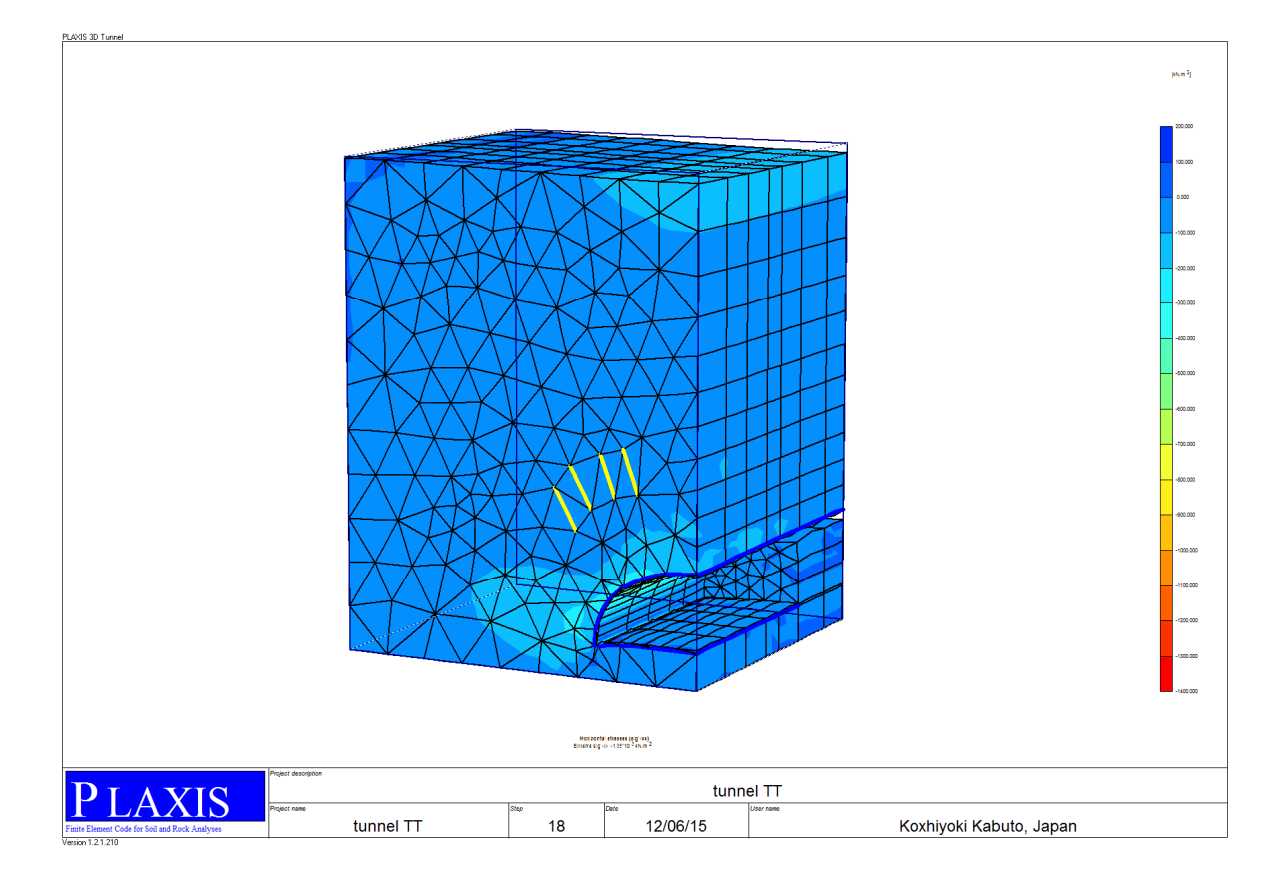

**Figure V.10 :** contraintes horizontales

## **V-10-2-2-Contraintes verticales**

La figure suivante montre que la contrainte verticale horizontale maximale est de  $2,51.10<sup>3</sup>$ KN/m<sup>2</sup>. Les contraintes verticales sont moins importantes au niveau de la calotte creusée.

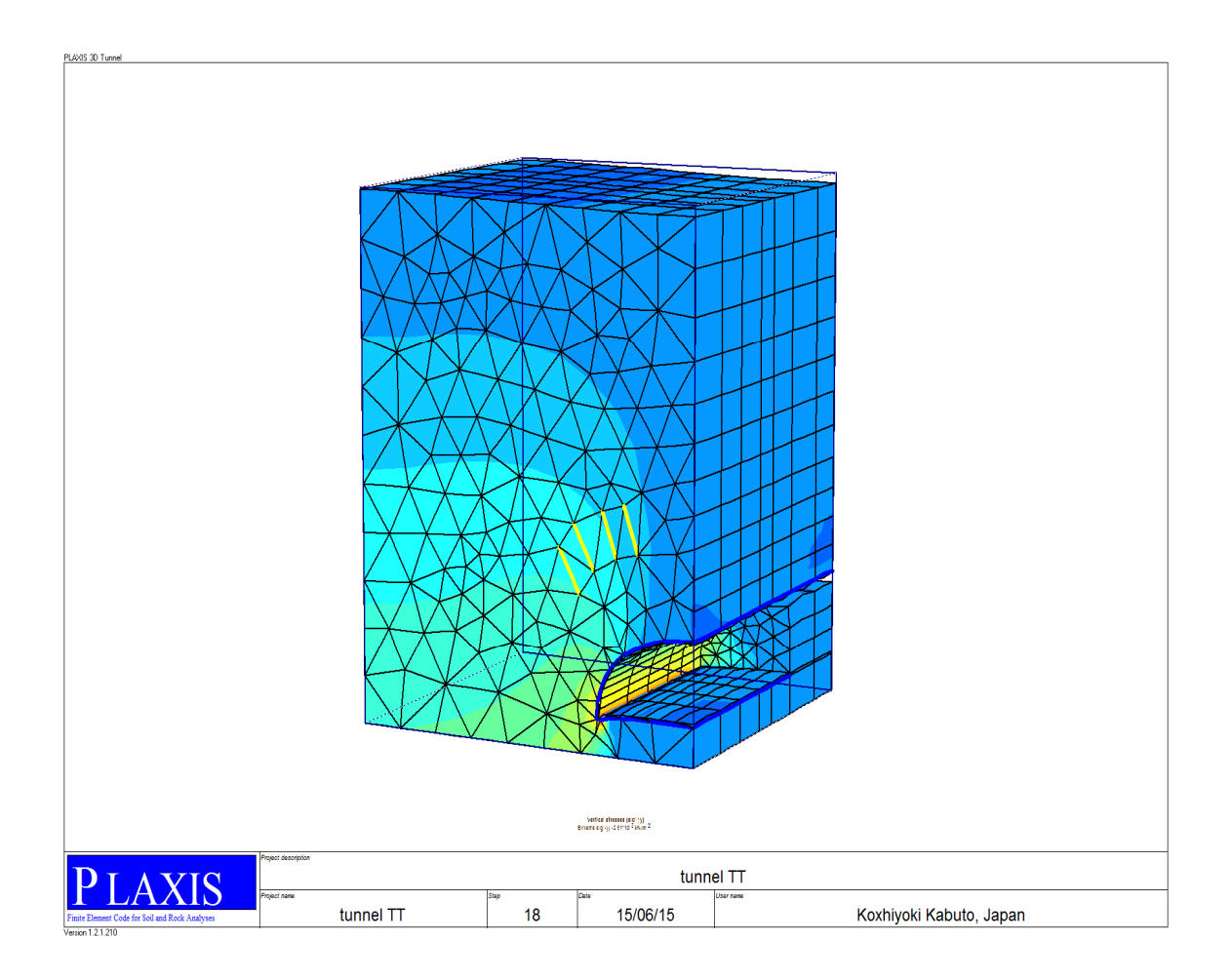

**Figure V.11 :** contrainte verticales

## **V-10-3-Déformations volumétrique**

La figure suivante montre que la déformation volumétrique maximale est de 93,13.10<sup>-3</sup>%, alors on peut confirmer que cette zone n'est pas vraiment déformée malgré les effets de creusement à l'explosif.

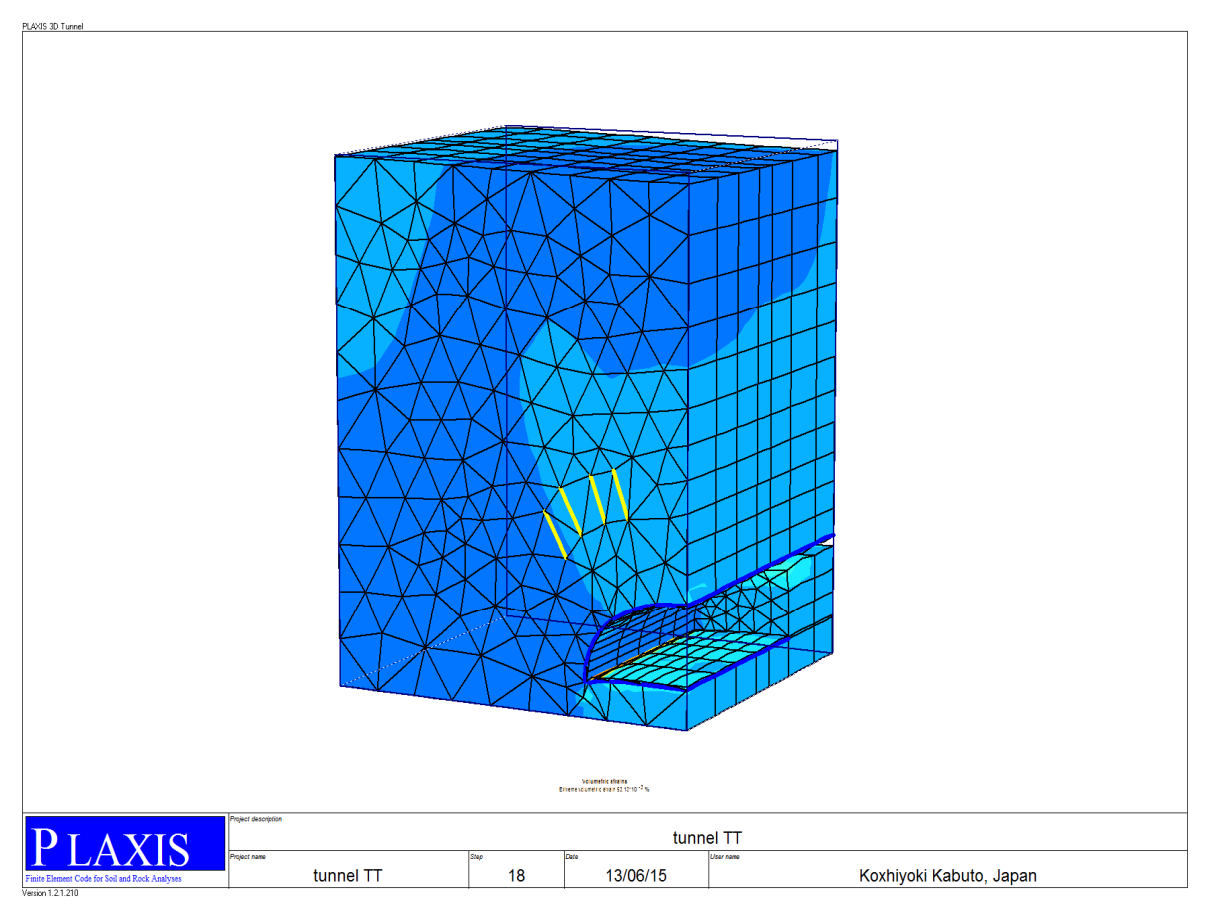

**Figure V.12 :** Déformations volumétriques

## **V-10-4-Les plans des déplacements horizontaux**

Les figures suivantes présentent les plans des déplacements horizontaux au dessus de la voûte et au niveau du radier. Les valeurs maximales en 3D et en 2D sont respectivement :  $123,33.10^{6}$ m, 50,74.10<sup>-6</sup>m.

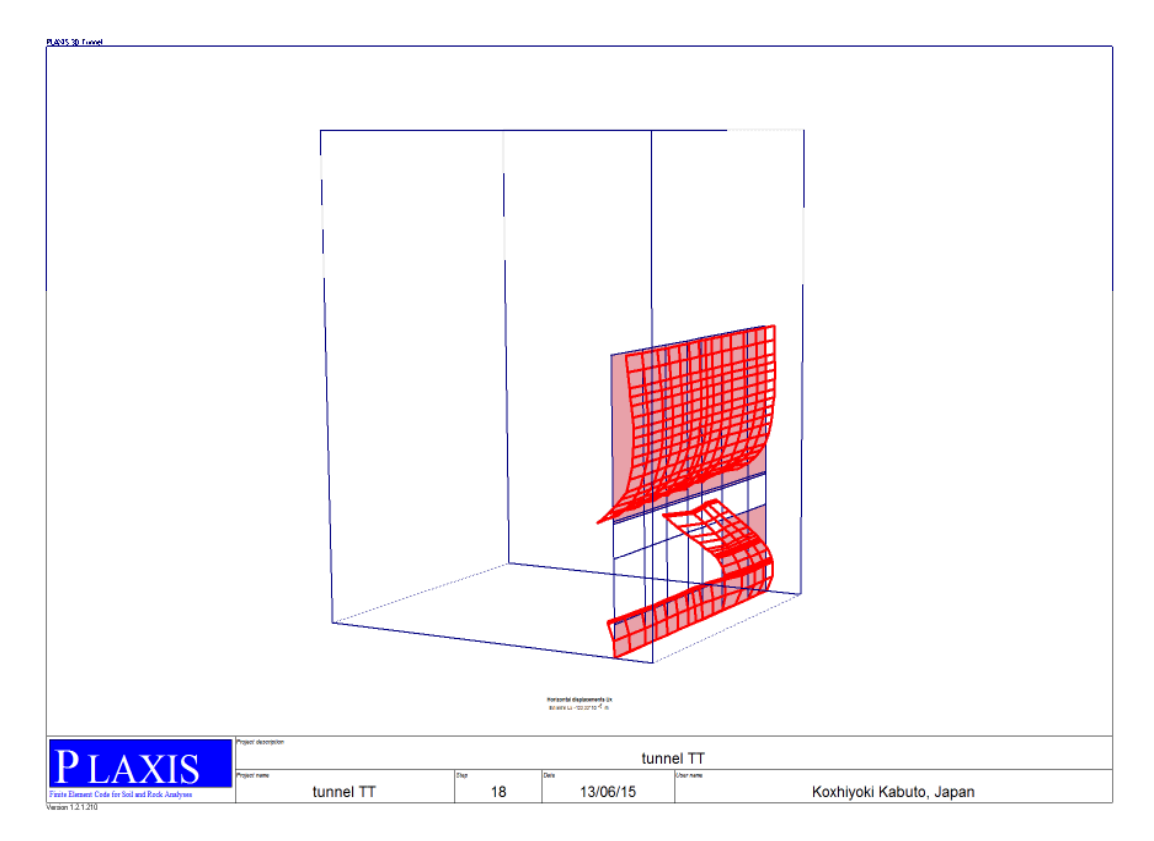

**Figure V.13** : Plan des déplacements horizontaux en 3D

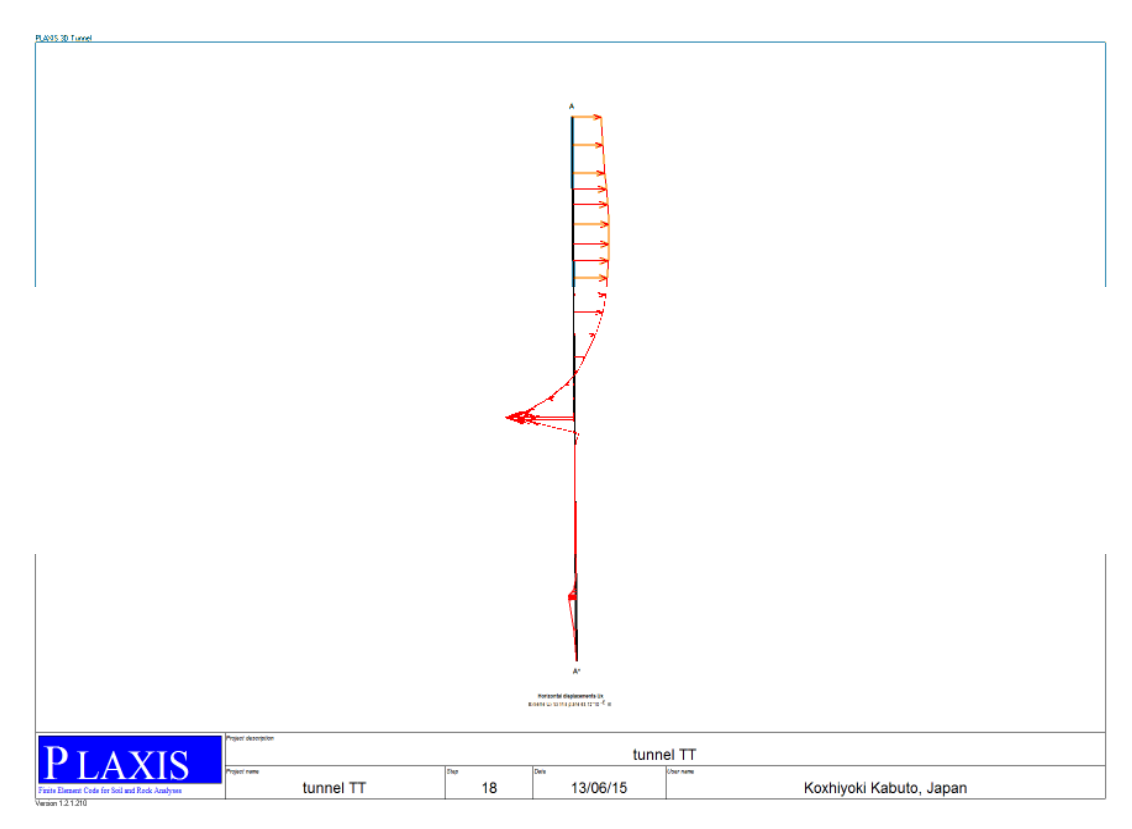

**Figure V.14** : Plan des déplacements horizontaux en 2D (plan A)

## **V-10-5-Moment de flexion**

Les figures ci-dessous montrent que le moment de flexion maximal au niveau de la voute en 3D et en 2D (plan A) est respectivement : 77,94 KNm/m, 59,09 KNm/m. On remarque que le moment de flexion grandit en s'approchant de la voûte

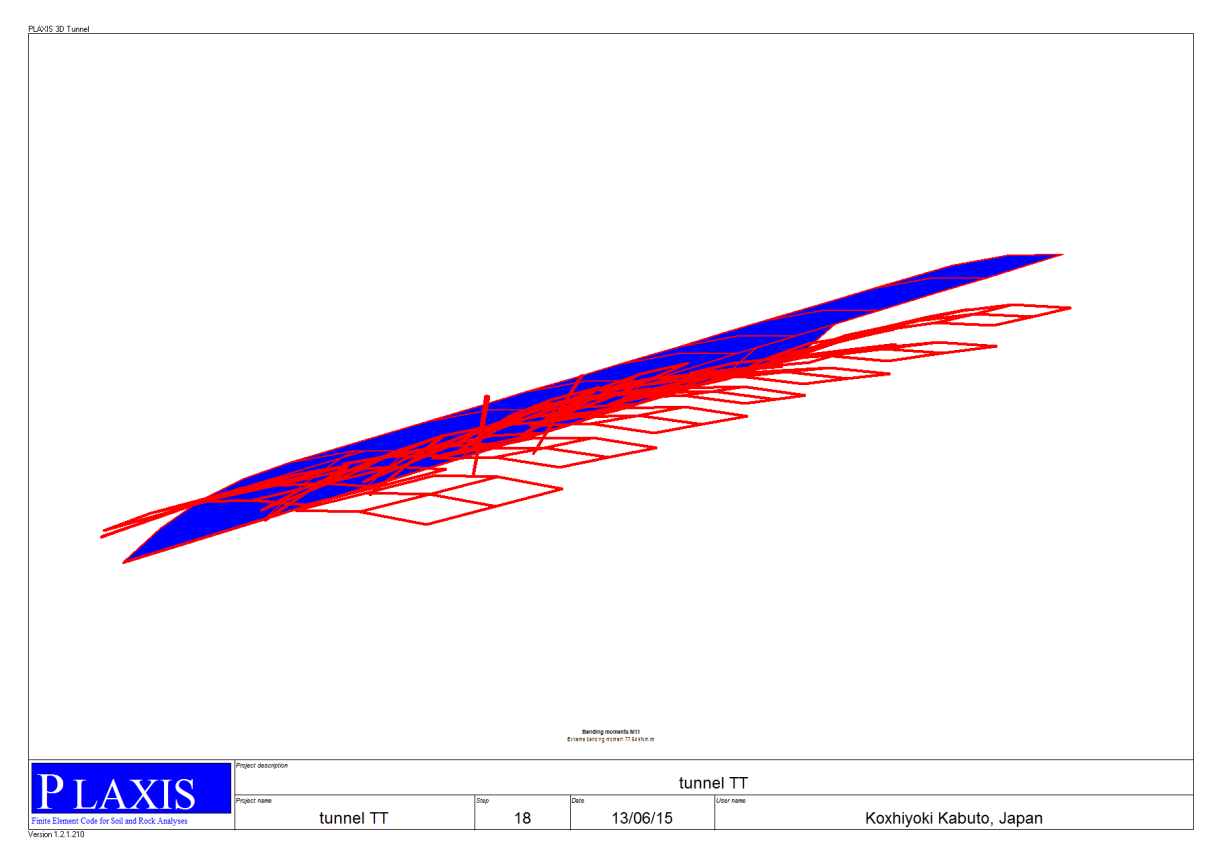

**Figure V.15** : moment de flexion en 3D

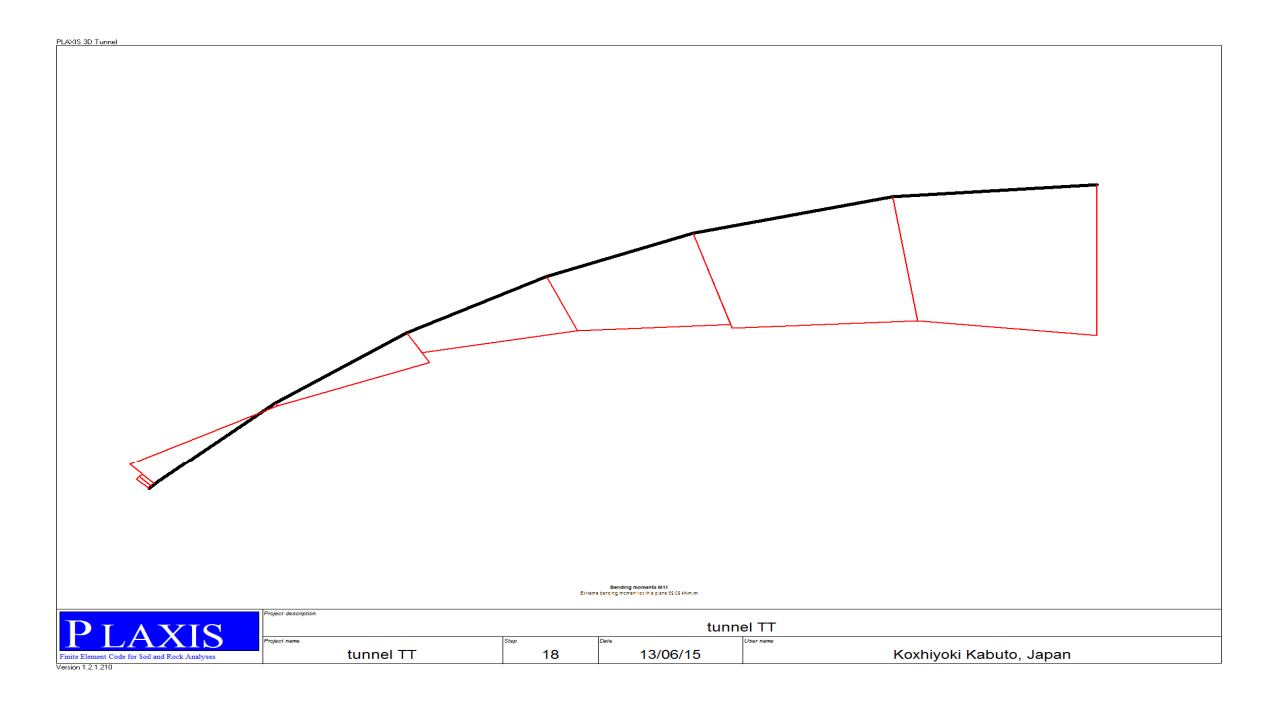

**Figure V.16**: moment de flexion en 2D (plan A)

## **V-10-6-Effort axial**

Les figures ci-dessous montrent que l'effort axial maximal au niveau de la voûte en 3D et en 2D (plan A) est respectivement : 151,64KN/m, 100,31KN/m.

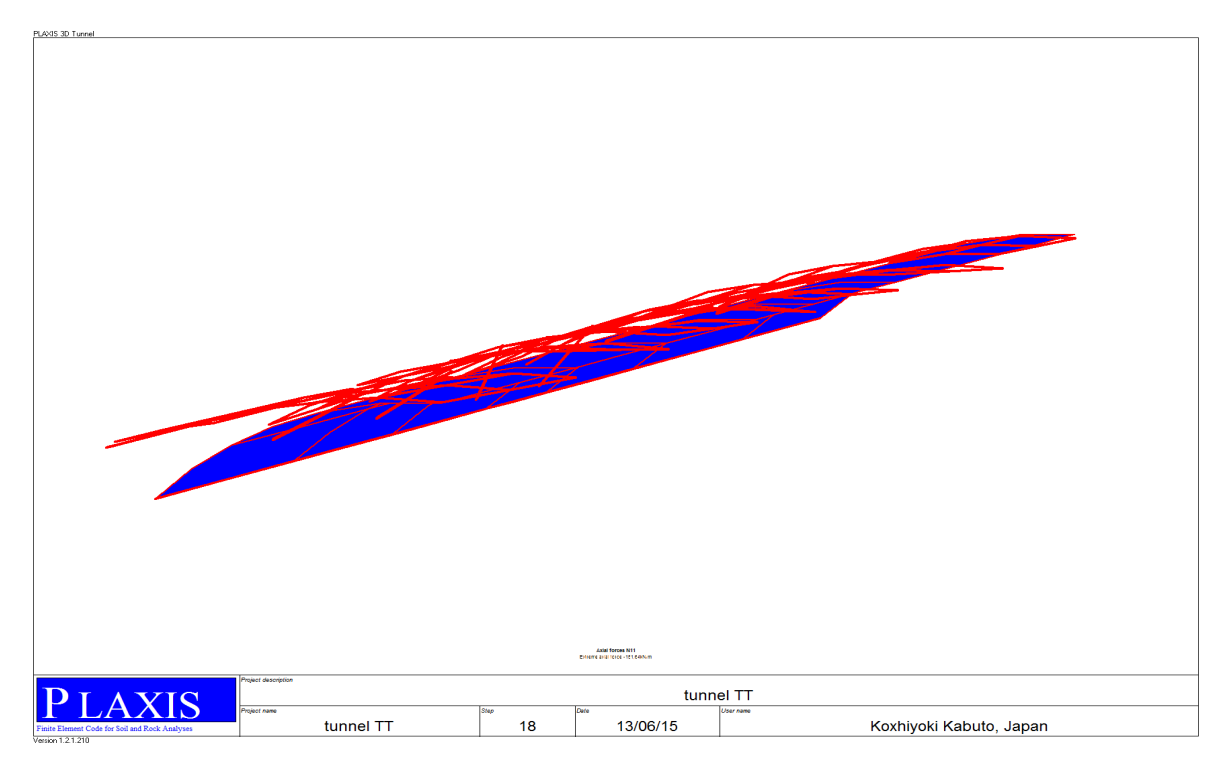

**Figure V.17**: effort axial en 3D

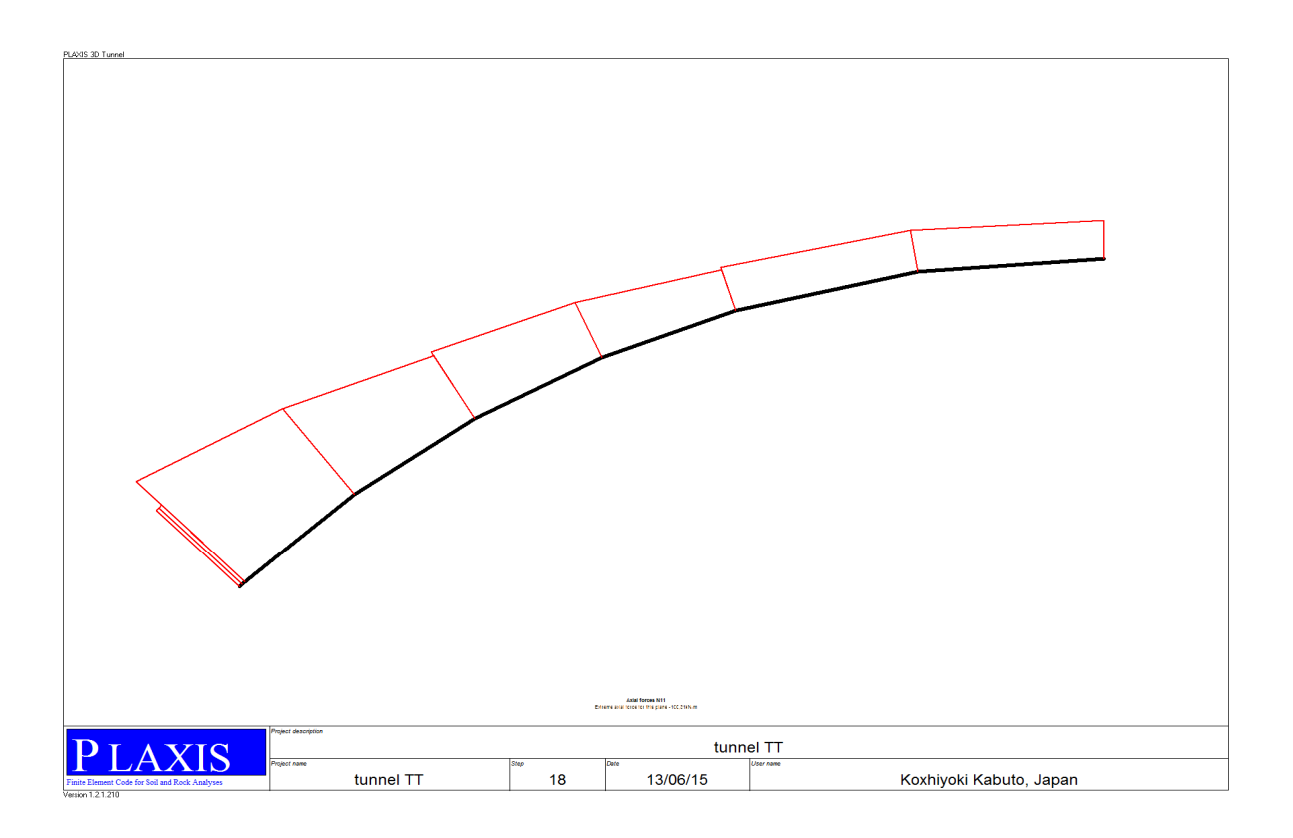

**Figure V.18**: effort axial en 2D

## **V-10-7-Moments de torsion**

Les figures ci-dessous montrent que le moment de torsion maximal en 3D et en 2D (plan A) est respectivement : 44,50KNm/m, 33,40 KNm/m

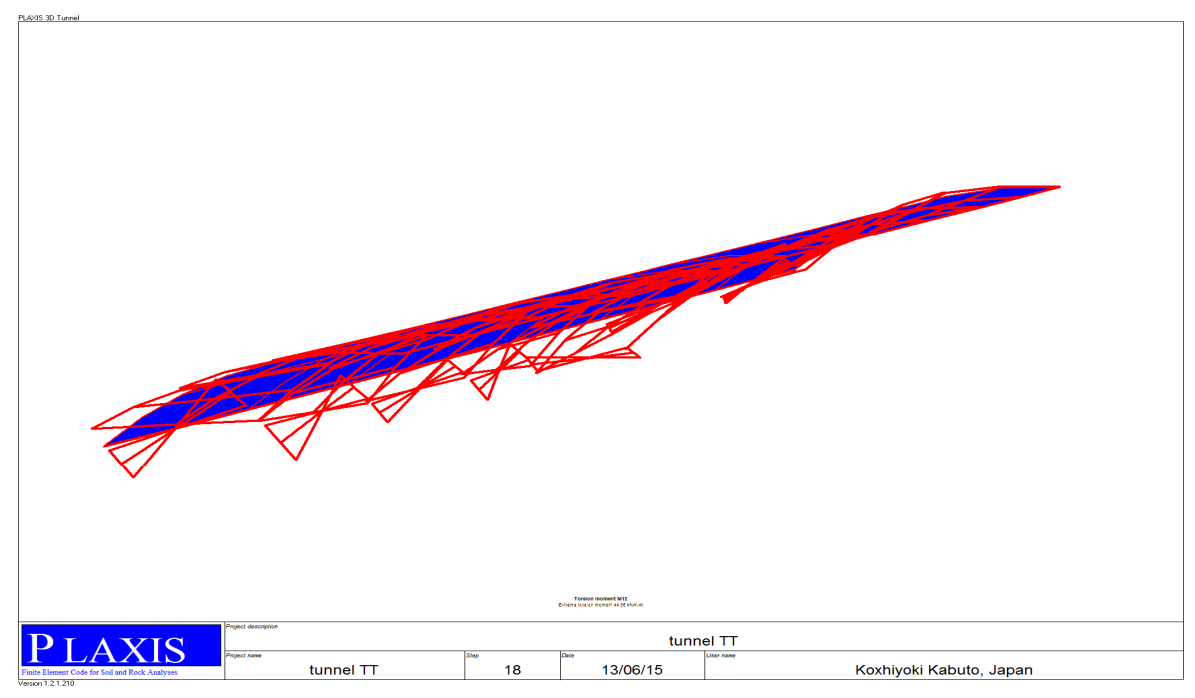

**Figure V.19** : moment de torsion en 3D

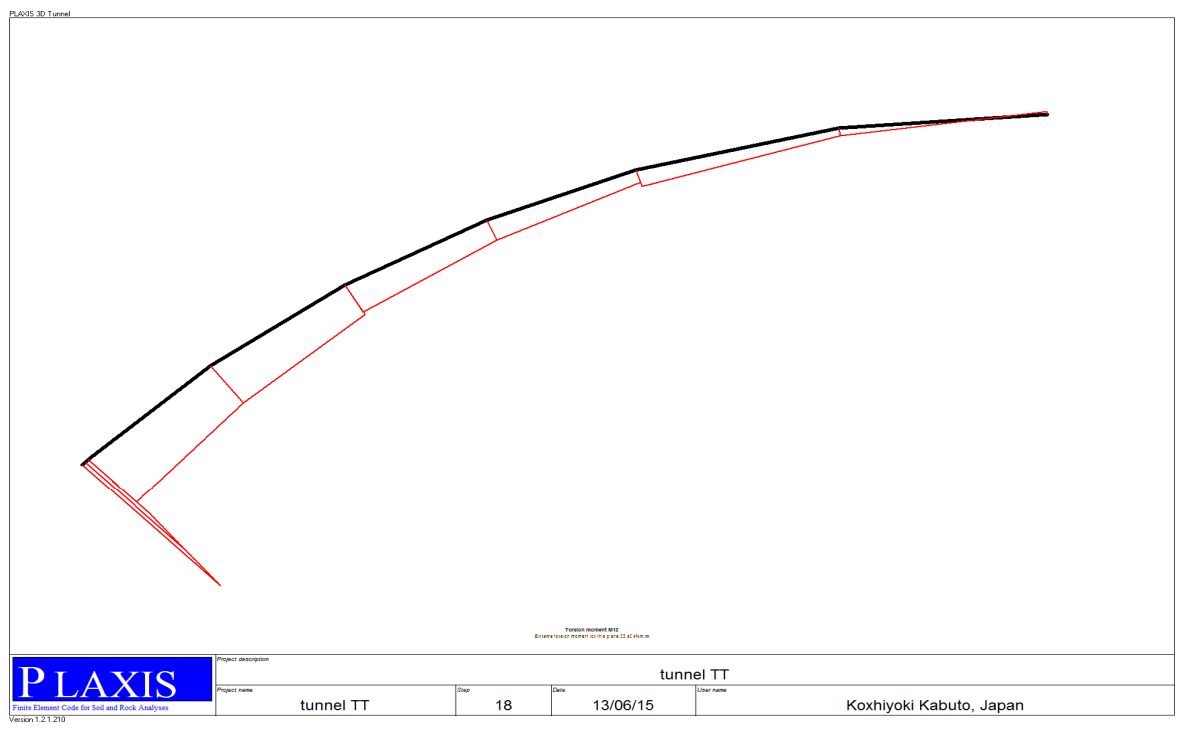

**Figure V.20** : moment de torsion en 2D (Plan A)

# **V-11-représentation graphique des déplacements en plan A**

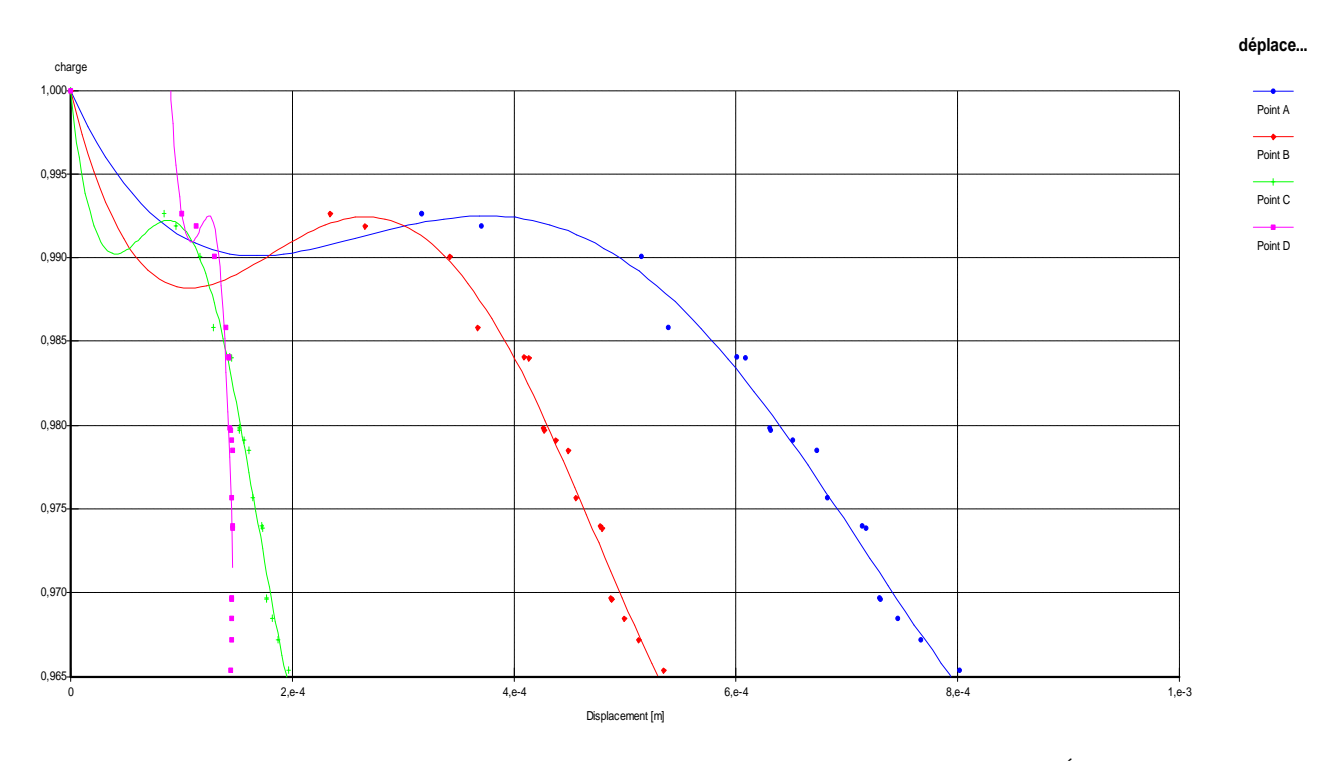

Figure V.21 : graphe des déplacements par rapport à des charges (1<sup>ére</sup> phase)

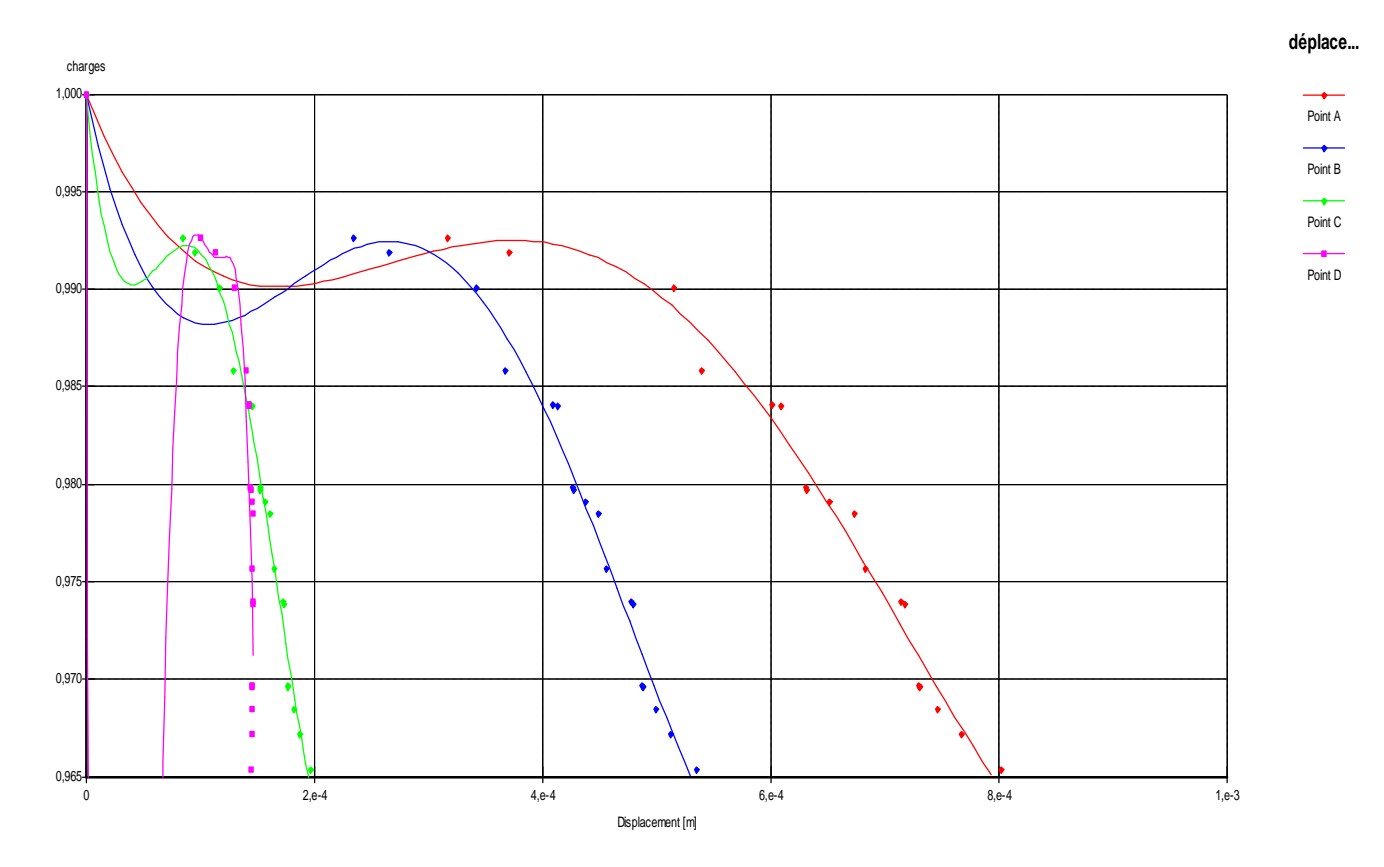

**Figure V.22** : graphe des déplacements par rapport à des charges (dernière phase)

D'après la représentation graphique on remarque que les déplacements sont constants dans toutes les phases de creusement que se soit au niveau de la voûte (point A), la naissance de la voûte (point B) et le coté latérale (point C) cependant on remarque un petit changement au niveau du radier (point D) dans la dernière phase.

#### **V-12-Conclusion**

Dans ce chapitre on a élaboré une simulation numérique tridimensionnelle d'une section de la zone géologique 1 du tunnel, à partir des paramètres géotechniques et d'après les résultats obtenus, on a constaté que les déplacements au niveau de la voute et les tassements au niveau du radier sont négligeables. A cet effet on a confirmé que cette zone est stable.

## **Conclusion générale**

Le modèle de comportement établie par le code de calcul PLAXIS 3D Tunnel est celui de Mohr-Coulomb, il est souvent utilisé pour sa simplicité de calcul et la facilité de la détermination de ces paramètres géotechniques. A cet effet on conclu que la méthode de soutènement NATM utilisé pour assurer la stabilité de l'ouvrage est convenable, vu que les déplacements et les tassements sont négligeables. Alors on peut valider que D'après les études Géologiques, géotechniques et selon les classifications des massifs rocheux utilisé pour établir le mode d'excavation du tunnel , et grâce a la méthode des éléments finis tridimensionnel on a pu modélisé le tunnel ferroviaire reliant DJELFA- LAGHOUAT.

## **Références bibliographiques**

**[1]** Hammadi Younes, Guenouche Mouloud, 2007, « Etude et calcul d'un tunnel routier », mémoire pour l'obtention de diplôme magister en Génie Civil université Abderrahmane Mira,  $p: 4-23$ .

**[2]** 2011, Guide de l'inspection du génie civil des tunnels routier du désordre a l'analyse, de l'analyse a la cotation, France, , p18.

**[3]** FRANCOIS MARTIN, 2011, « Mécanique des Roches et Travaux Souterrains », P .13- 17- 19.

**[4]**TOUAMRIA SABRI, 2008, « modélisation numérique tridimensionnelle de l'effet du creusement d'un tunnel sur le comportement des superstructures sus-jacentes », mémoire pour l'obtention du diplôme magister, école doctoral en génie civil U-SKIKDA, p.12.

**[5]** Kitchah Fethi, 2012, « Etude numérique de la stabilité d'une section du Tunnel T4 de l'autoroute Est-Ouest », mémoire pour l'obtention de diplôme de Magistère en Génie Civil Université El Hadj Lakhdar Batna, p : 28, 37.

**[6]** JAMEL IDRIS, 2007, « accidents géotechniques des tunnels et des ouvrages souterrains méthodes analytiques pour le retour d'expérience et la modélisation numérique », thèses pour l'obtention du grade docteur de l'INPL, Ecole des mines de NANCY, p181.

**[7]** Armatys Maciej, 2012, « Modification des classifications géotechniques pour les massifs rocheux schisteux » Ecole polytechnique de Montréal, mémoire pour l'obtention du diplôme de maitrise des sciences appliquées (Génie Minéral) p 10.

**[8]** NOUAMAN TAFRAOUTI, NOUZHA LAMDOUAR, RHALI BENAMAR, « Etude de stabilité d'un tunnel », Ecole Mohammedia d'Ingénieurs, P7.

**[9]**PHILIPPE AUTUORI, MICHEL PRé, HERVE THIEBAULT, 2014, « calcul des tunnels », ENPC ouvrages souterrains, P.7.

**[10]** PHILIPE REIFFTECH, 2011, « Reconnaissances et essais géotechniques », LCPC Laboratoire Central des ponts et chaussées, Bilan 11J021 et 11P061, P3

**[11]** D.HANTZ, 2011, « comportement des massifs rocheux », Polytech GRENOBLE département géotechnique.

**[12]** Kamel M'zoughem, Walid Chenafa, 2006, « Etude géotechnique de la stabilité des talus dans la carrière de Ain El Kebira (Sétif), mémoire pour l'obtention du diplôme d'ingénieur d'état en géologie Université Ferhat Abbas Sétif, p : 3- 4-6- 8.

**[13]** V.MERIEN SOUKATCHOFF, 2007, « géotechnique », Ecole des mines de NANCY, géo- minier, p.21.

**[14]** DEBABI, 2015, « cours 1 Notions introductives méthodes des éléments finis », université Abdrrahman Mira BEJAIA, p2.

**[15]** YAHIAOUI MOHAED, 2008, « contribution a l'analyse dynamiques des terrains en pentes sous seisme par logiciel PLAXIS »,mémoire de magister , université Abou Bekr Blkaid TLEMCEN, p 37.

**[16]** KEDDOURI AHMED**,** 2011, **«** Etude des pathologies de la digue de OUED KREIRECH wilaya de DJELFA », mémoire de magister, Université Abou Bekr Belkaid TLEMCEN, p.86-87-85.

**[17]** MAOUCHI MAHREZ, OURARI HAFID 2012, « Modélisation des tassements en surface induits par le creusement d'un tunnel peu profond a l'aide du tunnelier à front pressurisé cas du collecteur d'eau pointe pescade », mémoire pour l'obtention du diplôme master en génie civil, université ABD RAHMAN MIRA BEJAIA, p.63.

**[18]** ALLOUL BELAID, JORGE BENTO, 2014, « Etude d'exécution dossier 202-hypothèses géotechniques –tunnel 2 », Tronçon 2 BOUGHEZOUL-DJELFA,.

**[19]** D. LAGAB, 2014, « Etude APD et DCE de la ligne nouvelle électrifiée BOUMEDFAA-DJELFA », mission C4.2- Ouvrage d'art .tunnels, DJELFA.

**[20]** SLIMANI.T, 2014, « Étude APD ET DCE de la nouvelle ligne électrifiée BOUMEDFAA – DJELFA (280 KM) », COSIDER avant projet détaillé Boughzoul – Djelfa, p.6-9-11.

**[21]** M TEKFI, 2014 « Dossier 302 Dimensionnement du soutènement provisoire et réalisation des tunnels de la nouvelle ligne KHEMIS DJELFA ».

# **Annexe1**

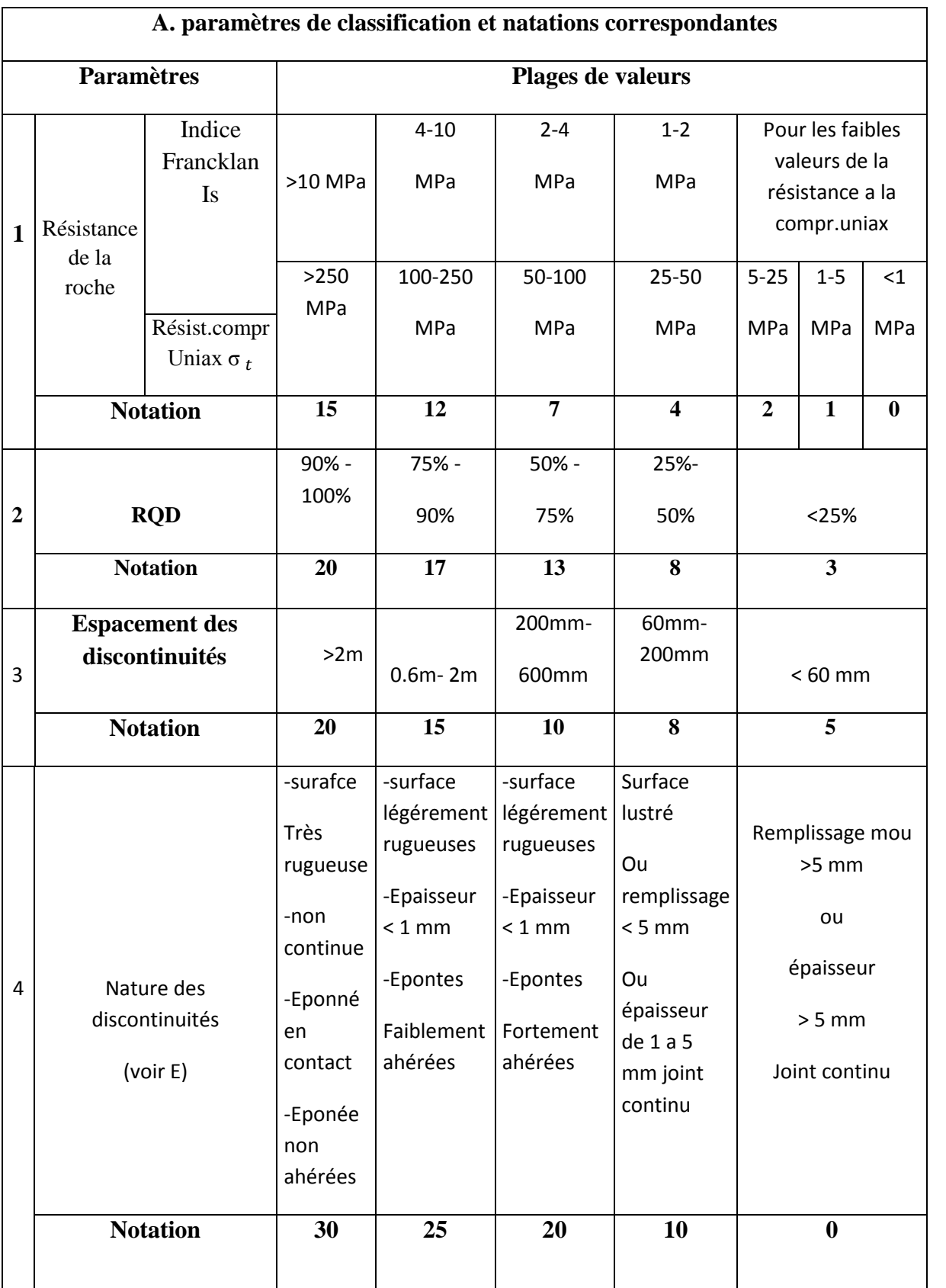

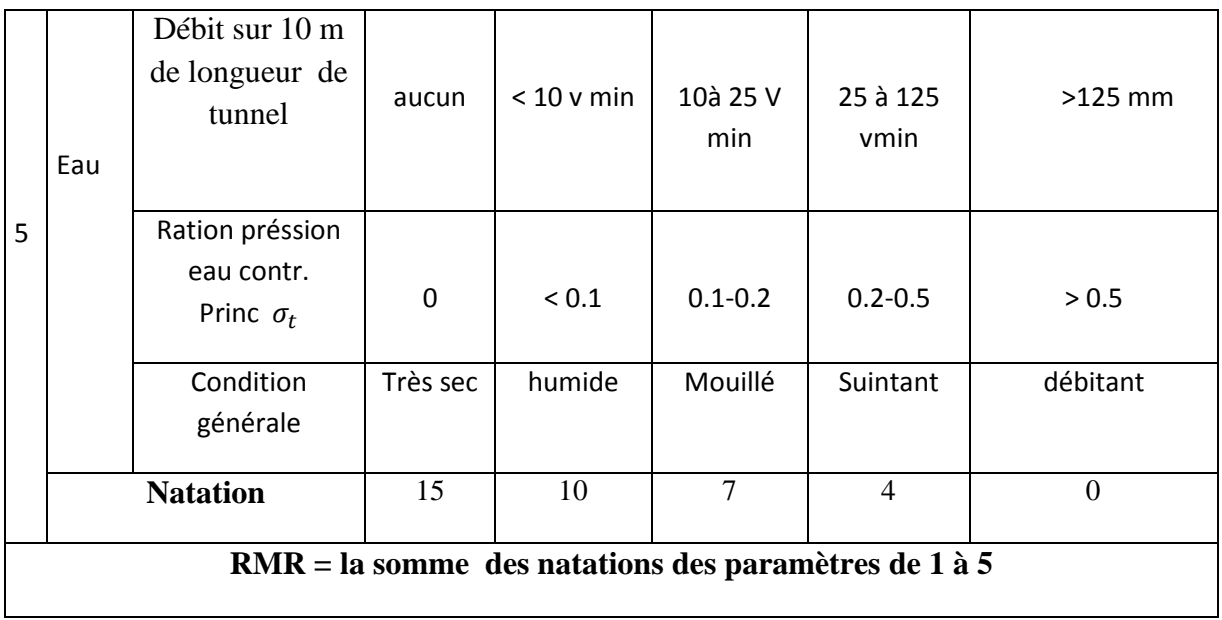

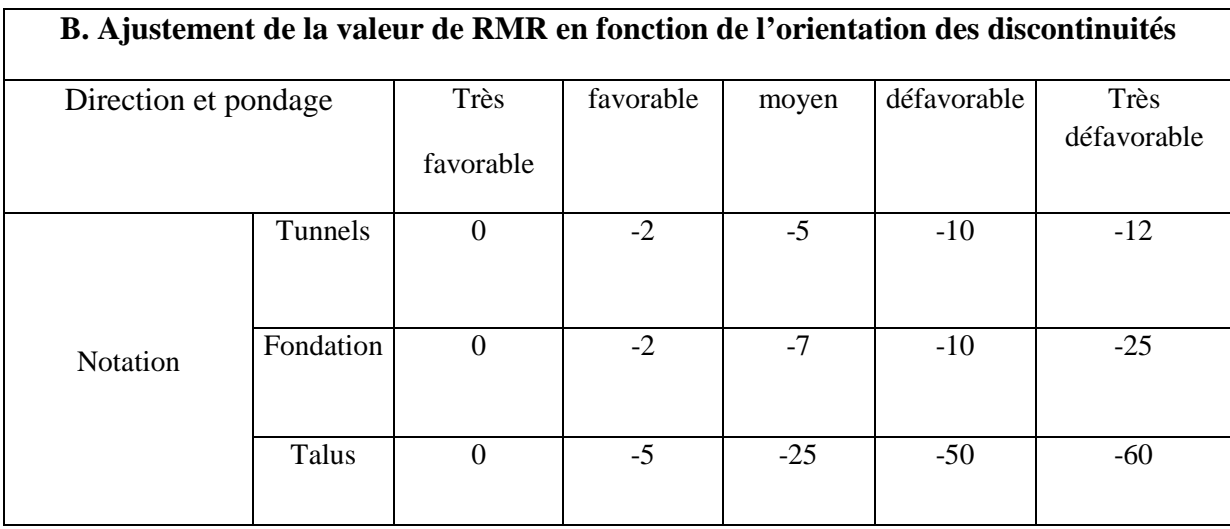

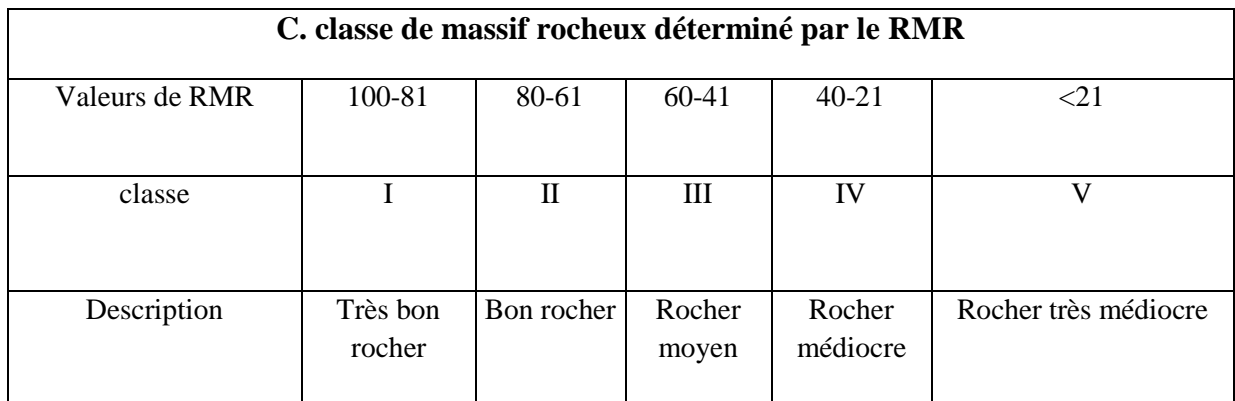

# **Annexe1**

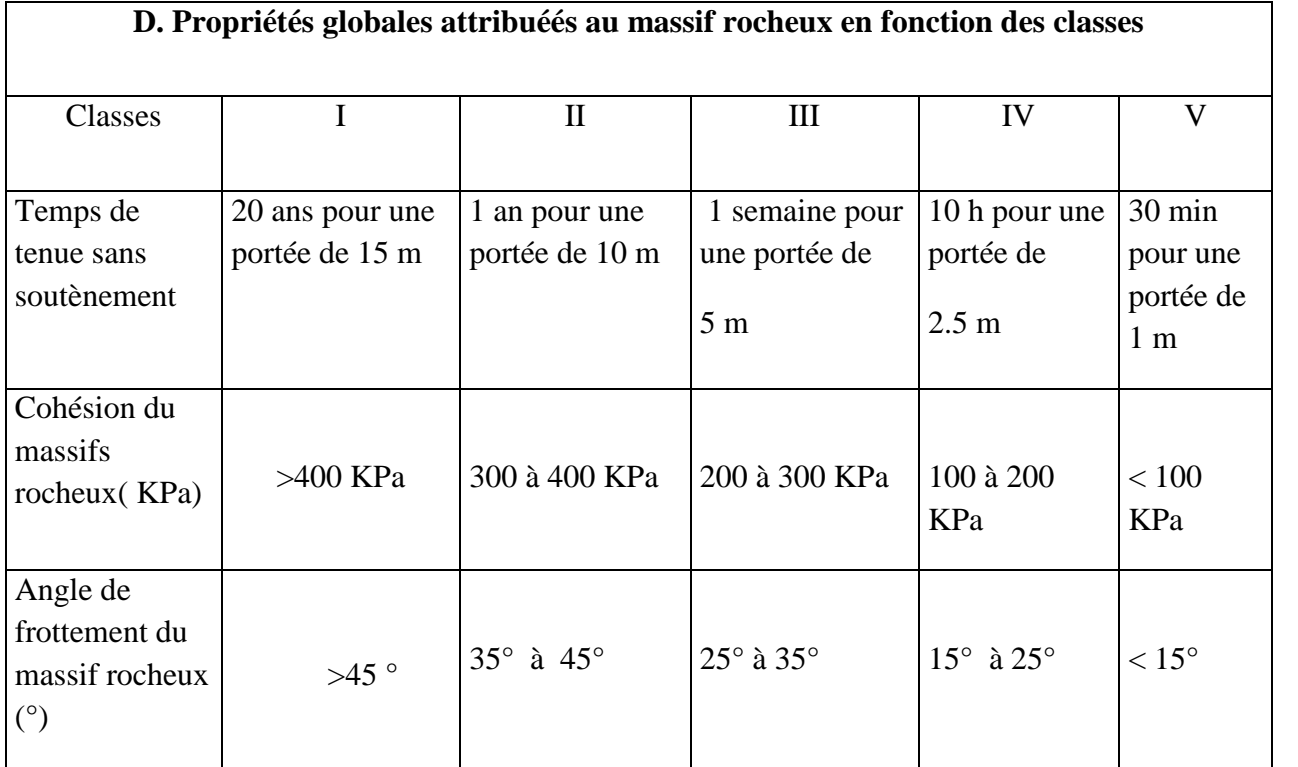

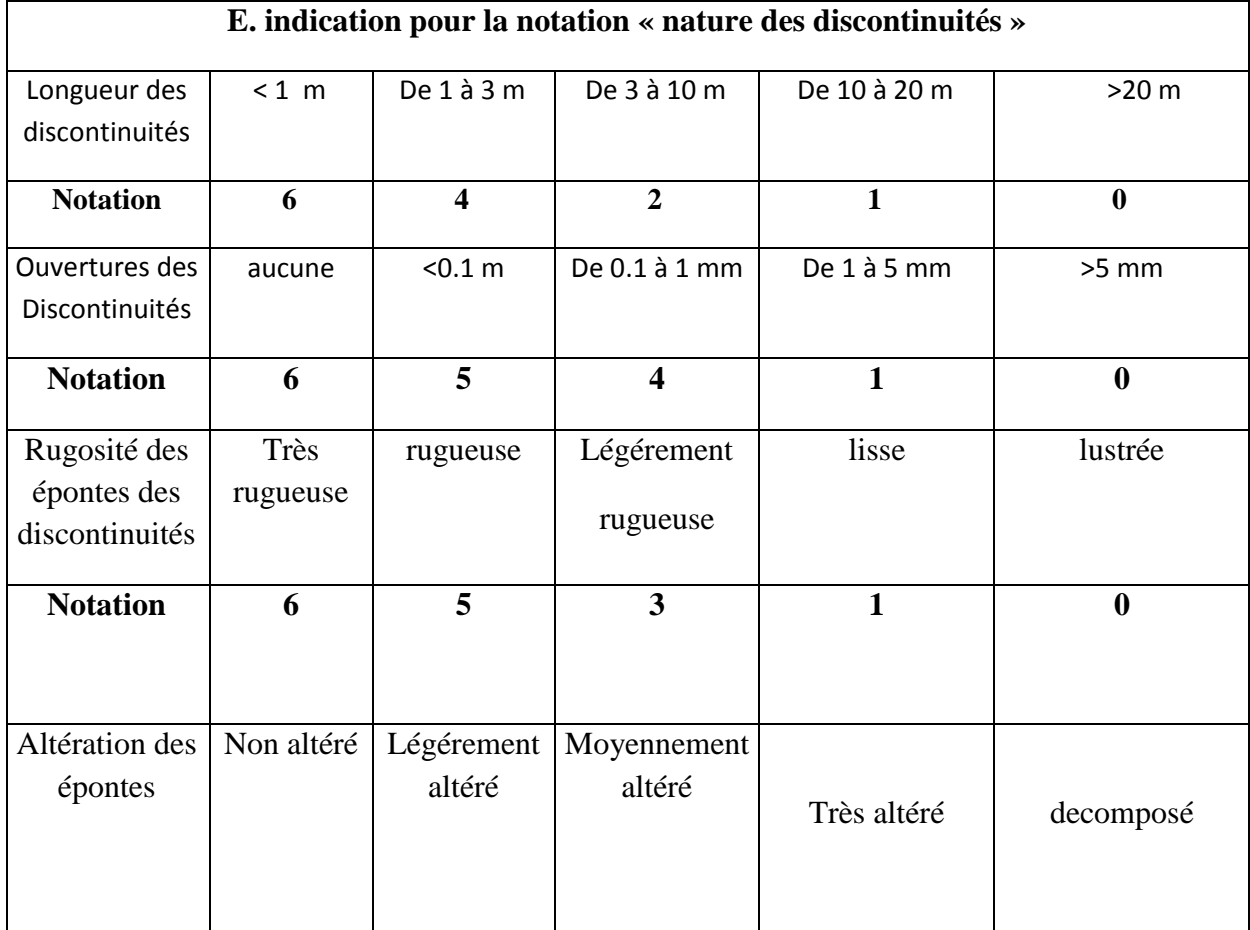

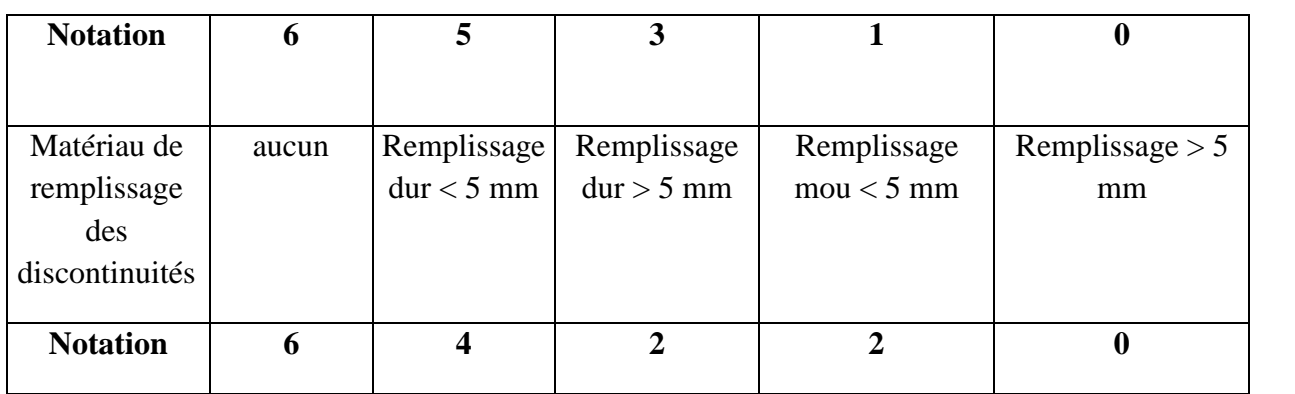

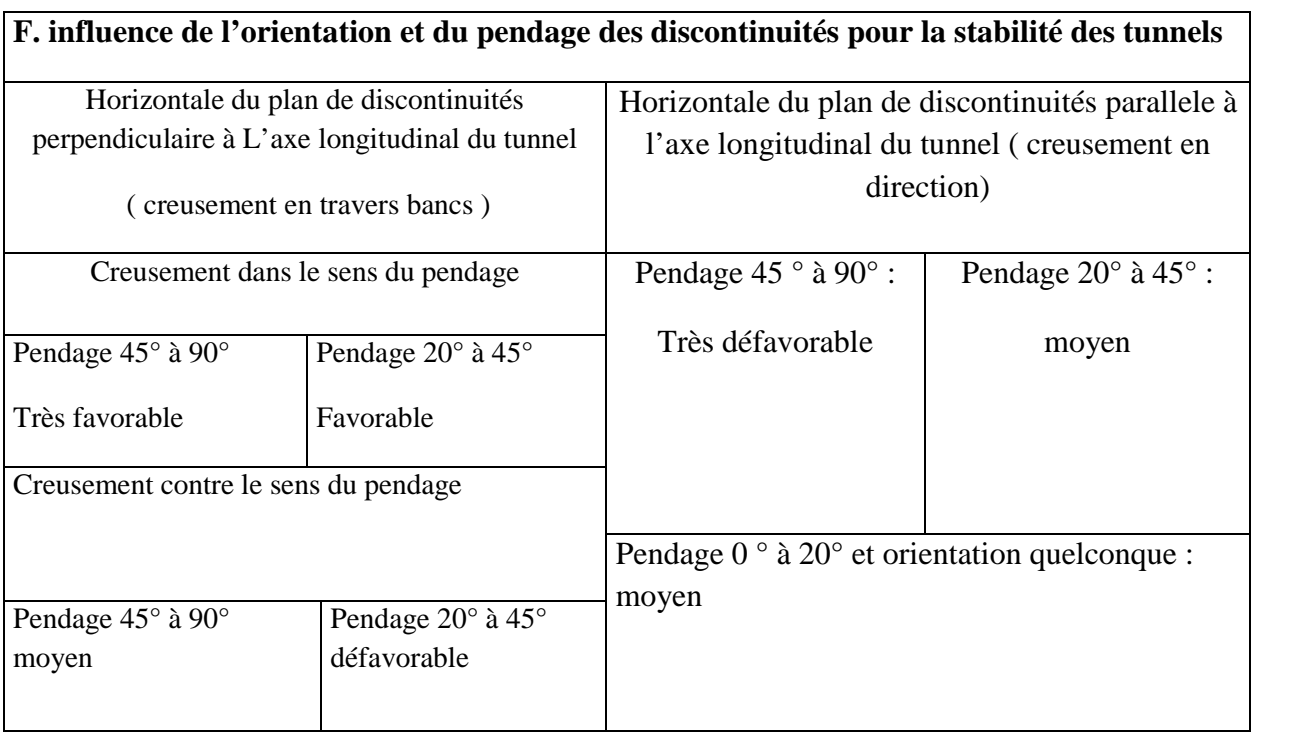

**Tableau :** Classification de Bieniawski

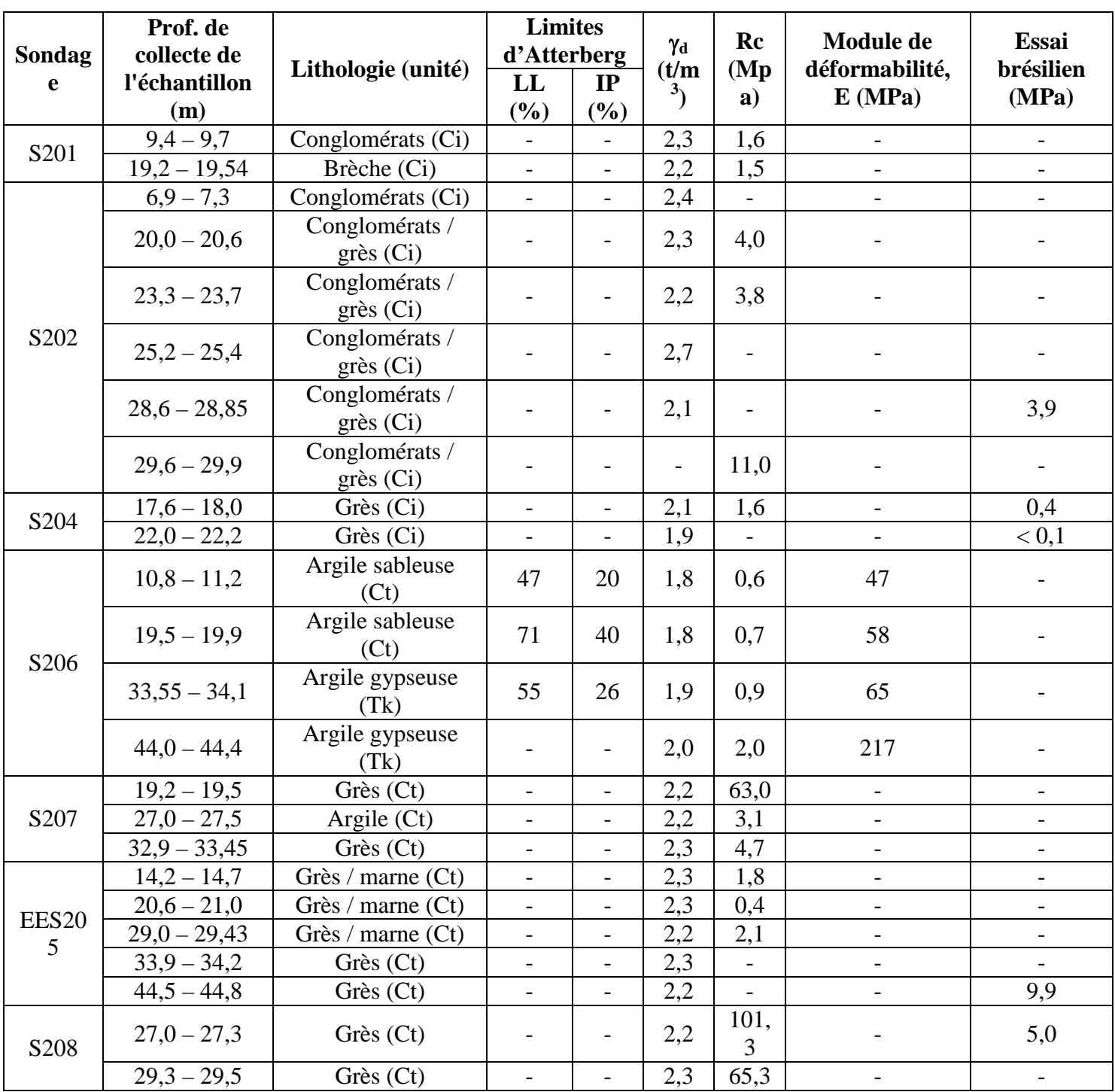

**Tableau:** Aperçu des résultats des essais de laboratoire

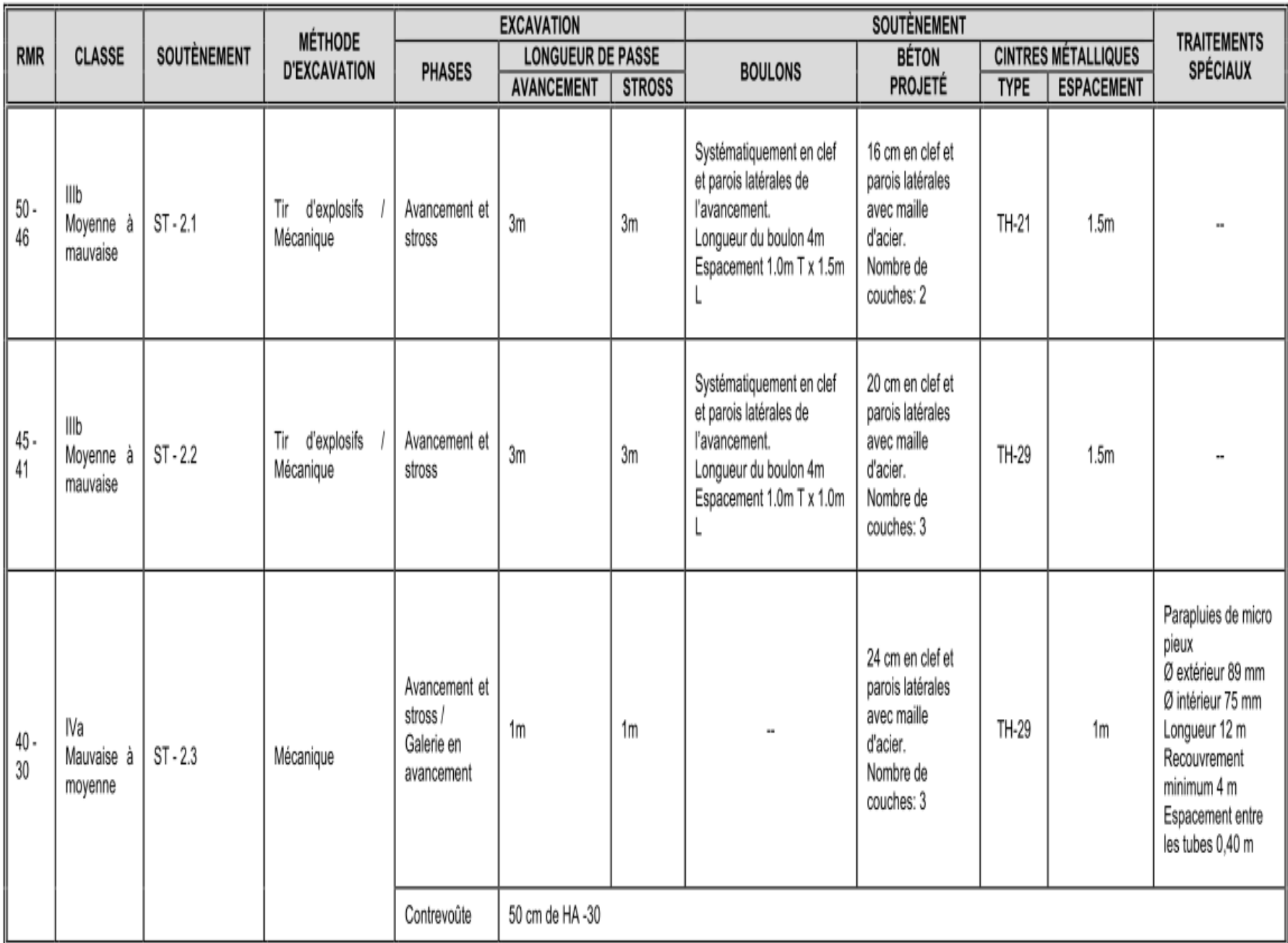

**Tableau** :Soutènement Tunnel 2

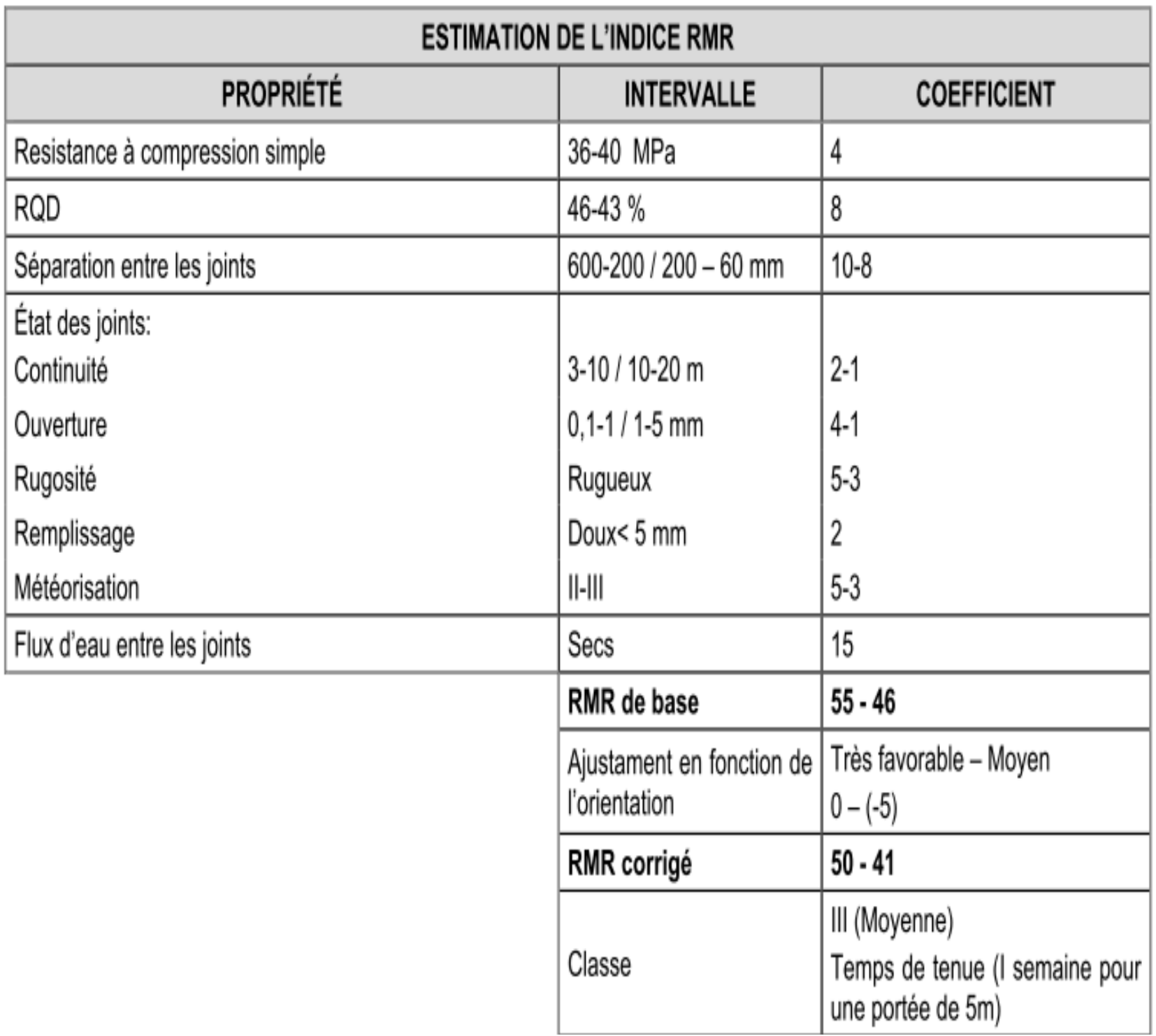

**Tableau :** Estimation de l'indice RMR. Grès et argiles.

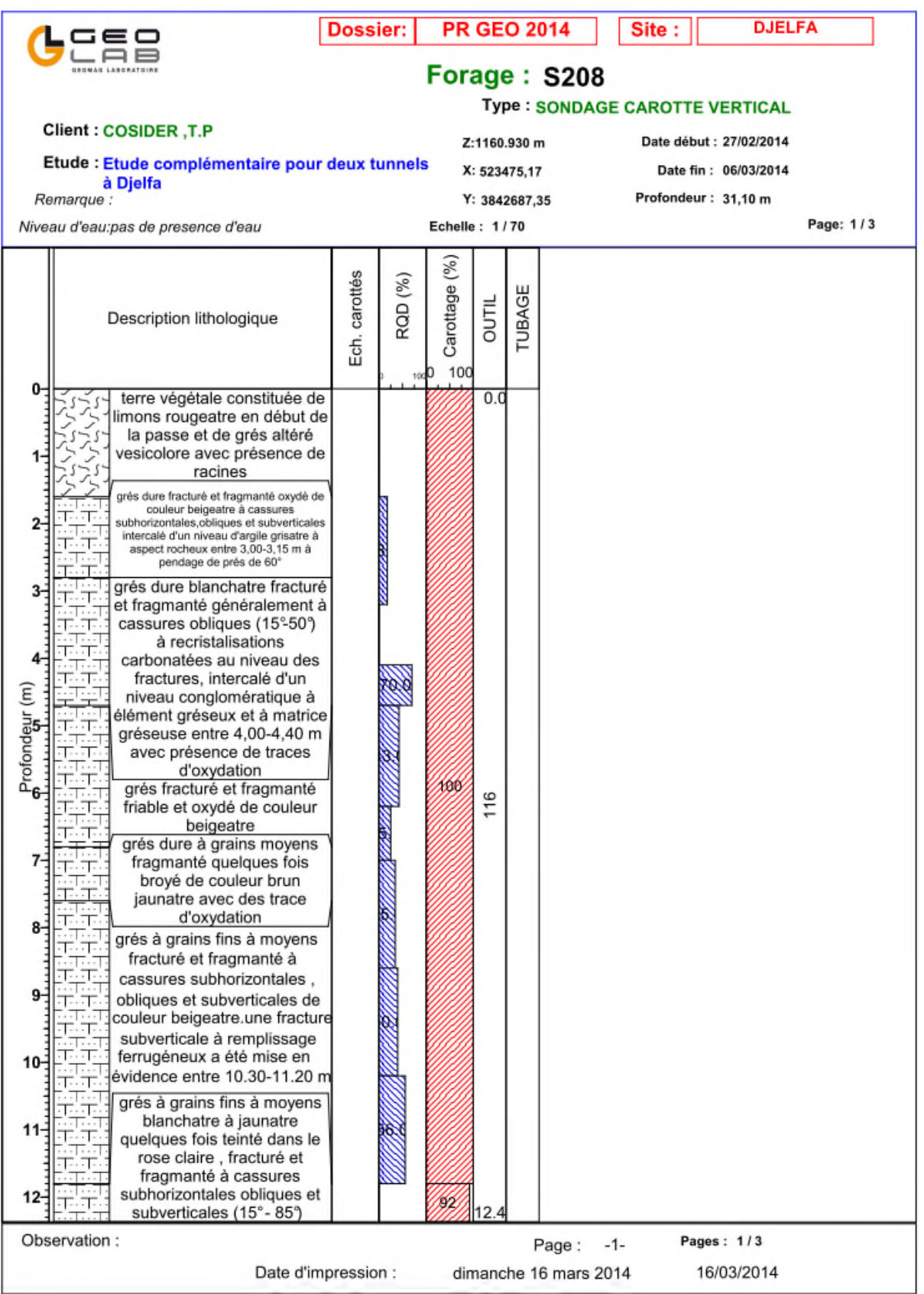

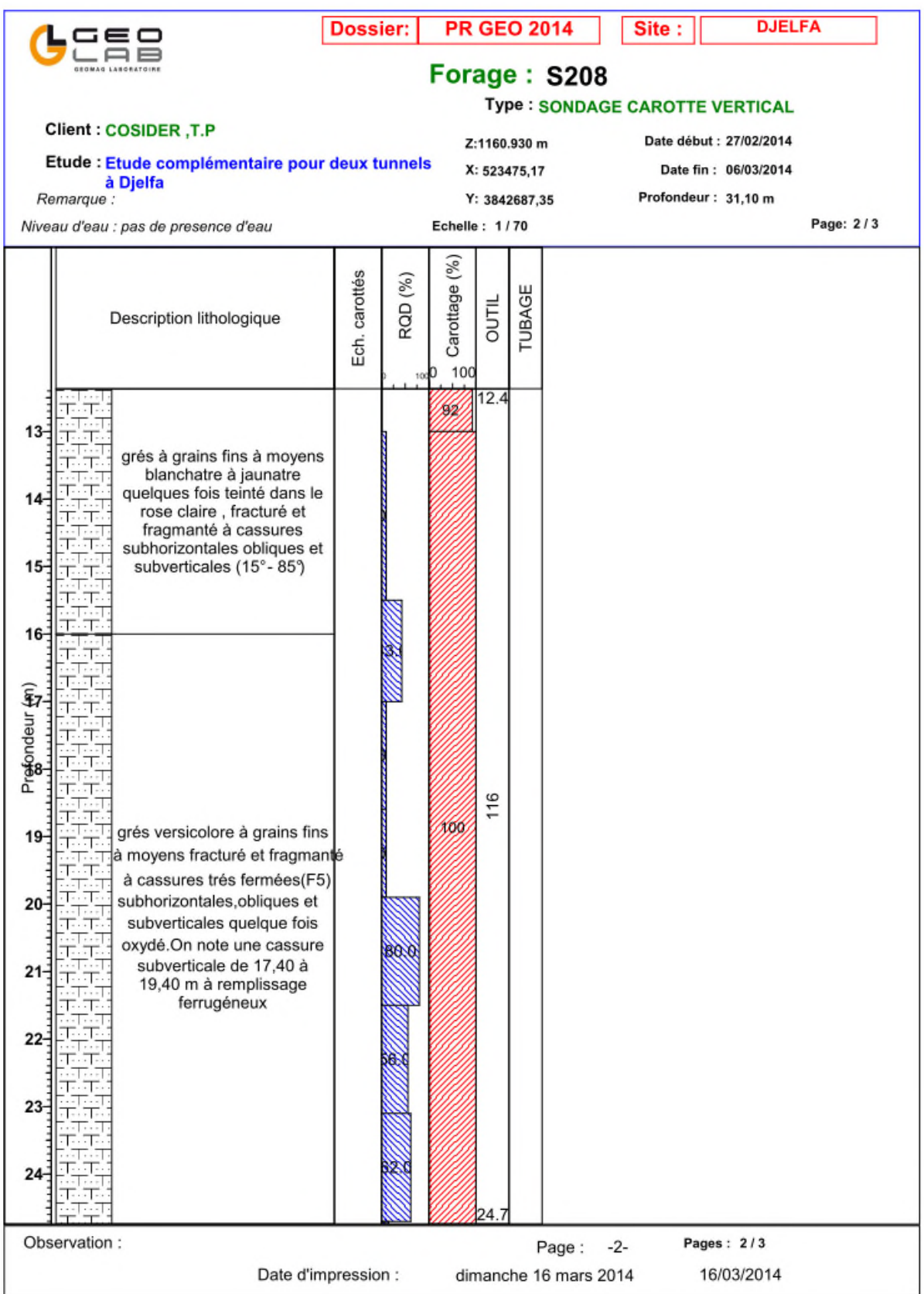
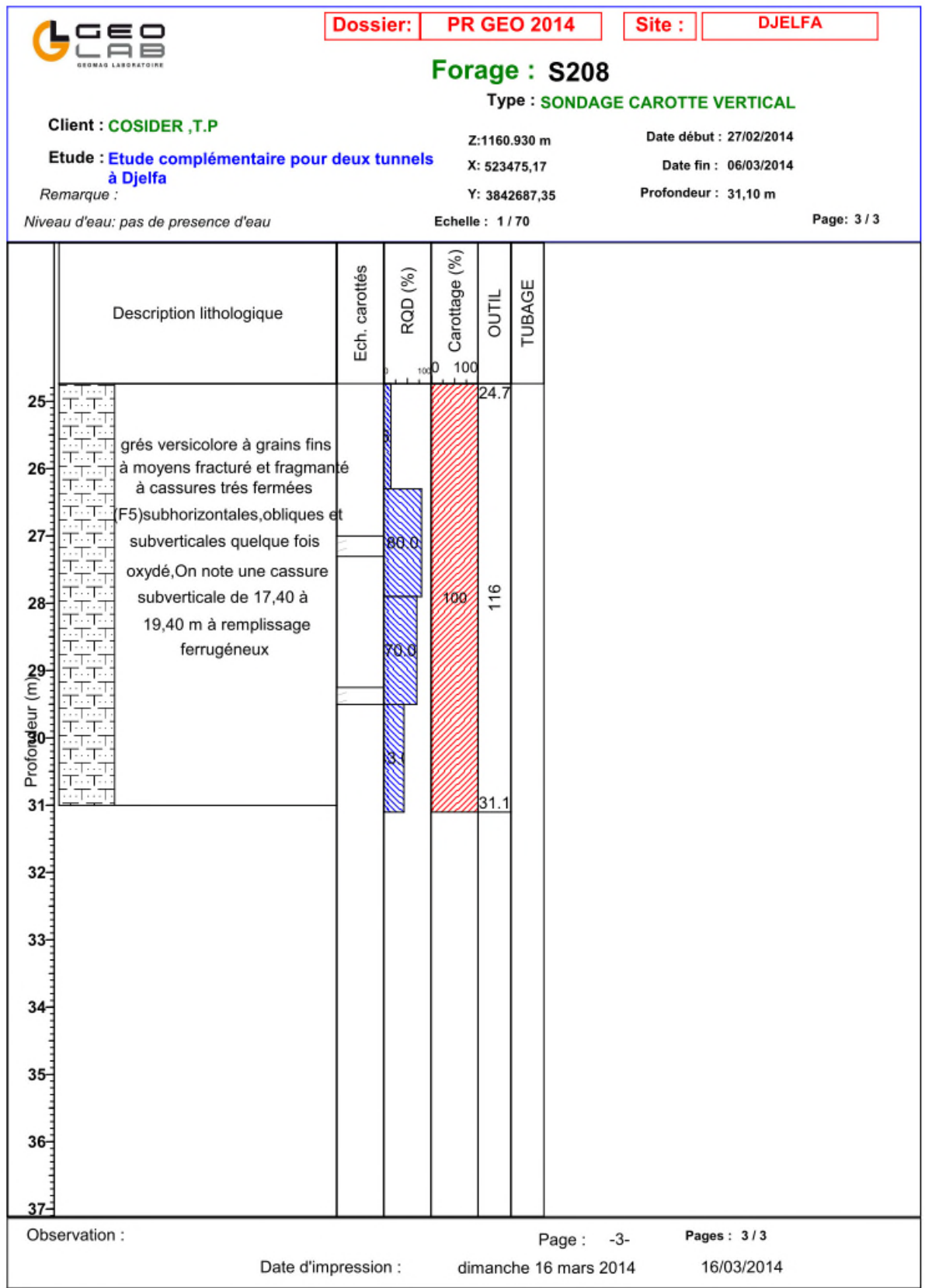

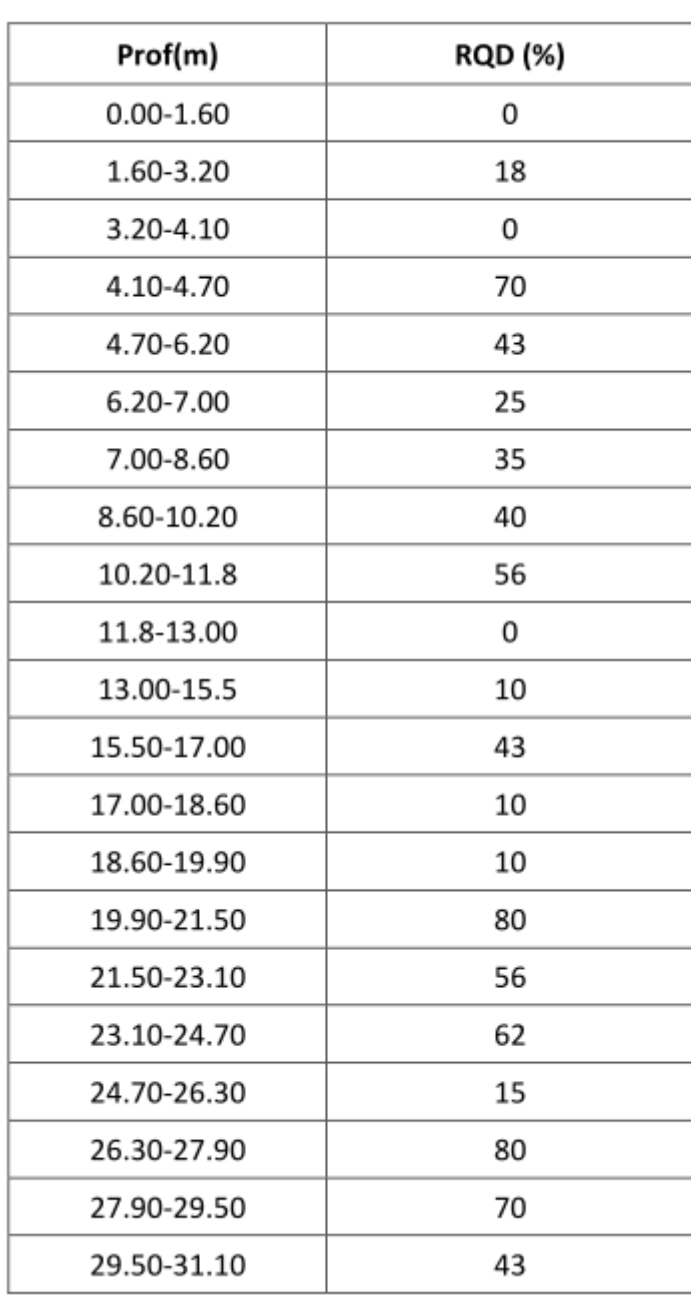

# **Résultats de RQD pour le sondage S208**

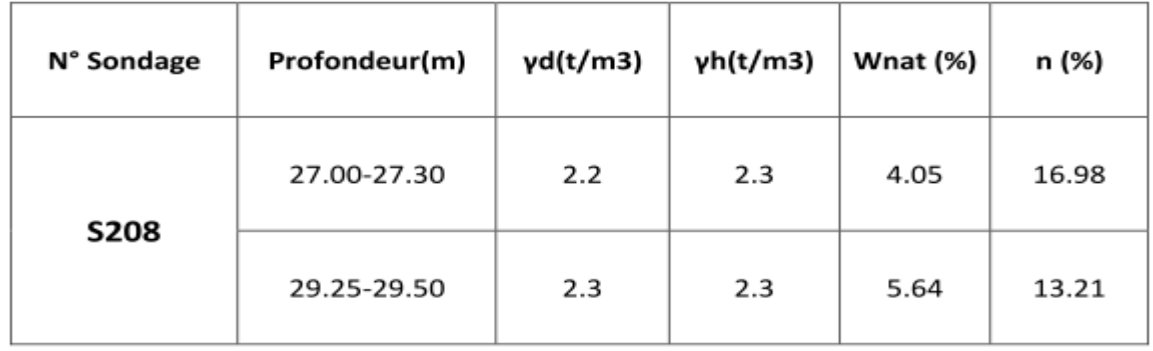

# **Résultats de Densité apparentes, teneur en eau et porosité**

# **Compression uniaxial**

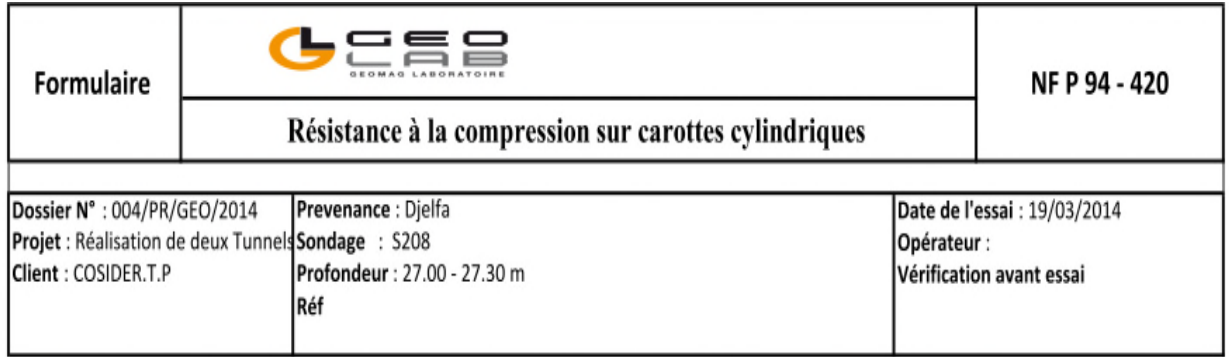

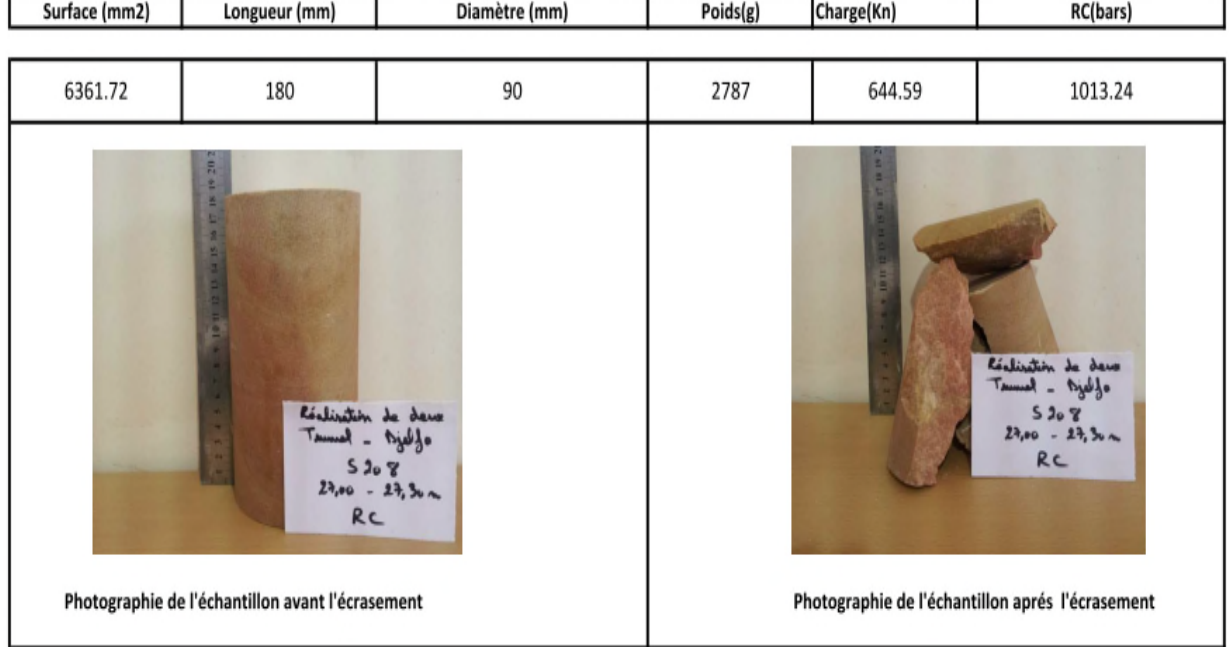

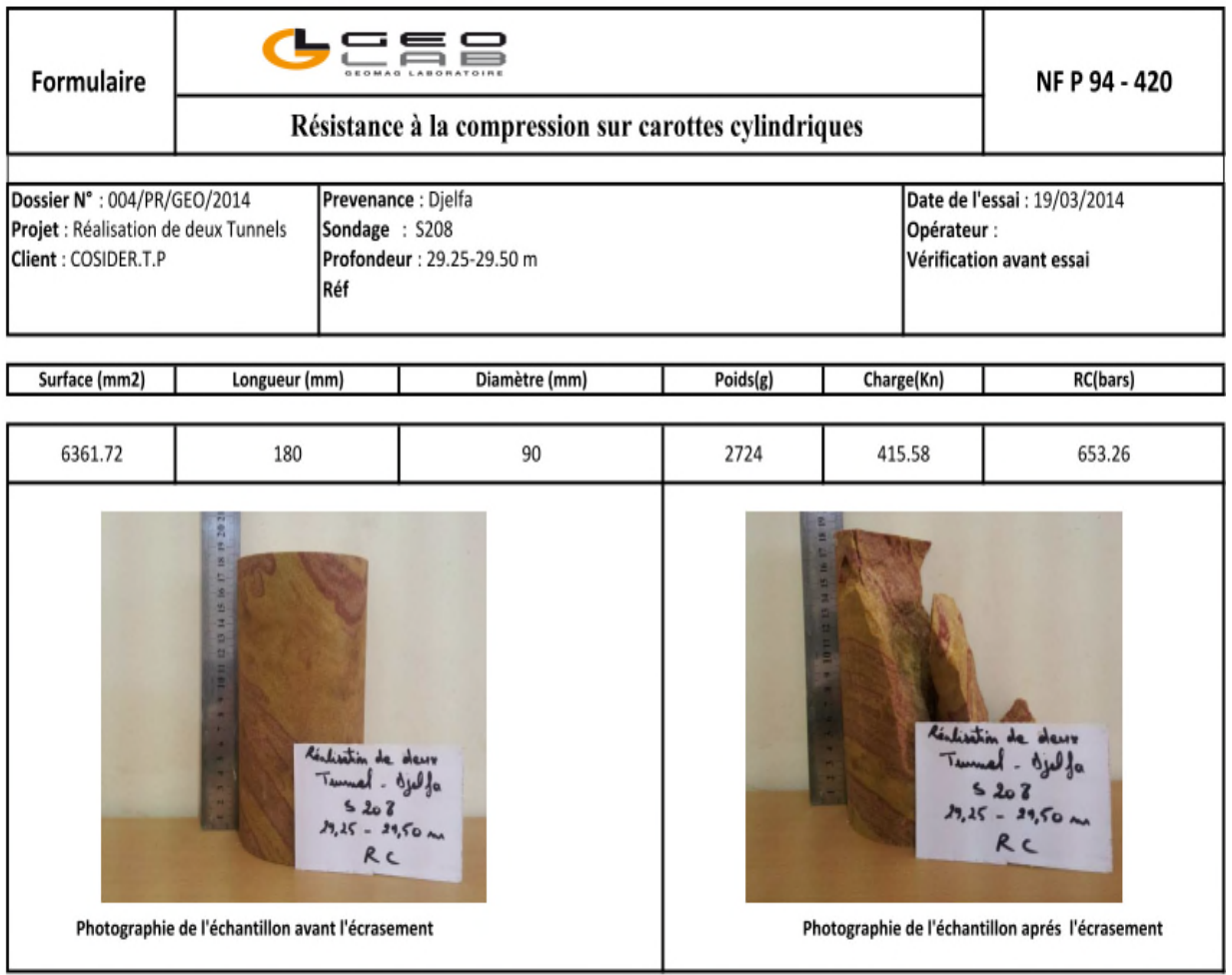

### **Résistance a la traction ( essai brésilien)**

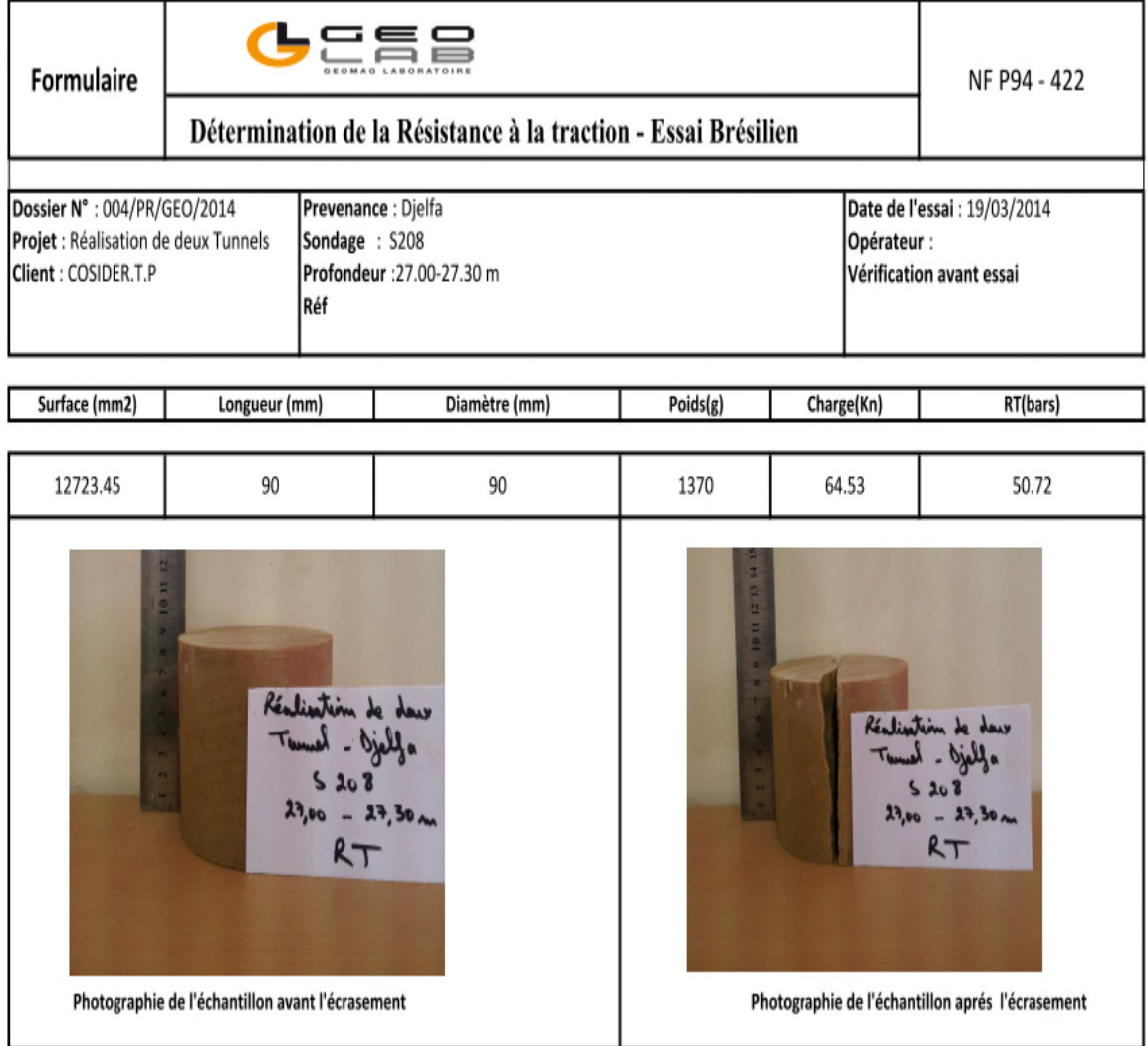

# **Essai lugeon**

 $26\,$ 

 $13\,$ 

 $\mathbb{D}$ 

 $\mathfrak o$ 

 $\mathbf{1}$ 

 $\,2\,$ 

 $\,3\,$ 

4

 $\delta$ 

 $_{\rm 6}$ 

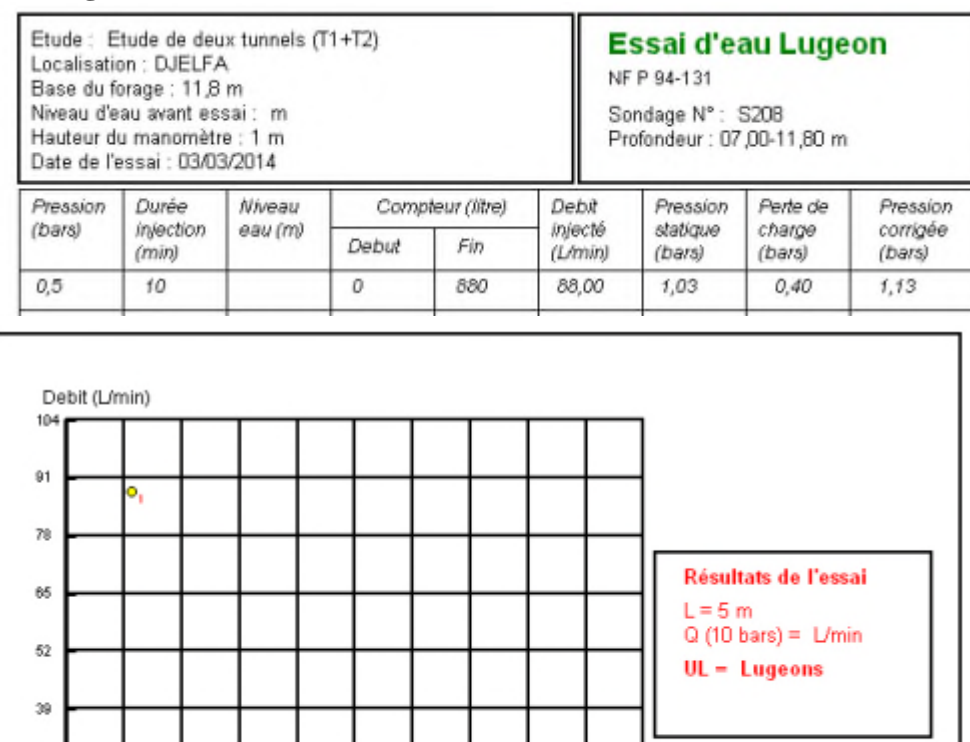

# **Remarque :** la pression n'a pas dépassé 0.5 bars, l'eau injectée 880 L/10 min

 $\bar{7}$ 

 $\mathsf{s}$ 

<sup>9</sup> 10<br>pression (bars)

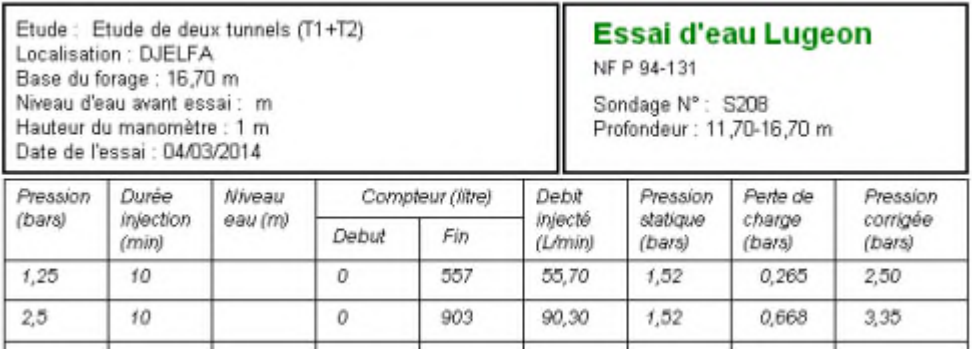

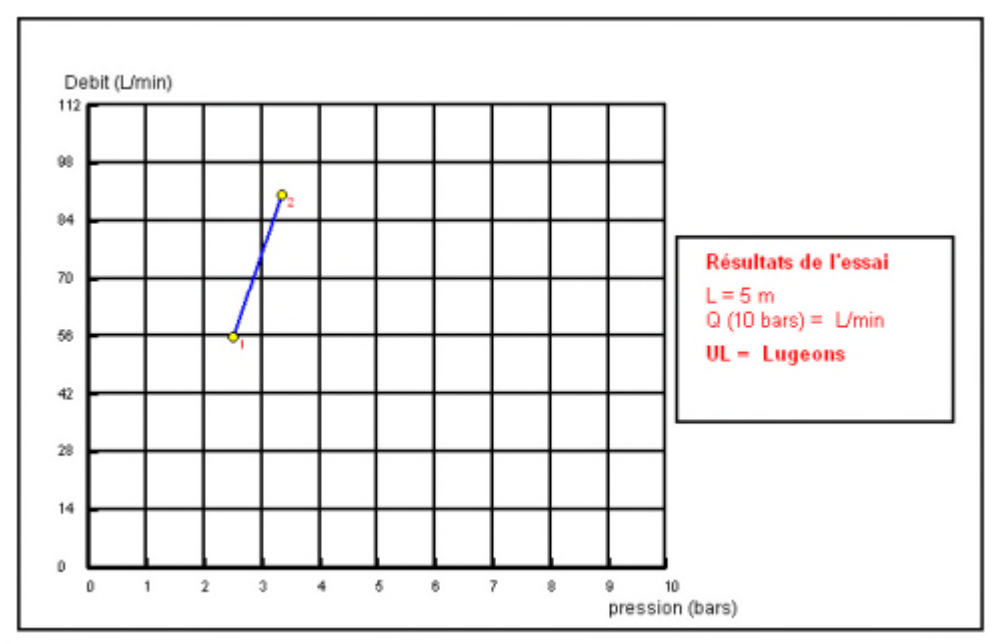

**Remarque :** la pression d'injection n'a pas dépassé 2bars avec un volume injecté de 903 L/10 min

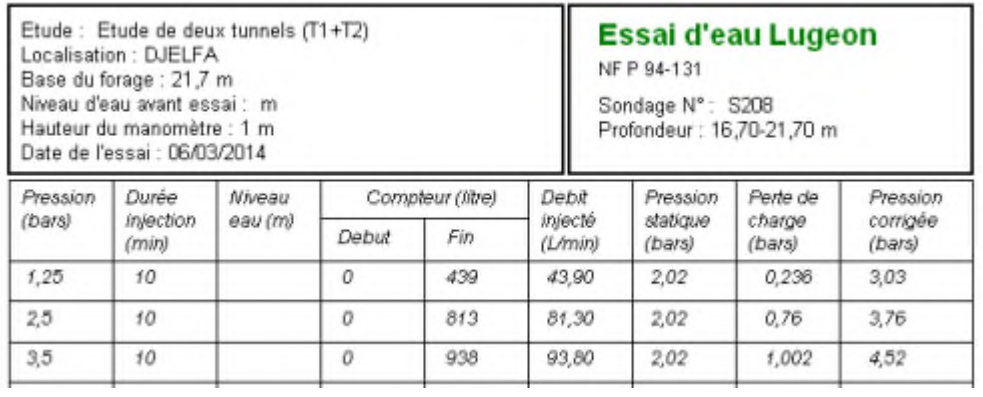

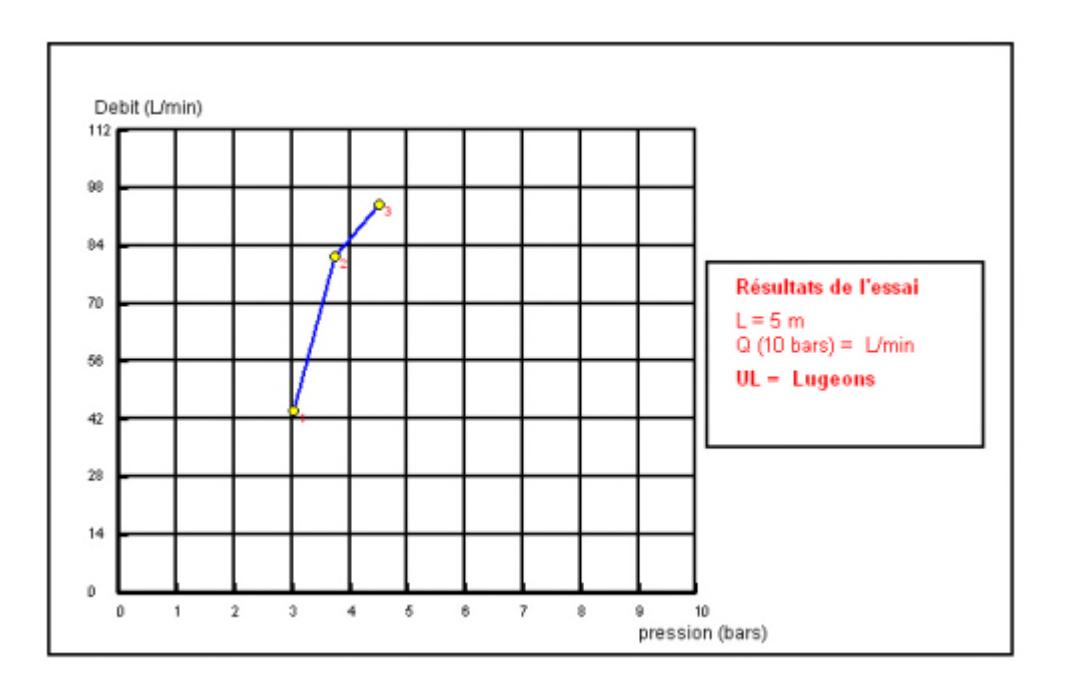

**Remarque :** la pression d'injection n'a pas dépassé 3.5 bars avec un volume d'eau injectée de 938 L/10min

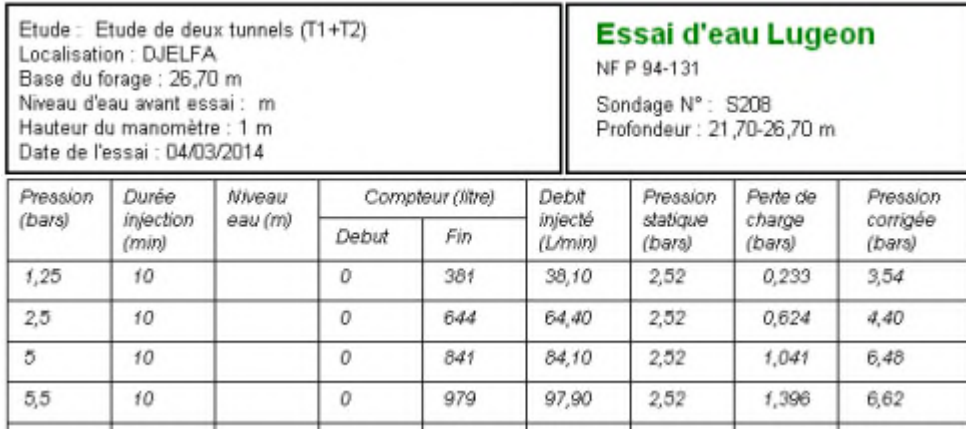

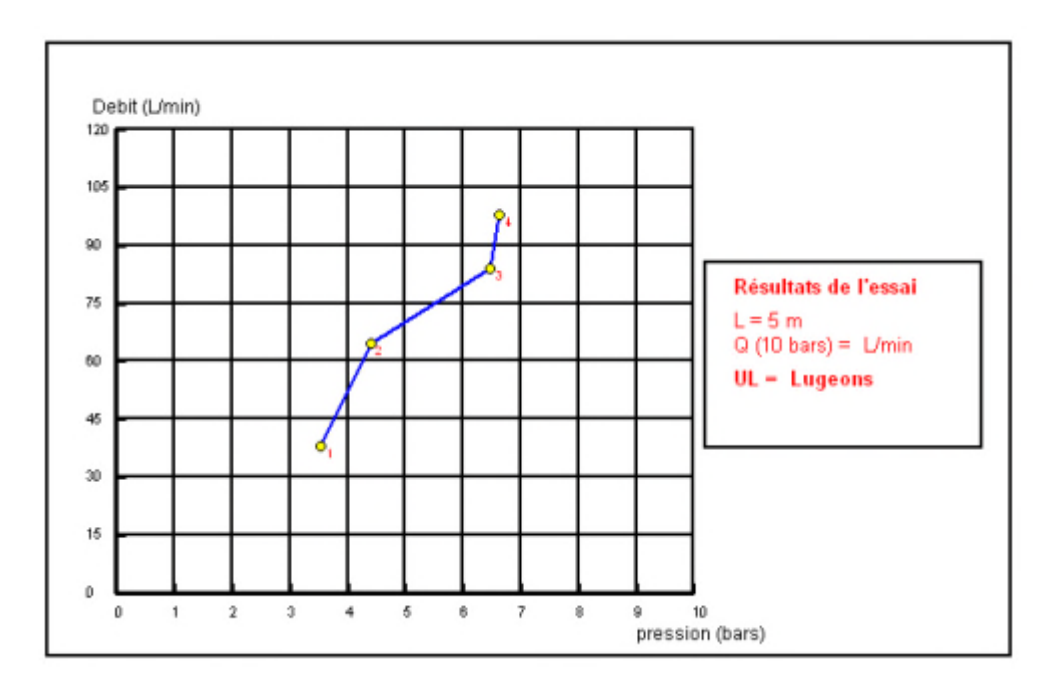

**Remarque :** la pression d'injection n'a pas dépassé 6 bars pour un volume d'injection de 979  $L/10$ min

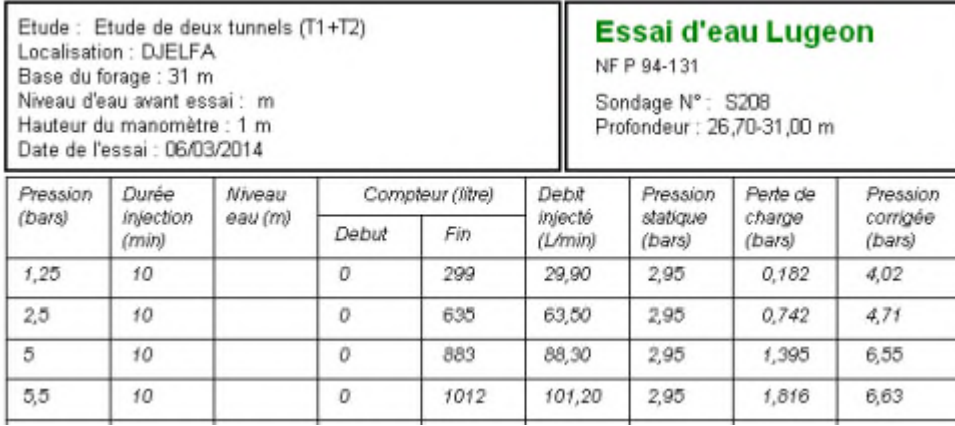

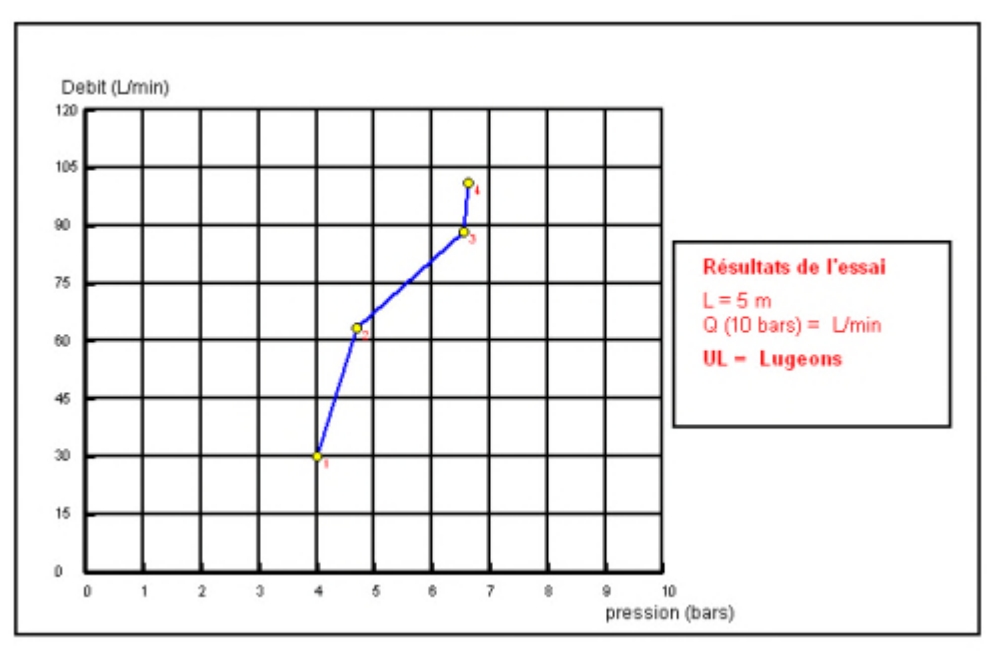

**Remarque :** la pression d'injection n'a pas dépassé 5.5 bars pour un volume d'eau injecté de 1012 L/10 min

#### **Présentation de PLAXIS**

PLAXIS est un programme d'éléments finis en deux et en trois dimensions spécialement conçu pour réaliser des analyses de déformation et de stabilité pour différents types d'applications géotechniques. Ce logiciel nous permet la représentation des situations réelles en modèles plan ou axisymétrique. Le programme utilise une interface graphique pratique permettant aux utilisateurs de générer rapidement un modèle géométrique et un maillage d'éléments finis basés sur la coupe verticale de l'ouvrage à étudier.

L'interface d'utilisation de PLAXIS se compose de quatre sous-programmes (Input, Calculations, Output et Curves), c'est un outil d'analyse non linéaire en élasto-plasticité non standard, avec une prise en compte des pressions interstitielles (et même consolidation linéaire), doté de méthodes de résolution et d'algorithmes robustes. sur le plan numérique, le code fait appel à des éléments de haute précision (triangle à 15 nœuds), ainsi qu'à des processus de pilotage de résolution récents (méthode de longueur d'arc).

#### **La démarche de modélisation avec Plaxis**

Les principales étapes d'un calcul sous Plaxis sont les suivants :

#### **La géométrie**

La première étape sous Plaxis est la définition de la géométrie. Un certain nombre d'outils sont disponibles :

- Les lignes géométriques qui servent à délimiter les différentes zones du massif de sol.
- L'outil « plates » permet de dessiner et de définir des structures élancées qui possèdent une résistance en traction, compression et une résistance en flexion, cet outil est principalement utilisé pour modéliser des murs, des poutres, des coques ; des plaques pour modéliser les murs et les zones rigides. Principalement, les éléments ayant une forte extinction selon l'axe perpendiculaire au plan de modélisation ; « Anchor » qui sert à modéliser les liaisons entre les éléments, ce sont des ressorts, qu'on utilise pour modéliser les batardeaux élancés avec une de résistance en compression ou traction mais qui ne possède aucune résistance de flexion.

Dans Plaxis, il y a également un outil tunnel qui permet de modéliser un tunnel prenant en compte les facteurs suivant :

- Les conditions aux limites,

- Son rayon,
- Les caractéristiques mécaniques de son soutènement,
- L'existence ou non d'interface particulière avec le sol environnant.

#### **Les conditions aux limites**

Une fois la géométrie définie, il faut entrer les conditions aux limites ; c'est-à-dire les déplacements et contraintes imposés aux limites extérieurs de la géométrie.

Si aucune condition limite n'est fixée sur un tronçon, par défaut le logiciel considéré que l'élément n'est soumis à aucune force extérieur et elle est libre de se déplacer dans toutes les directions.

Les conditions limites pouvant être imposées sont celles qui imposent un déplacement dans une direction donnée ou celle qui impose une force dans une direction donnée.

Plusieurs outils permettent de créer une large gamme de conditions aux limites (force répartie, force ponctuelle, encastrement, glissement …etc.)

#### **Définition des paramètres des matériaux**

Avant de générer le maillage, il convient de définir les différentes propriétés des différents matériaux selon son type (sol et interface, plaque, ancrage, géogrille …etc.), le modèle de comportement et ses différents paramètres.

### **Le maillage**

Le maillage est généré automatiquement, ce qui est un point fort de Plaxis. L'opérateur peut paramétrer la finesse du maillage entre différentes options ( très grossier, grossier, moyen, fin, très fin) ; il peut également décider de mailler plus fortement une certaine région du sol ou le voisinage d'un élément grâce aux options « refine » dans le « mesh menu ».

Une fois le maillage effectué, il convient de paramétrer les conditions initiales du sol, cette procédure passe généralement par la définition des terres au repos.

#### **Les conditions initiales**

La définition des conditions initiales se fait en deux étapes distinctes :

Tout d'abord, lorsque la fenêtre des conditions initiales s'ouvre, seul le sol est activé.

Un « switch bouton » permet d'accéder à deux fenêtres différentes chacune représentant la géométrie de la modélisation :

- La première qui s'appelle « initial pore pressure » permet de définir un niveau de nappe phréatique initial, et de générer les pressions interstitielles correspondantes,
- La deuxième fenêtre permet de gérer les contraintes initiales à l'intérieur du massif.

### **Phases de calcul**

Après avoir effectué l'ensemble de ces paramétrages, on peut accéder aux calculs par le bouton poussoir « calculations ». L'interface « input » de Plaxis se ferme et laisse la place à la nouvelle interface « calculations ».La phase 0 est déjà calculée, cette phase correspond à l'état initial de la structure. Cette interface permet de définir le phasage de la modélisation de la construction. De nouvelles phases de calcul peuvent être créées basées sur une phase existante.

Pour chaque phase on peut modifier la géométrie par l'intermédiaire de la même interface qui a servi à définir les conditions initiales. On peut donc effectuer des chargements uniquement en activant ou désactivant des éléments. Le niveau de la nappe phréatique peut être modifié, ainsi que certaines propriétés des matériaux, des éléments autres que le sol (modification des paramètres entrés en input, imperméabilité et la non consolidation de certaines parois). Le niveau d'intensité et la position des conditions limites des chargements en déplacement et en contrainte, peuvent être simulés (consolidation, détermination du facteur de sécurité, déformation plastique, étude dynamique).

Une fois le phasage de l'étude terminée, des points bien particuliers peuvent être choisis pour tracer les courbes charges-déplacements. Après avoir appuyé sur « Calculate » les calculs se lancent. Une fois terminée, les résultats sont visionnés grâce à la touche « output ».

#### **Visualisation des résultats**

Plaxis permet la sortie des résultats suivants :

- La déformée de maillage,
- Les déplacements (verticaux, horizontaux, totaux) et les déformations,
- Les vitesses et les accélérations (quand on effectue un calcul en dynamique),
- Les contraintes totales et effectives,
- Le coefficient de surconsolidation et les points de déformation plastique,
- Le champ d'écoulement et le niveau de l'eau,

- L'incrément des déformations et des contraintes dues aux différentes phases par rapport à la situation d'origine.

Ces résultats sont visibles sous trois formes : de vecteur, d'iso-valeur par zone et des courbes contours des différentes zones.

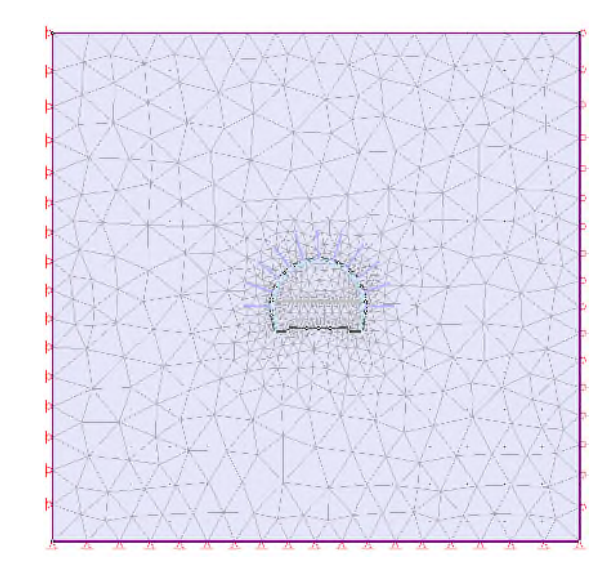

Résultats obtenus avec le logiciel bidimensionnel Phase II

Figure 1 : génération du maillage de la zone géologique 1

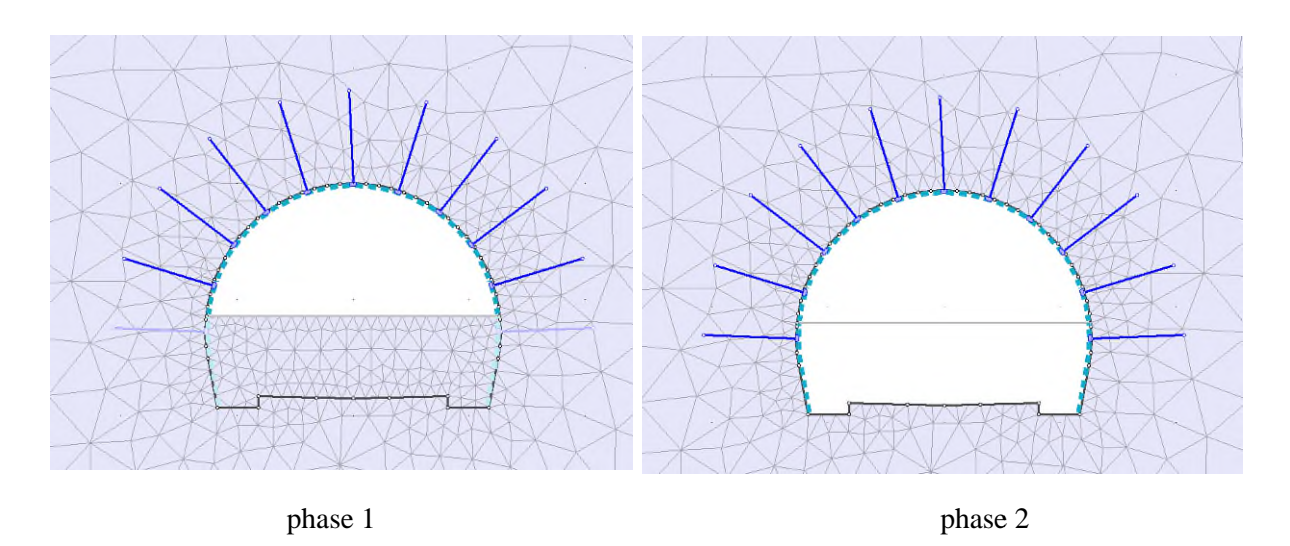

**Figure 2** : phases de creusement de la zone géologique 1

# $\triangleright$  Déplacements

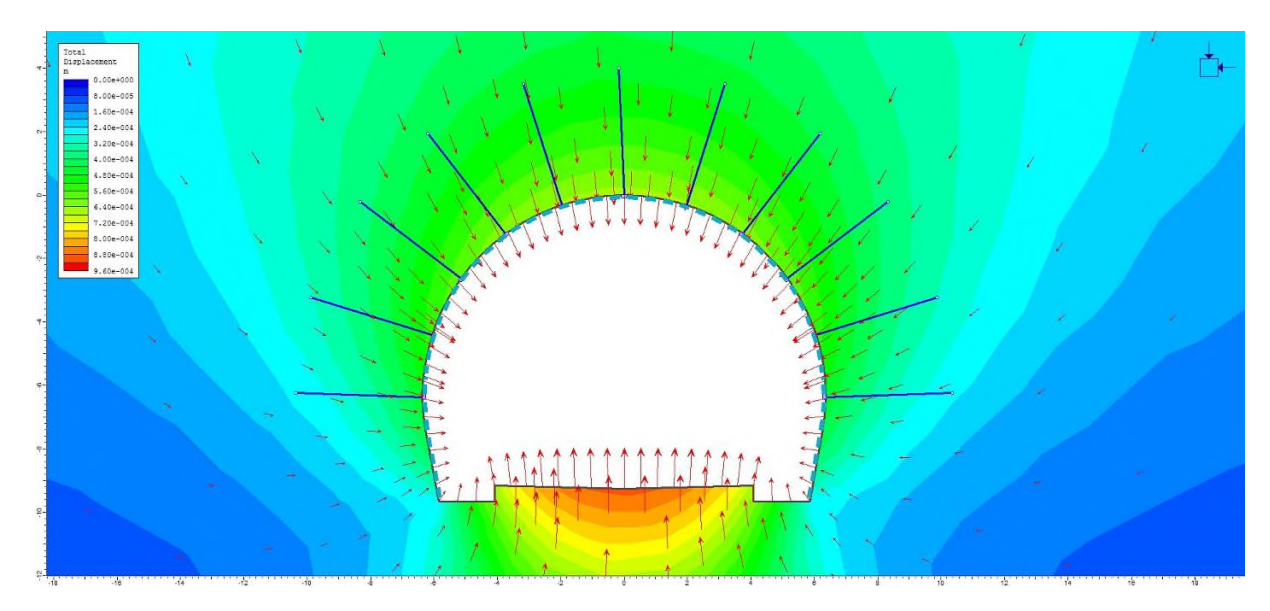

**Figure 3 :** Soutènement ZG1 -  $k = 1$ 

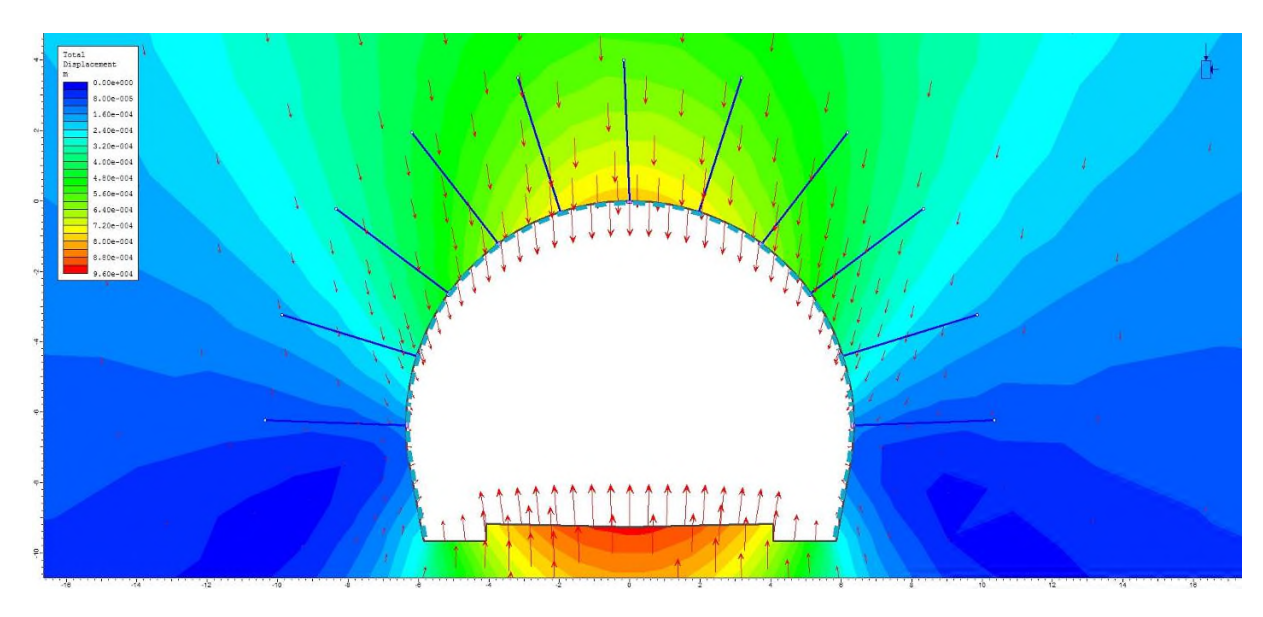

**Figure 4** : Soutènement  $ZG1 - k = 0,5$ 

| Zone 1 | Points d'<br>Analyse     | $\delta_{\scriptscriptstyle total}$ k=1<br>(mm) | $\delta_{\rm total}$ k=0,5<br>(mm) |
|--------|--------------------------|-------------------------------------------------|------------------------------------|
| ZG1    | $\overline{\phantom{a}}$ | 0,5                                             | 0,2                                |
|        | В                        | 0,7                                             | 0,8                                |
|        |                          | 0,5                                             | 0,2                                |

**Tableau 1 :** Résultats des déplacements obtenus

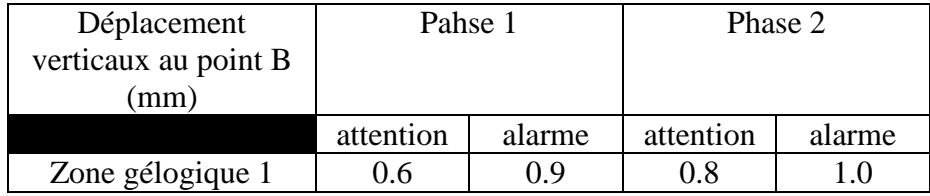

## **Tableau 2 :** seuil d'attention et d'alarme

# $\triangleright$  Facteur de force et les points de plactification

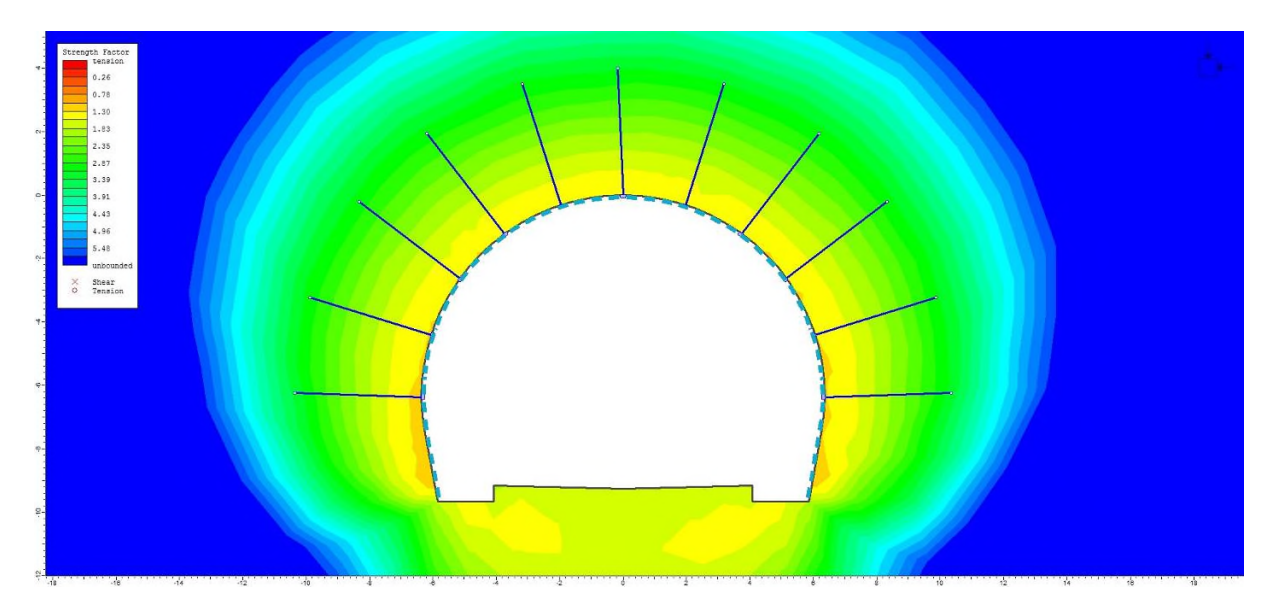

**Figure 5** : Soutènement  $ZG1 - k = 1$ 

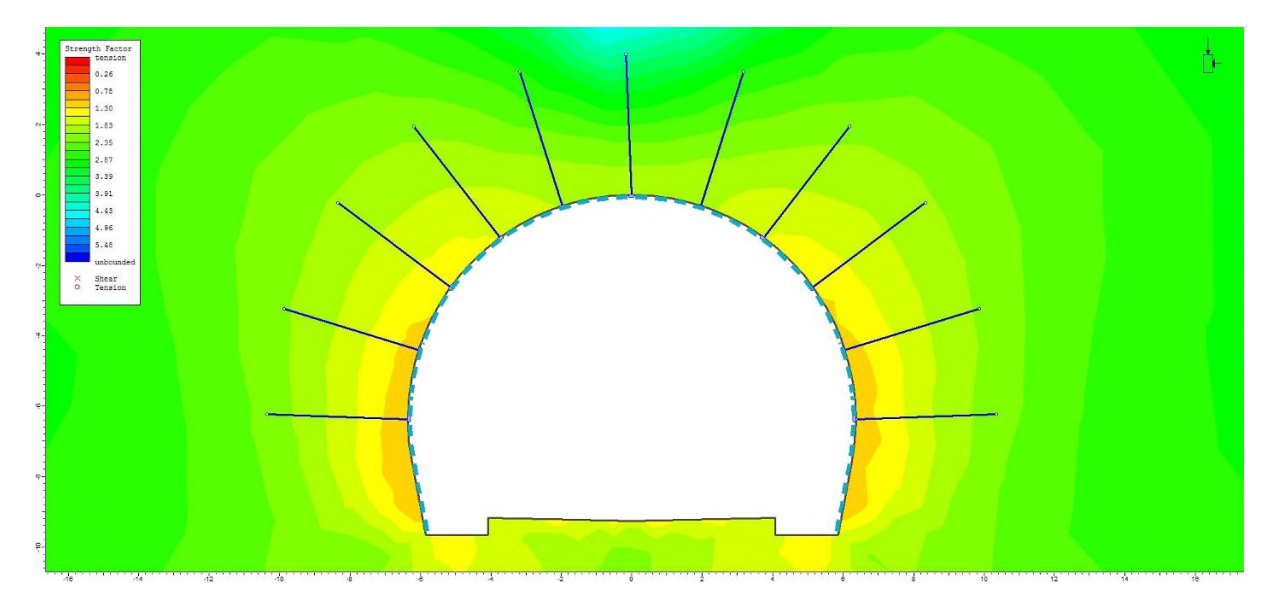

### **Figure 6** : Soutènement ZG1 -  $k = 0.5$

## **Annexe 4**

 $\triangleright$  Effort axial dans les boulons

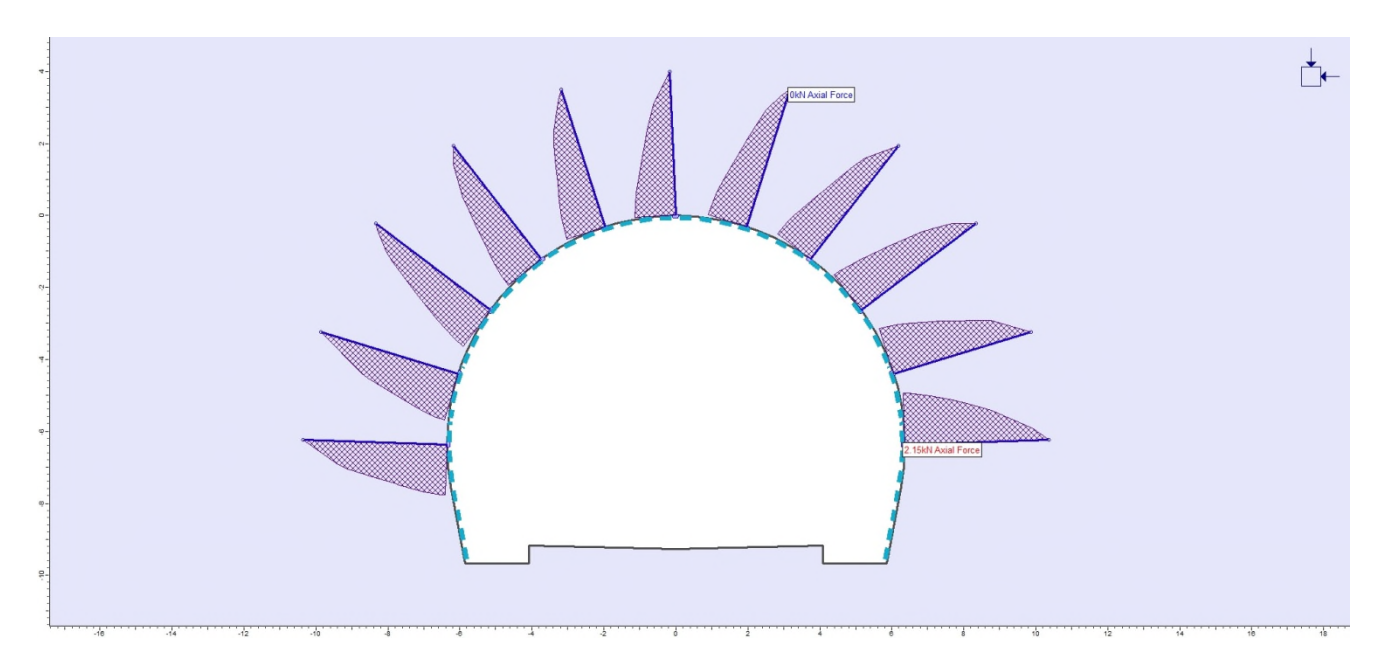

**Figure 7** : Soutènement ZG1 - k = 1 - Traction = 2,15 kN

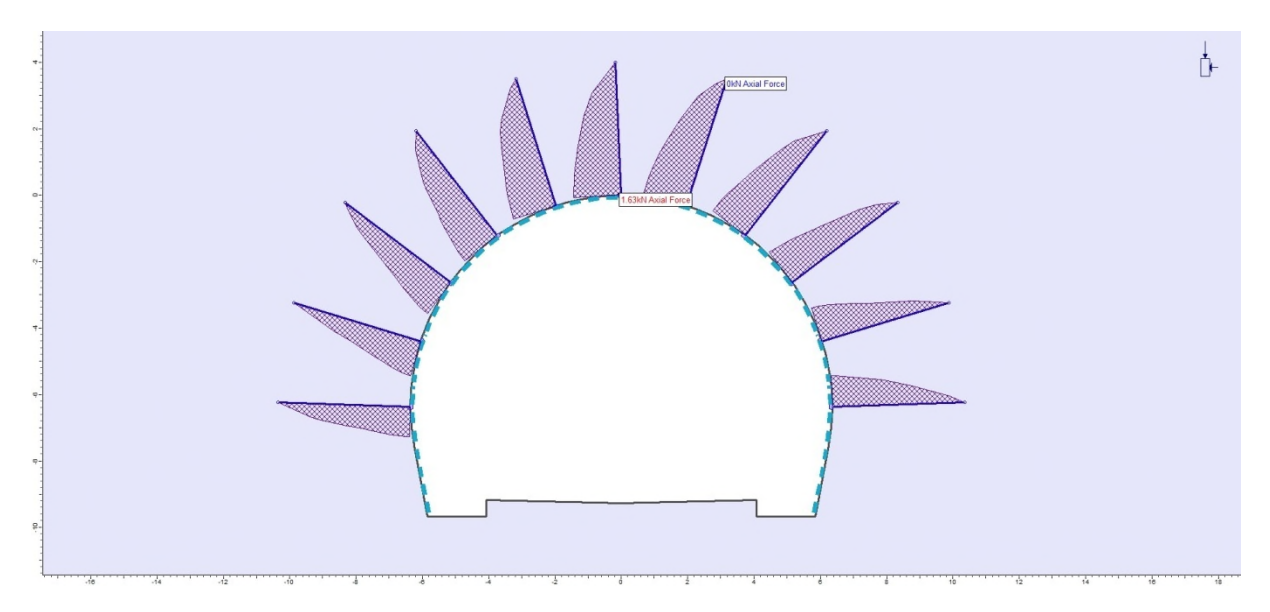

**Figure 8** : Soutènement ZG1 -  $k = 0.5$  - Traction = 1,63 kN

# *Introduction générale*

# *Chapitre I: construction souterraine*

# *Chapitre II : classification et reconnaissance géotechnique des massifs rocheux*

# *Chapitre III: Méthode des éléments finis et les lois de comportement*

# *Chapitre IV : Présentation du tunnel reliant DJELFA - LAGHOUAT*

# *Chapitre V : modélisation tridimensionnelle d'une section du tunnel*

# *Conclusion générale*

# *Références bibliographiques*

# *Annexes*

#### **Résumé**

L'objectif de ce travail est la modélisation tridimensionnelle des phases de creusement d'un tunnel ferroviaire reliant DJELFA-LAGHOUAT. La modélisation a été réalisée par la méthode des éléments finis, le comportement du massif est représenté par le critère de calcul de Mohr-Coulomb et le code de calcul utilisé est Plaxis 3D Tunnel dans lequel le modèle géométrique est en 3D. Les résultats obtenus ont montré que la stabilité de l'ouvrage est assurée.

**Mots clés** : stabilité, tunnel, MEF, Plaxis, modélisation, déplacement.

#### **Abstract**

The objective of this work is three-dimensional modeling of excavation phases of a rail tunnel connecting DJELFA-LAGHOUAT. The modeling was performed using the finite element method, the behavior of the massif is represented by the Mohr-Coulomb criterion and the calculation of computer code used is Plaxis 3D Tunnel in which the geometric model is 3D. The results obtained showed that the stability of the structure is ensured.

**Keywords**: stability, tunnel, MEF, Plaxis, modeling, traveling